# **Manuale Operativo Certificate Policy Certificate Practice Statement**

CODICE DOCUMENTO ICERT-INDI-MO<sup>\*</sup> VERSIONE 4.6 DATA 10/09/2021

**\*** dalla versione 4.0, i documenti ICERT-INDI-MO e ICERT-INDI-MO-ENT sono confluiti in questo documento

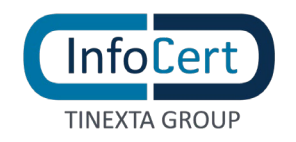

# **SOMMARIO**

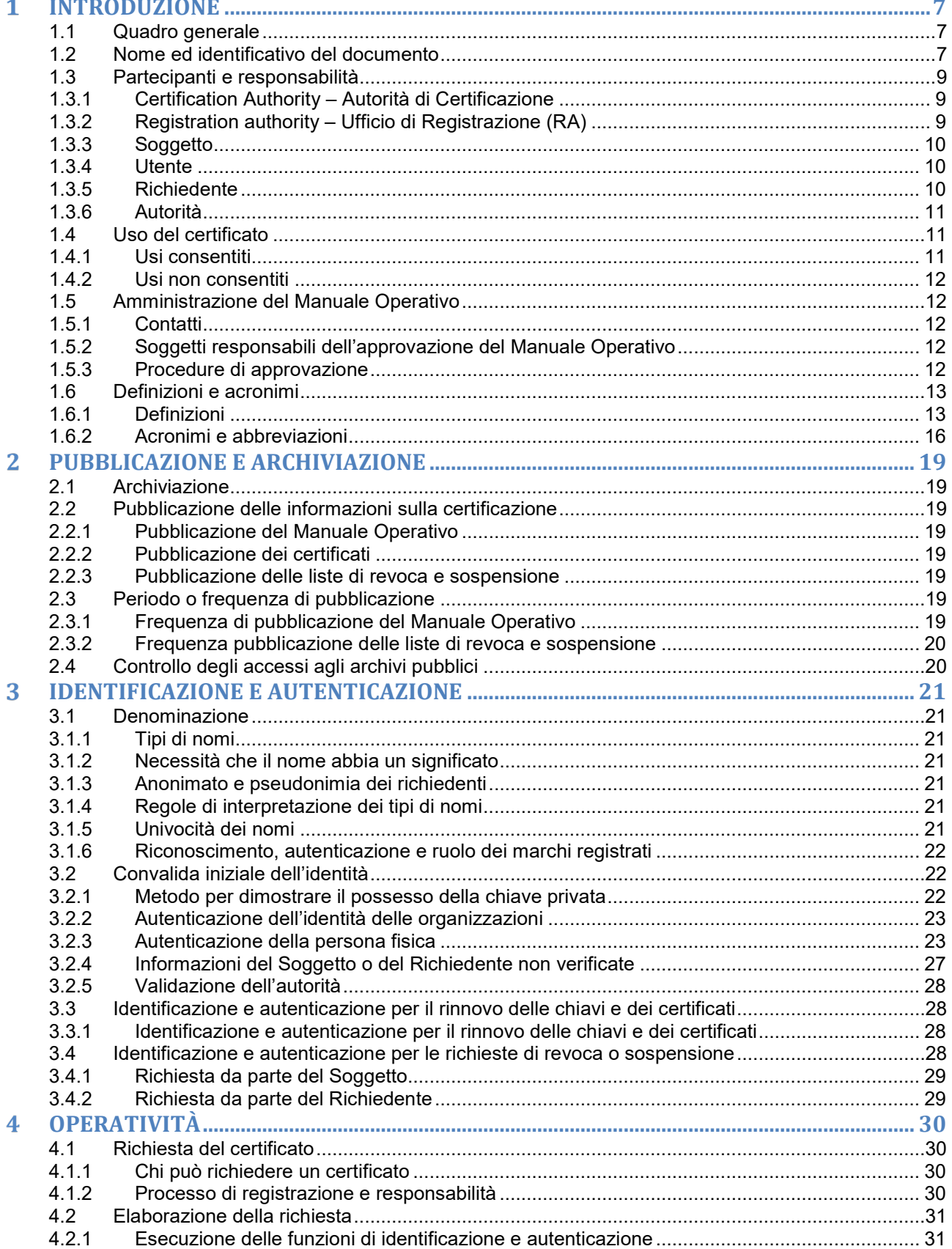

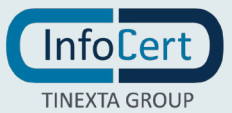

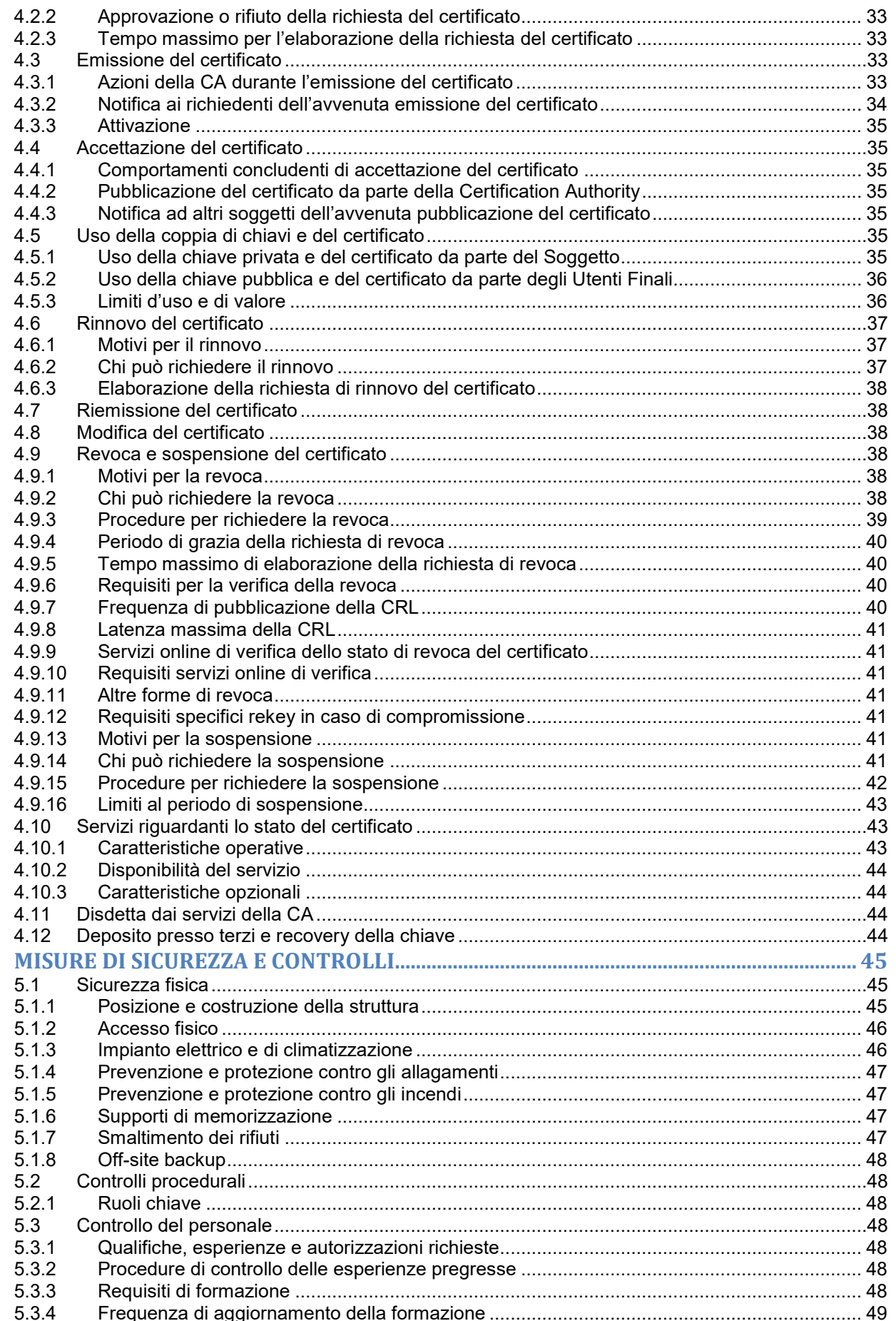

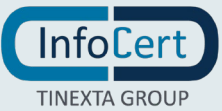

Pagina 4 di 117

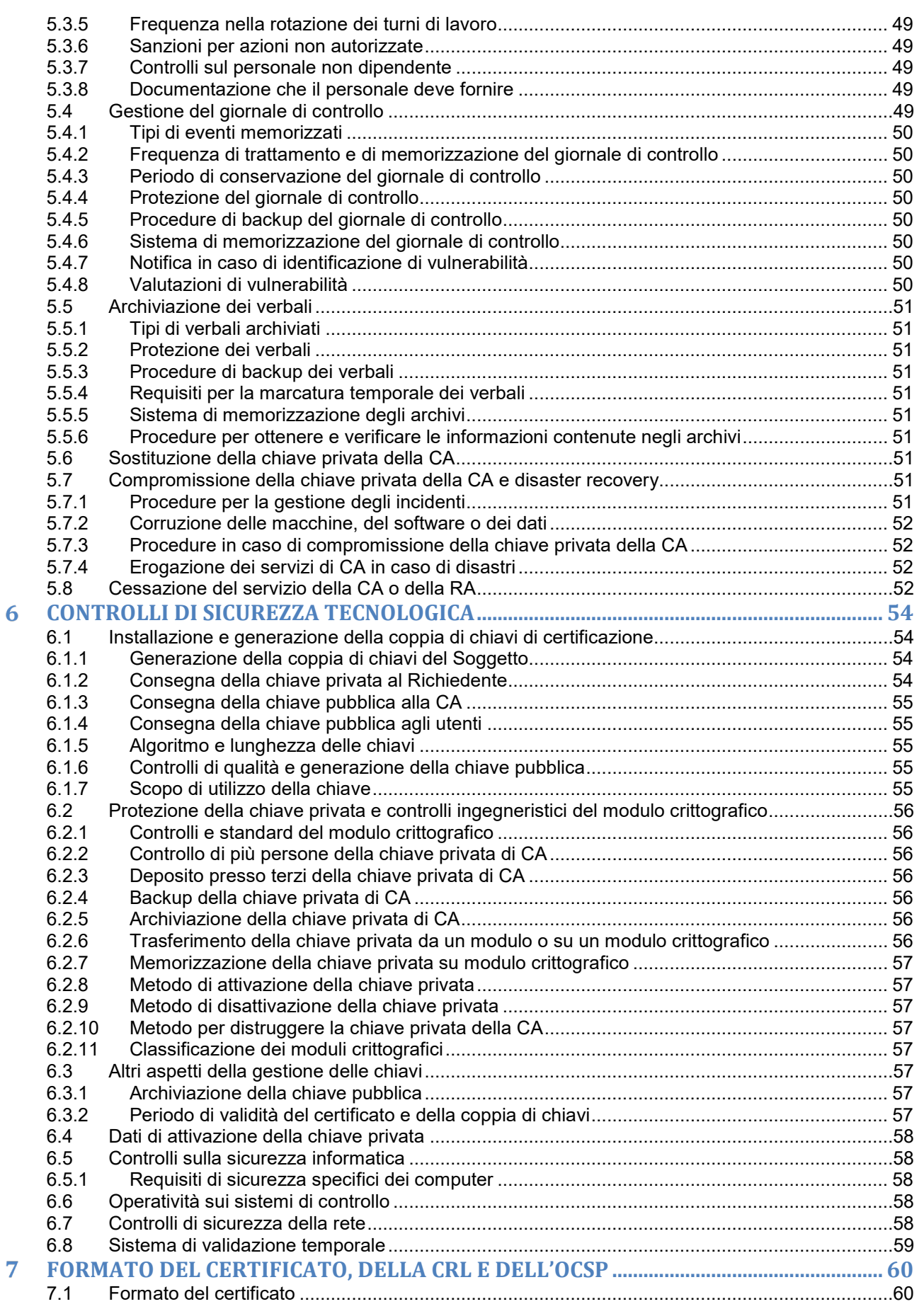

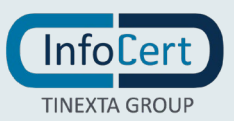

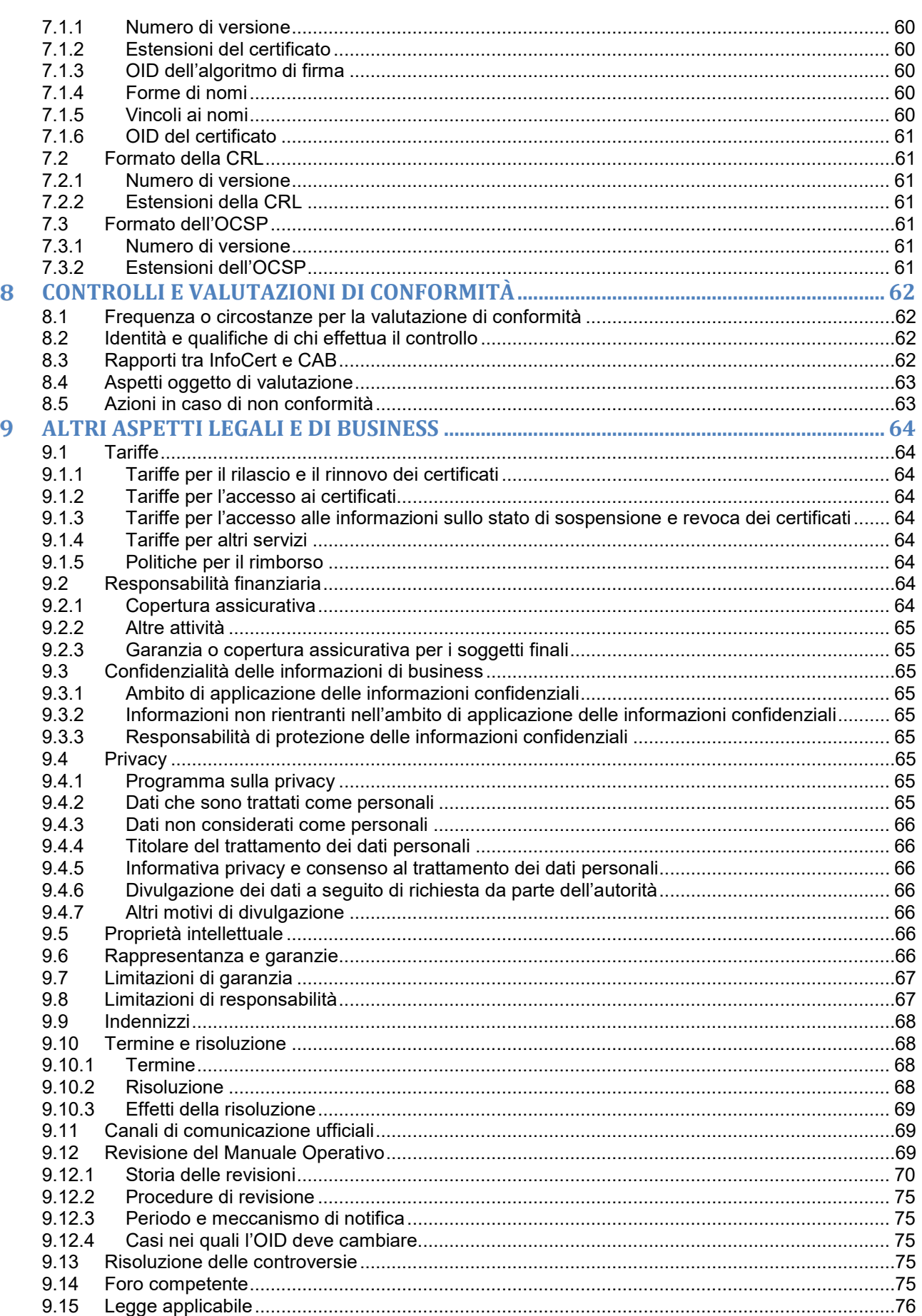

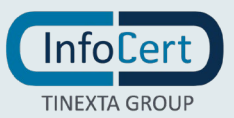

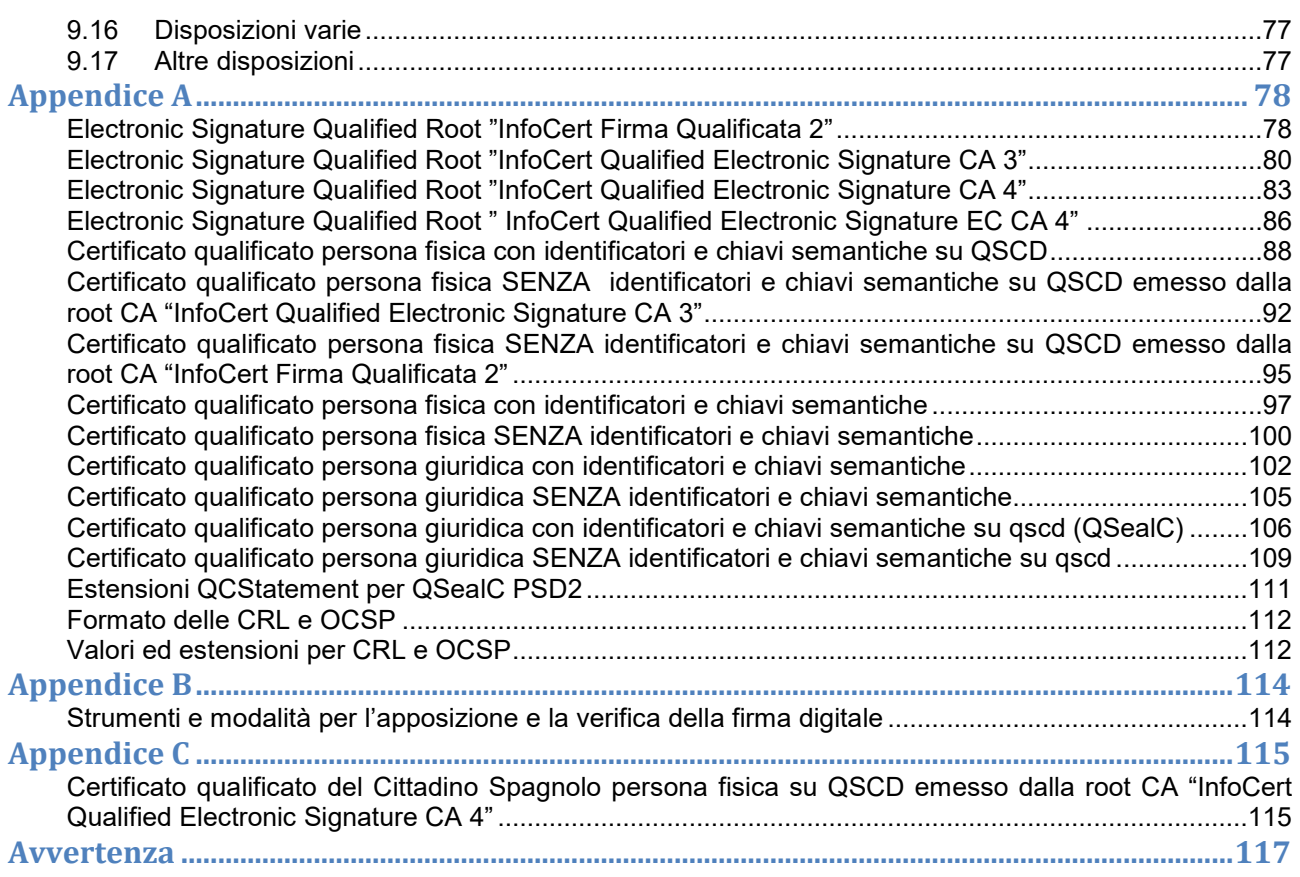

# **INDICE DELLE FIGURE**

**Figura 1 - [ubicazione Data Center InfoCert e sito della Disaster Recovery](#page-45-2) ..................................46**

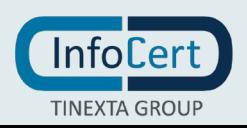

# <span id="page-6-0"></span>**1 INTRODUZIONE**

# <span id="page-6-1"></span>**1.1 Quadro generale**

Un certificato lega la chiave pubblica ad un insieme di informazioni che identificano il soggetto che possiede la corrispondente chiave privata: tale persona fisica o giuridica è il **Soggetto** del certificato. Il certificato è usato da altre persone per reperire la chiave pubblica, distribuita con il certificato, e verificare la firma elettronica qualificata apposta o associata ad un documento. Il certificato garantisce la corrispondenza tra la chiave pubblica ed il Soggetto. Il grado d'affidabilità di quest'associazione è legato a diversi fattori: la modalità con cui la Certification Authority ha emesso il certificato, le misure di sicurezza adottate, gli obblighi assunti dal Soggetto per la protezione della propria chiave privata, le garanzie offerte.

Il presente documento è il Manuale Operativo del **Prestatore di Servizi Fiduciari InfoCert** (*Trust Service Provider*) che, tra i servizi fiduciari, fornisce anche servizi di firma elettronica qualificata. Il manuale contiene le politiche e le pratiche seguite nel processo di identificazione ed emissione del certificato qualificato, le misure di sicurezza adottate, gli obblighi, le garanzie e le responsabilità, e in generale descrive tutto ciò che rende affidabile un certificato qualificato, in conformità con la vigente normativa in materia di servizi fiduciari, firma elettronica e sigillo qualificati e firma digitale. Pubblicando tale Manuale Operativo e inserendo i riferimenti a tale documento nei certificati, si consente agli utenti di valutare le caratteristiche e l'affidabilità del servizio di certificazione e quindi del legame tra chiavi e Soggetto.

Il contenuto si basa sulle norme vigenti alla data di emissione e recepisce le raccomandazioni del documento "Request for Comments: 3647 – Internet X.509 Public Key Infrastructure Certificate Policy and Certification Practices Framework" © Internet Society 2003.

Il presente Manuale Operativo contiene altresì le politiche e le pratiche seguite da InfoCert nel processo di controllo delle richieste, identificazione dei richiedenti ed emissione dei certificati per autenticazione siti web di cui all'art 34 Regolamento Delegato (UE) 2018/389 [12], di attuazione della Direttiva (UE) 2015/2366 (PSD2) [11], in conformità con i requisiti definiti dallo standard ETSI TS 119 495 (referenziati nel seguito come "Certificati PSD2").

# <span id="page-6-2"></span>**1.2 Nome ed identificativo del documento**

Questo documento è denominato "Prestatore di Servizi Fiduciari InfoCert – Manuale Operativo" ed è caratterizzato dal codice documento: **ICERT-INDI-MO**. La versione e il livello di rilascio sono identificabili nell'intestazione di ogni pagina.

La versione 4.0 del presente documento si pone in continuità e sostituisce i previgenti Manuali Operativi denominati:

- ICERT-INDI-MO, versione 3.5 del 30/11/2018 per l'emissione di certificati qualificati a persona fisica e giuridica anche a mezzo di un sistema CMS
- ICERT-INDI-MO-ENT, versione 3.5 del 30/11/2018, per l'emissione di certificati qualificati a persona fisica di tipo LongTerm e OneShot

descrivendo in un unico documento le politiche e procedure per la gestione dei certificati qualificati

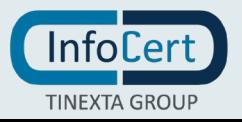

secondo il regolamento eIDAS [1].

Al documento sono associati gli Object Identifier (OID), descritti in seguito, che sono referenziati nell'estensione CertificatePolicy dei certificati, secondo l'utilizzo cui gli stessi sono destinati. Il significato degli OID è il seguente:

# L'*object identifier* (OID) che identifica InfoCert è 1.3.76.36.

Le policy per certificati qualificati sono:

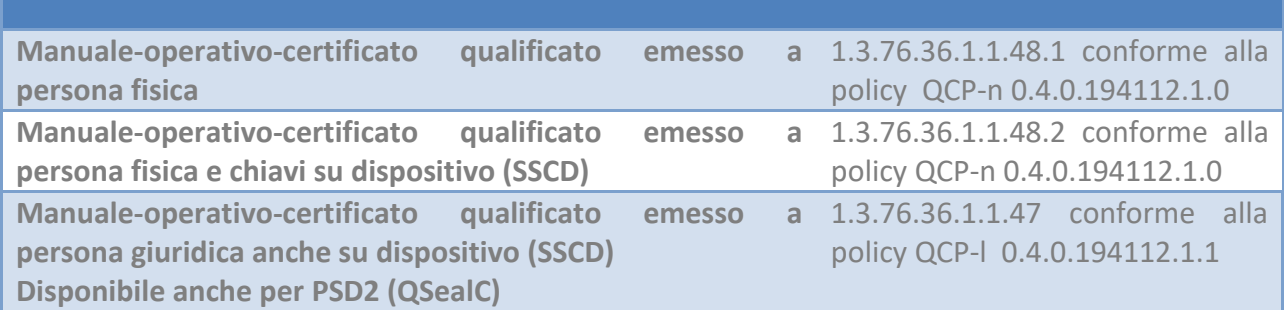

Le policy per certificati qualificati su dispositivo qualificato sono:

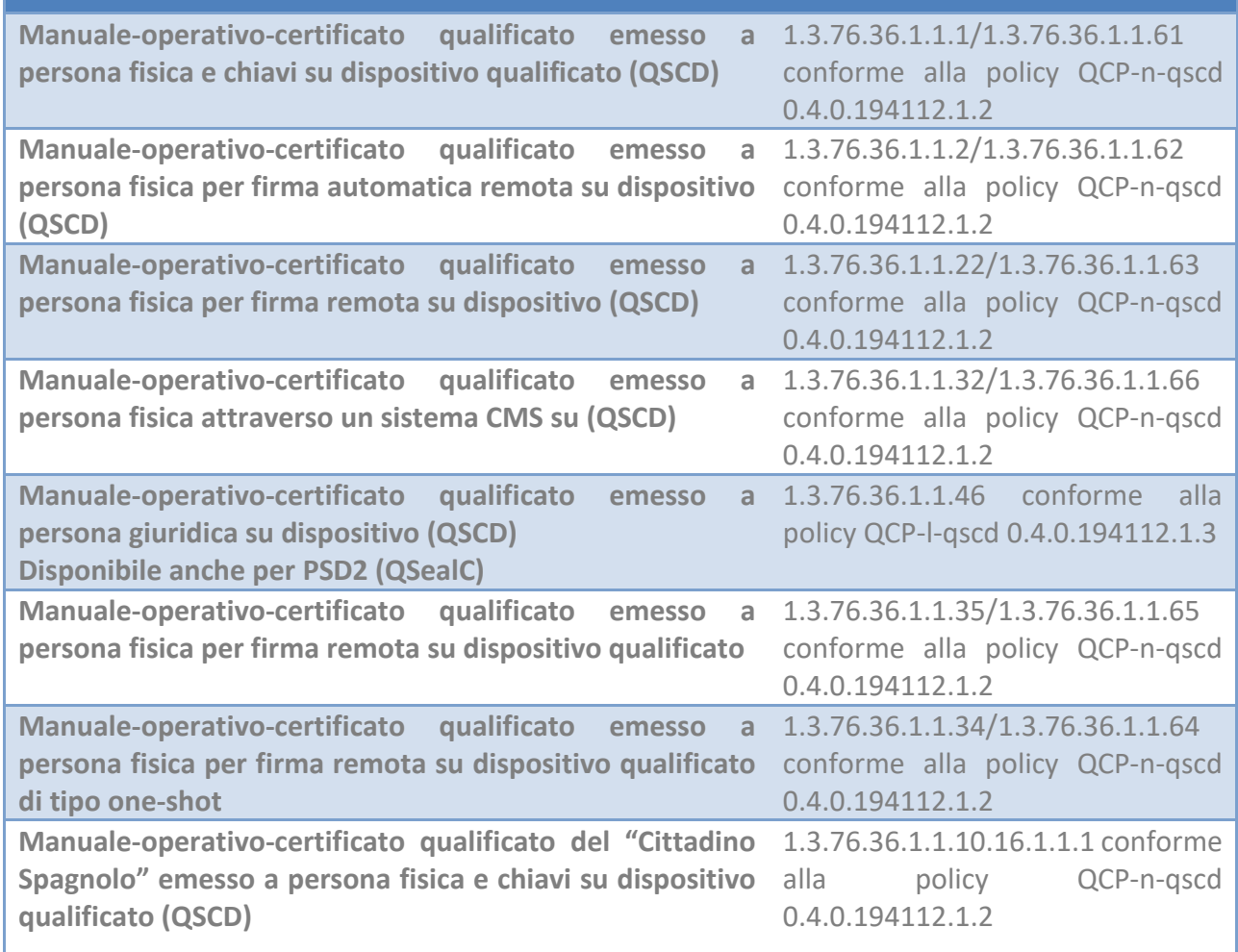

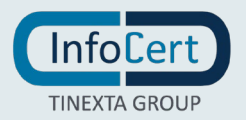

OID aggiuntivi possono essere presenti nel certificato per indicare l'esistenza di limiti d'uso. Tali OID sono elencati nel § [4.5.3.](#page-35-1) La presenza dei limiti d'uso non modifica in alcun modo le regole stabilite nel resto del Manuale Operativo.

Inoltre, tutti i certificati che rispettano le raccomandazioni della Determinazione AgID n. 121/2019, dal 5 luglio 2019, conterranno un ulteriore elemento PolicyIdentifier con valore agIDcert (OID 1.3.76.16.6) nel campo CertificatePolicies (OID 2.5.29.32). [1](#page-8-3)Questo documento è pubblicato in formato elettronico presso il sito Web del Prestatore di Servizi Fiduciari all'indirizzo: http://www.firma.infocert.it, sezione "Documentazione".

# <span id="page-8-1"></span><span id="page-8-0"></span>**1.3 Partecipanti e responsabilità**

# **1.3.1 Certification Authority – Autorità di Certificazione**

La **Certification Authority** è il soggetto terzo e fidato che emette i certificati qualificati di firma elettronica qualificata, firmandoli con la propria chiave privata, detta chiave di CA o chiave di root. InfoCert è la Certification Authority (**CA**) che emette, pubblica nel registro e revoca i Certificati Qualificati, operando in conformità alle regole tecniche emanate dall'Autorità di Vigilanza e secondo quanto prescritto dal Regolamento eIDAS [\[1\]](#page-75-1) e dal Codice dell'Amministrazione Digitale [\[2\].](#page-75-2)

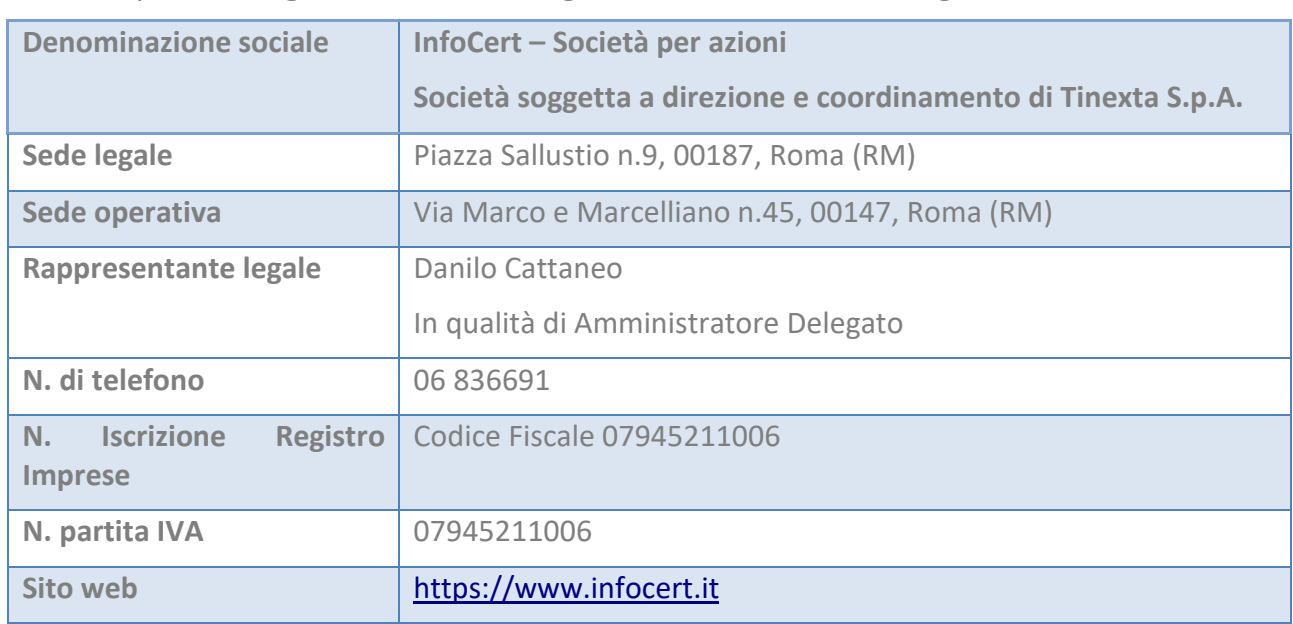

I dati completi dell'organizzazione che svolge la funzione di CA sono i seguenti:

# **1.3.2 Registration authority – Ufficio di Registrazione (RA)**

<span id="page-8-2"></span>Le **Registration Authorities o Uffici di Registrazione** sono soggetti cui la CA ha conferito specifico mandato con rappresentanza con il quale affida lo svolgimento di una o più attività proprie del

<span id="page-8-3"></span><sup>&</sup>lt;sup>1</sup> L'assenza di tale OID può comportare la non adeguatezza di servizi in rete offerti nello specifico contesto italiano. Un esempio, in tal senso, è l'assenza dell'obbligo di indicare nel certificato qualificato per la generazione della firma il codice fiscale del titolare, elemento indispensabile per diverse pubbliche amministrazioni italiane.

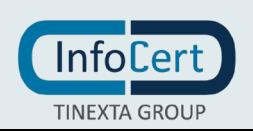

# Manuale Operativo ICERT-INDI-MO VERSIONE 4.6 – 10/09/2021

processo di registrazione, come ad esempio:

- l'identificazione del Soggetto o del Richiedente,
- la registrazione dei dati del Soggetto,
- l'inoltro dei dati del Soggetto ai sistemi della CA,
- la raccolta della richiesta del certificato qualificato,
- la distribuzione e/o inizializzazione del dispositivo sicuro di firma, ove presente,
- l'attivazione della procedura di certificazione della chiave pubblica,
- la fornitura di supporto al Soggetto, al Richiedente e alla CA nelle eventuali fasi di rinnovo, revoca, sospensione dei certificati.

La Registration Authority svolge in sostanza tutte le attività di interfaccia tra la Certification Authority e il Soggetto o il Richiedente, in base agli accordi intercorsi. Il mandato con rappresentanza, detto "Convenzione RAO", regolamenta il tipo di attività affidate dalla CA alla RA e le modalità operative di svolgimento.

Le RA sono attivate dalla CA a seguito di un adeguato addestramento del personale impiegato; la CA verifica la rispondenza delle procedure utilizzate a quanto stabilito dal presente Manuale.

# *1.3.2.1 Incaricato alla Registrazione (IR)*

La RA può nominare, utilizzando apposita modulistica, persone fisiche o giuridiche cui affidare lo svolgimento delle attività di identificazione del Soggetto. Gli **Incaricati alla Registrazione** operano sulla base delle istruzioni ricevute dalla RAcui fanno riferimento e che ha compiti di vigilanza sulla correttezza delle procedure attuate.

# **1.3.3 Soggetto**

<span id="page-9-0"></span>Il **Soggetto** è la persona fisica o giuridica titolare del certificato qualificato, all'interno del quale sono inseriti i dati identificativi fondamentali. In alcune parti del Manuale e in alcuni limiti d'uso può essere definito anche Titolare.

# **1.3.4 Utente**

<span id="page-9-1"></span>È colui che riceve un documento informatico sottoscritto con il certificato digitale del Soggetto, e che fa affidamento sulla validità del certificato medesimo (e/o sulla firma elettronica ivi presente) per valutare la correttezza e la validità del documento stesso, nei contesti dove esso è utilizzato.

# <span id="page-9-2"></span>**1.3.5 Richiedente**

È la persona fisica o giuridica che richiede alla CA il rilascio di certificati digitali per un Soggetto, eventualmente sostenendone i costi e assumendo la facoltà di sospendere o revocare i certificati stessi. Il ruolo, quando presente, può essere assunto anche dalla RA.

Nello specifico si individuano le seguenti casistiche:

- può coincidere con il Soggetto se questi è una persona fisica;
- può essere la persona fisica che ha i poteri di richiedere un certificato per una persona giuridica;
- può essere la persona giuridica che richiede il certificato per persone fisiche a essa legate da rapporti commerciali ovvero nell'ambito di organizzazioni;
- può essere il genitore o chi ne fa le veci in caso di soggetto minorenne sopra i 14 anni compiuti.

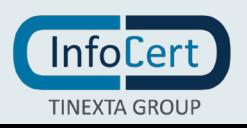

# Manuale Operativo ICERT-INDI-MO VERSIONE 4.6 – 10/09/2021

Il Richiedente può essere la persona fisica o giuridica da cui discendono i poteri di firma o il ruolo del Soggetto. In questo caso, dove il Richiedente viene anche definito *Terzo Interessato*, nel certificato viene inserita l'indicazione dell'Organizzazione a cui il Soggetto stesso è collegato e/o del ruolo.

<span id="page-10-0"></span>Se non specificato altrimenti nella documentazione contrattuale, il Richiedente coincide con il Soggetto.

# **1.3.6 Autorità**

#### *1.3.6.1 Agenzia per l'Italia Digitale - AgID*

L'Agenzia per l'Italia Digitale (**AgID**) è l'organismo di vigilanza sui prestatori di servizi fiduciari, ai sensi dell'articolo 17 del Regolamento eIDAS. In tale veste, AgID effettua la vigilanza sui prestatori di servizi fiduciari qualificati stabiliti nel territorio italiano al fine di garantirne la rispondenza ai requisiti stabiliti dal Regolamento.

#### *1.3.6.2 Organismo di valutazione della conformità - Conformity Assessment Body*

L'organismo di valutazione della conformità (**CAB**, acronimo di Conformity Assessment Body) è un organismo accreditato secondo quanto previsto dal Regolamento eIDAS, che è competente a effettuare la valutazione della conformità del prestatore di servizi fiduciari qualificato e dei servizi fiduciari qualificati da esso prestati alle normative e agli standard applicabili.

#### *1.3.6.3 Autorità nazionale competente (NCA)*

In ambito PSD2[11], l'autorità nazionale di vigilanza degli intermediari finanziari è l'organismo responsabile dell'autorizzazione dei PSP di ciascun stato membro. Se l'autorizzazione è concessa, la NCA emette un numero di autorizzazione e pubblica tali informazioni nei propri registri pubblici.

#### *1.3.6.4 Autorità bancaria europea (EBA)*

L'autorità bancaria europea (**EBA**), opera per assicurare un livello di regolamentazione e di vigilanza uniforme nel settore bancario europeo. In ambito PSD2[11], vigila e si fa garante della trasparenza dell'operato dei prestatori di servizi di pagamento (PSP) autorizzati dalle NCA competenti per ciascuno stato membro. Ha in carico lo sviluppo e la gestione del "Registro elettronico centrale", nel quale ogni NCA deve pubblicare l'elenco di nomi e le informazioni riferite ai soggetti autorizzati.

# <span id="page-10-2"></span><span id="page-10-1"></span>**1.4 Uso del certificato**

# **1.4.1 Usi consentiti**

I certificati emessi dalla CA InfoCert, secondo le modalità indicate dal presente Manuale Operativo, sono Certificati Qualificati ai sensi del CAD e del Regolamento eIDAS.

Il certificato emesso dalla CA sarà usato per verificare la firma qualificata o il sigillo elettronico del Soggetto cui il certificato appartiene.

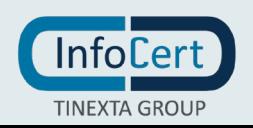

La CA InfoCert mette a disposizione per la verifica delle firme alcuni prodotti disponibili sul sito InfoCert. Possono essere disponibili sul mercato altri prodotti di verifica con funzionalità e limitazioni secondo le indicazioni del fornitore.

# **1.4.2 Usi non consentiti**

<span id="page-11-0"></span>È vietato l'utilizzo del certificato fuori dai limiti e dai contesti specificati nel Manuale Operativo e nei contratti, e comunque in violazione dei limiti d'uso e di valore (*key usage*, *extended key usage, user notice*) indicati nel certificato.

# <span id="page-11-2"></span><span id="page-11-1"></span>**1.5 Amministrazione del Manuale Operativo**

# **1.5.1 Contatti**

InfoCert è responsabile della definizione, pubblicazione ed aggiornamento di questo documento. Domande, reclami, osservazioni e richieste di chiarimento in ordine al presente Manuale Operativo dovranno essere rivolte all'indirizzo e alla persona di seguito indicate:

**InfoCert S.p.A. Responsabile del Servizio di Certificazione Digitale**  Piazza Luigi da Porto n.3 35131 Padova Telefono: 06 836691 Fax: 06 23328861 Call Center: consultare il link<https://help.infocert.it/contatti/> Web: [https://www.firma.infocert.it](https://www.firma.infocert.it/) e-mail: firma.digitale@legalmail.it

Il Soggetto o il Richiedente possono richiedere copia della documentazione a lui relativa, compilando e inviando il modulo disponibile sul sito www.firma.infocert.it e seguendo la procedura ivi indicata. La documentazione verrà inviata in formato elettronico all'indirizzo di e-mail indicato nel modulo.

# **1.5.2 Soggetti responsabili dell'approvazione del Manuale Operativo**

<span id="page-11-3"></span>Questo Manuale Operativo viene verificato dal Responsabile della Sicurezza e delle Policy, dal Responsabile della Privacy, dal Responsabile del Servizio di Certificazione, dall'Ufficio Legale e dall'Area di Consulenza e approvato dal management aziendale.

# **1.5.3 Procedure di approvazione**

<span id="page-11-4"></span>La redazione e approvazione del manuale seguono le procedure previste dal Sistema di Gestione per la Qualità dell'Azienda ISO 9001:2015.

Con frequenza non superiore all'anno, il Prestatore di Servizi Fiduciari esegue un controllo di conformità di questo Manuale Operativo al proprio processo di erogazione del servizio di certificazione.

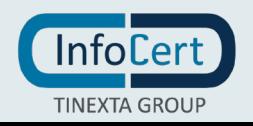

#### <span id="page-12-1"></span><span id="page-12-0"></span>**1.6 Definizioni e acronimi**

#### **1.6.1 Definizioni**

Vengono di seguito elencate le definizioni utilizzate nella stesura del presente documento. Per i termini definiti dal Regolamento eIDAS [\[1\]](#page-75-1) e dal CAD [\[2\]](#page-75-2) si rimanda alle definizioni in essi stabilite. Dove appropriato viene indicato tra parentesi quadre il termine inglese corrispondente, generalmente usato nella pubblicistica, negli standard e nei documenti tecnici.

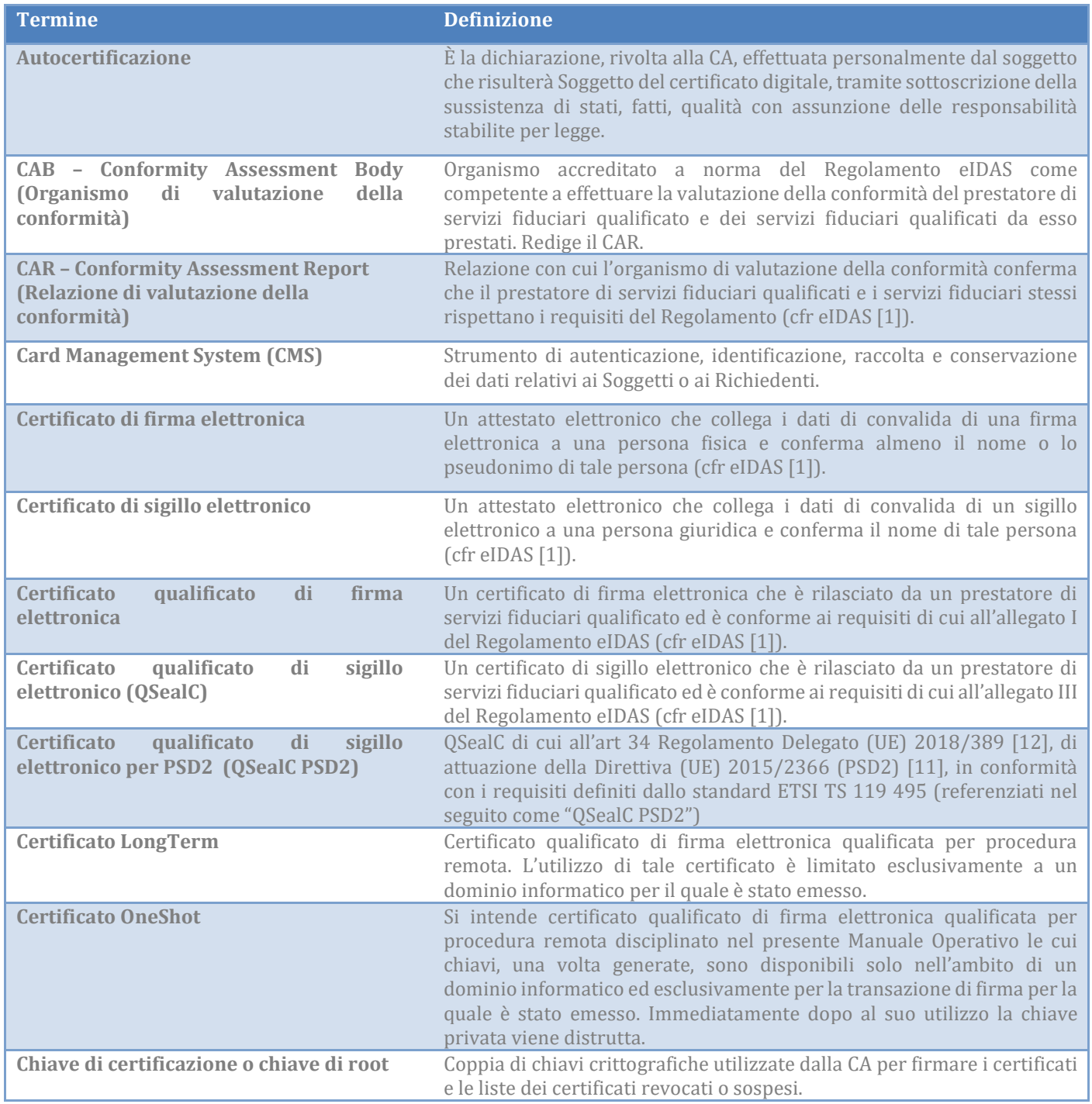

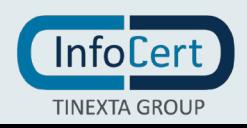

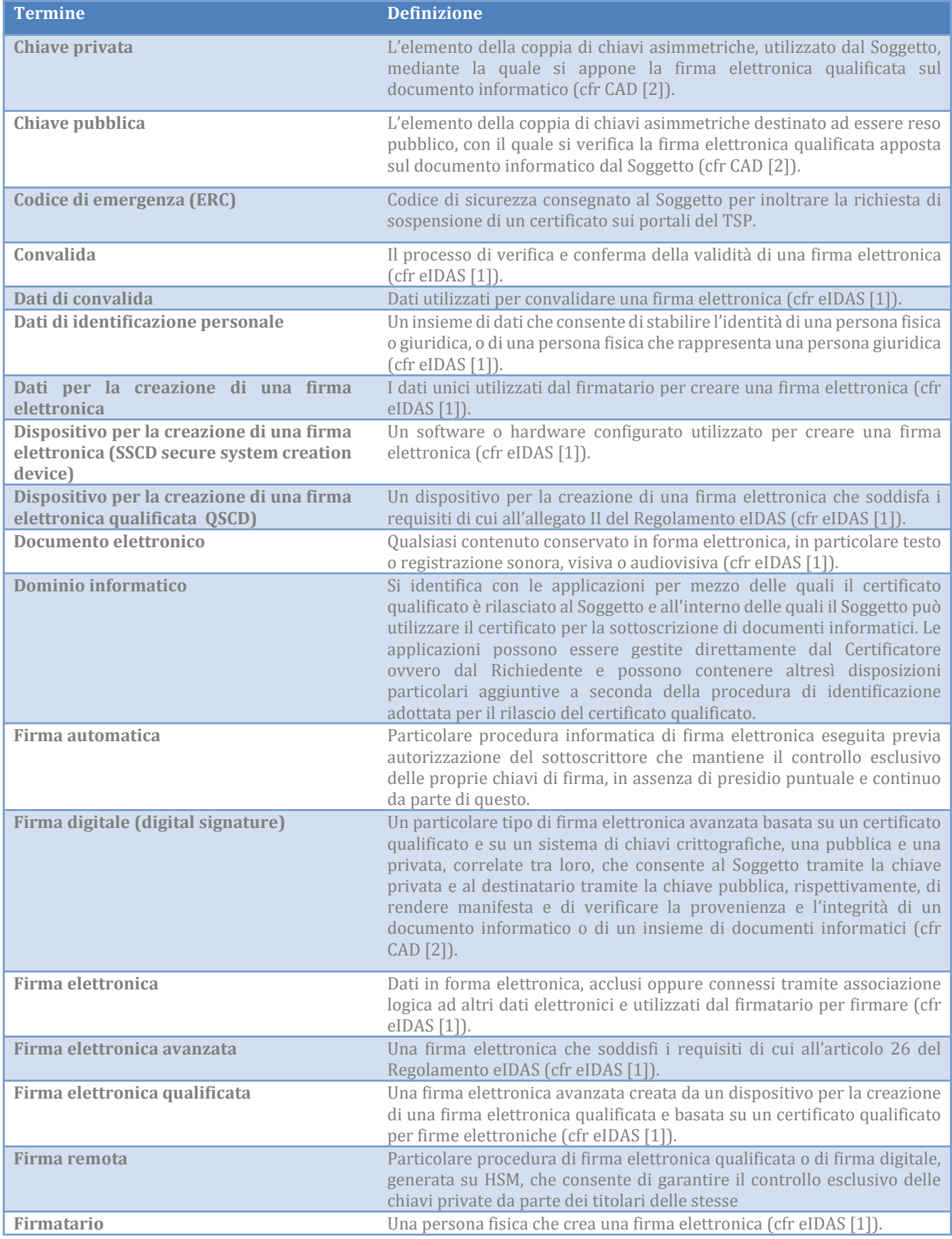

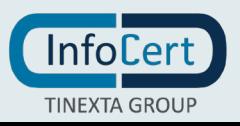

# Manuale Operativo ICERT-INDI-MO VERSIONE 4.6 – 10/09/2021

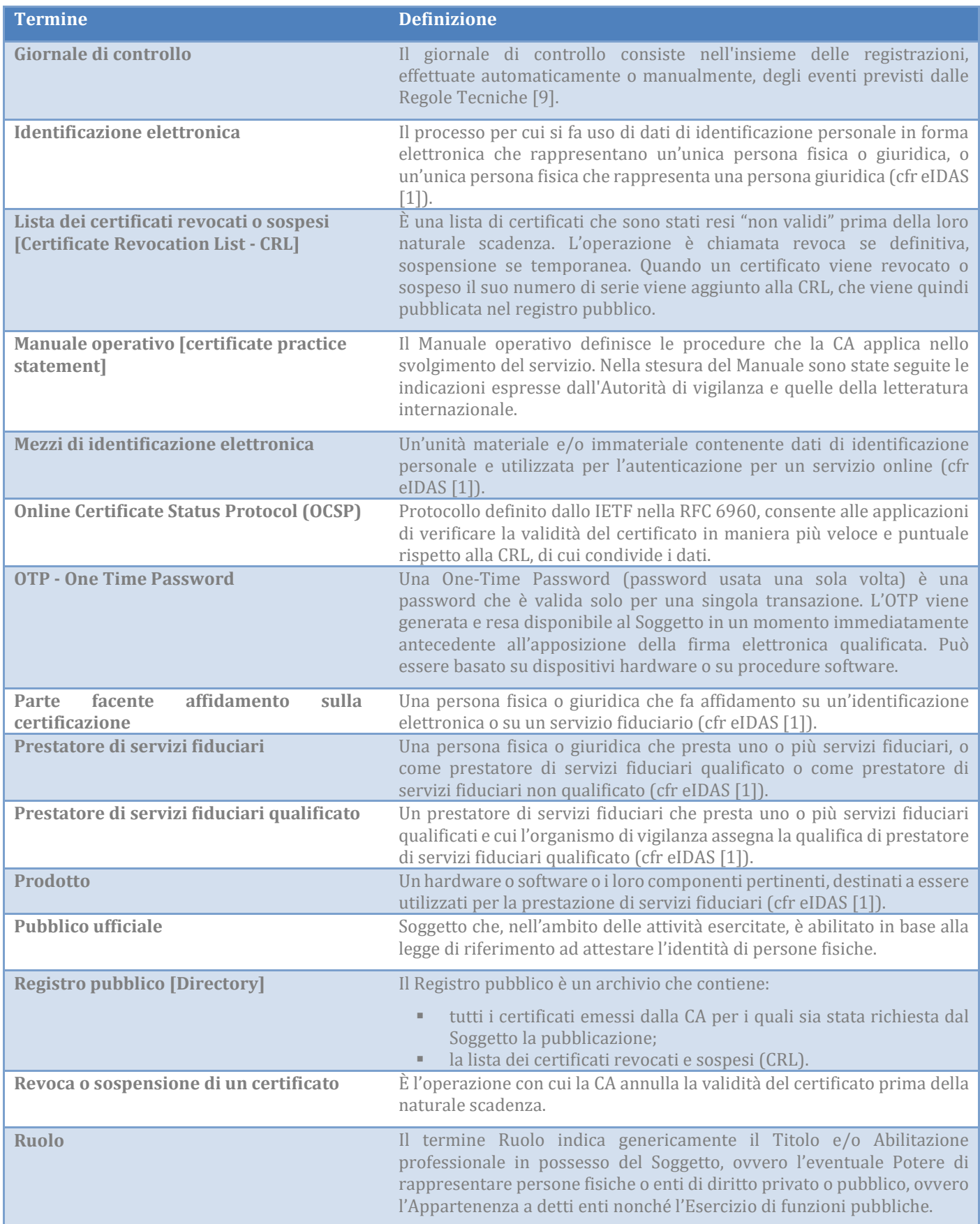

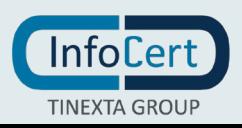

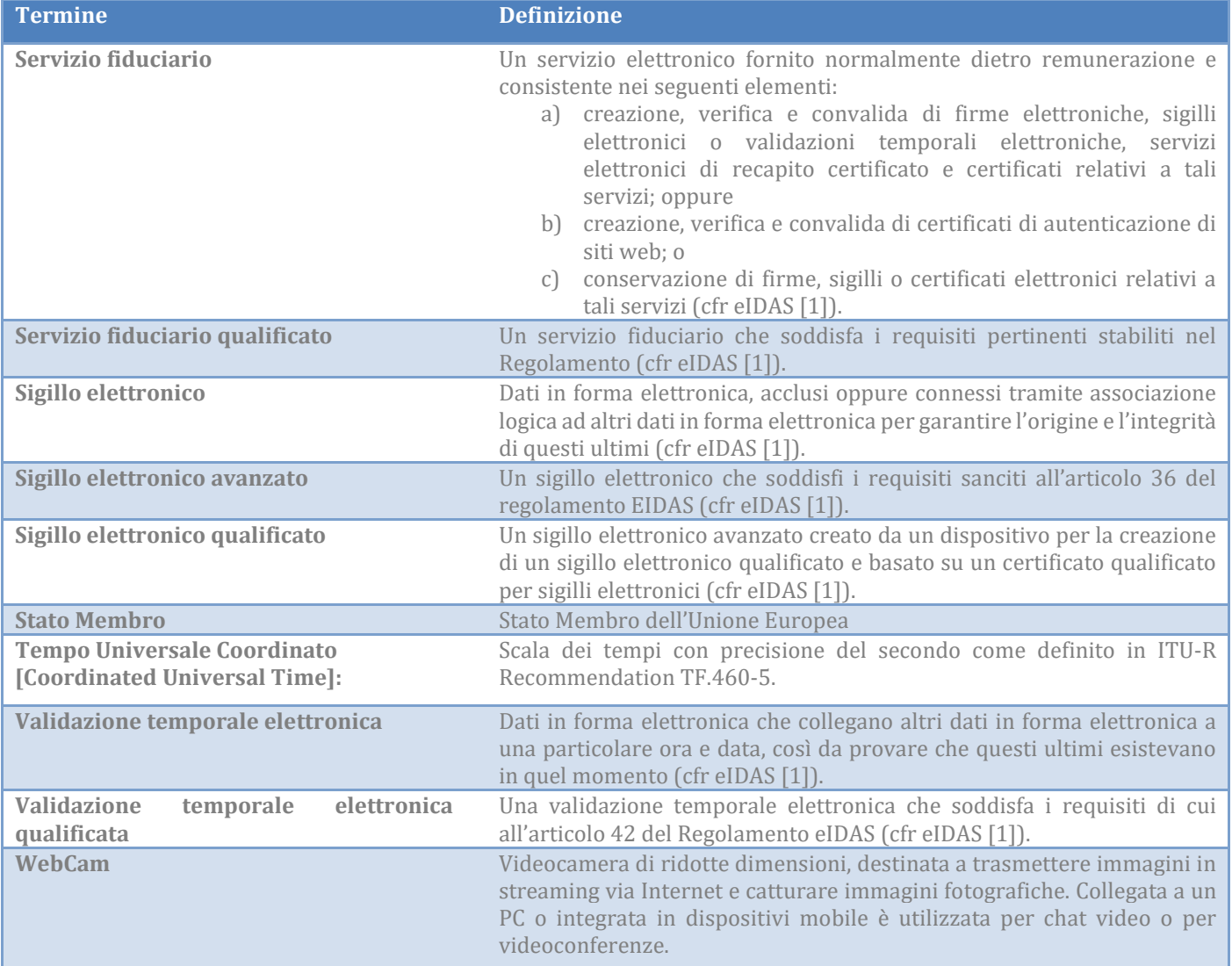

# **1.6.2 Acronimi e abbreviazioni**

<span id="page-15-0"></span>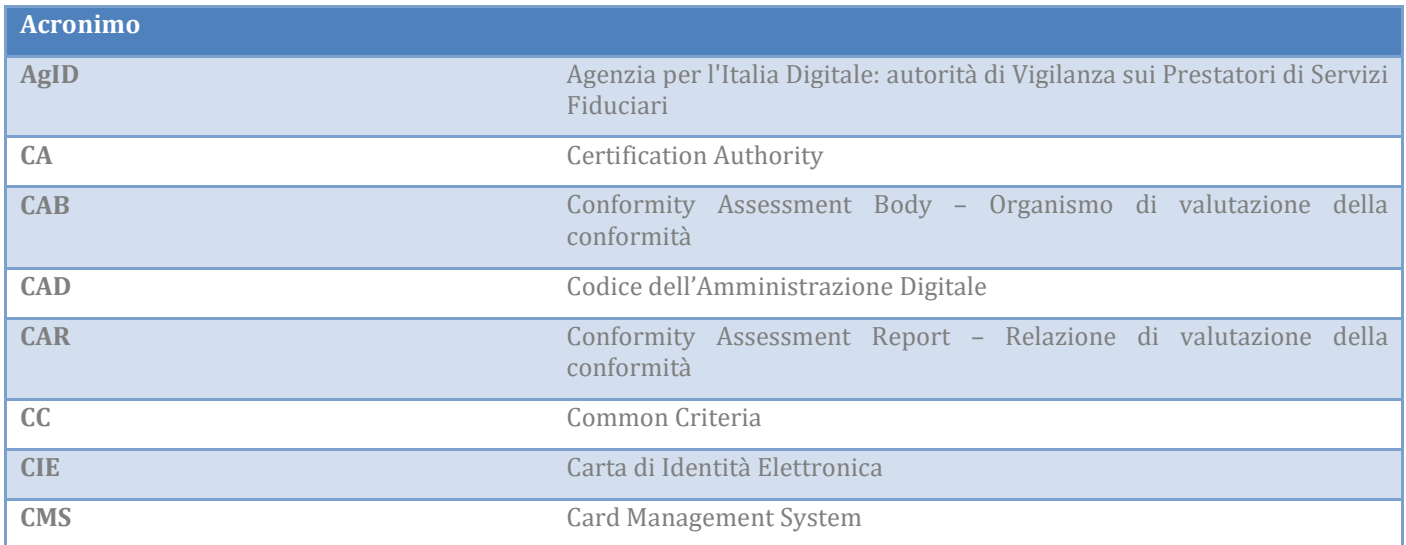

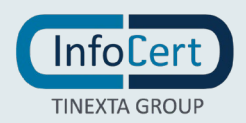

**Acronimo**

h

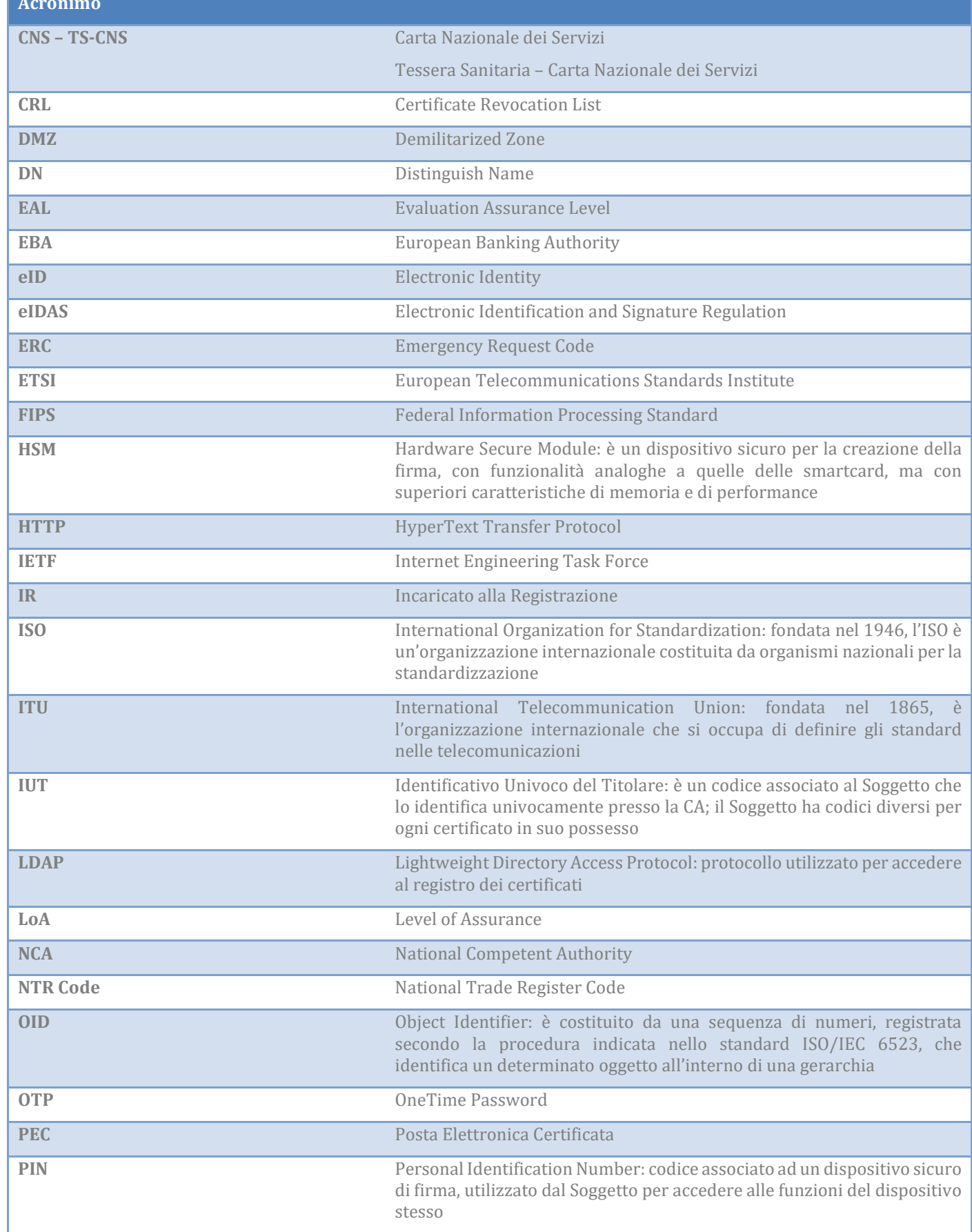

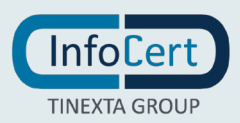

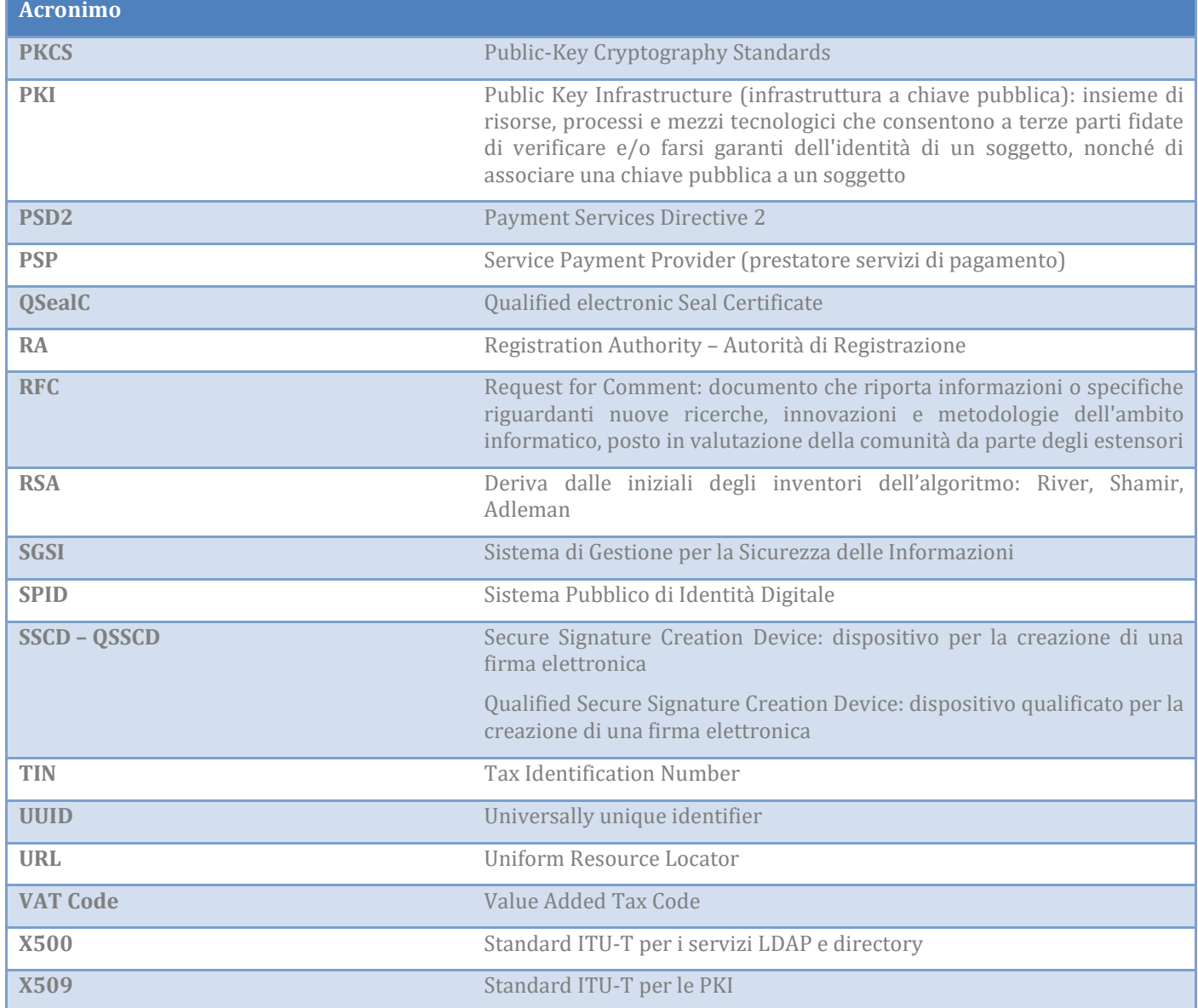

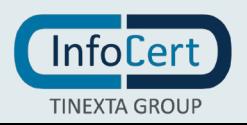

# <span id="page-18-0"></span>**PUBBLICAZIONE E ARCHIVIAZIONE**

# <span id="page-18-1"></span>**2.1 Archiviazione**

I certificati pubblicati, le CRLs e i Manuali Operativi sono pubblicati e disponibili 24 ore al giorno per 7 giorni alla settimana.

# <span id="page-18-3"></span><span id="page-18-2"></span>**2.2 Pubblicazione delle informazioni sulla certificazione**

# **2.2.1 Pubblicazione del Manuale Operativo**

Il presente Manuale Operativo, la lista dei certificati delle chiavi di certificazione e le altre informazioni relative alla CA previste dalla legge sono pubblicate presso l'elenco dei certificatori (al link [https://eidas.agid.gov.it/TL/TSL-IT.xml\)](https://eidas.agid.gov.it/TL/TSL-IT.xml) e presso il sito web della Certification Authority (cfr. § [1.5.1\)](#page-11-2).

# **2.2.2 Pubblicazione dei certificati**

<span id="page-18-4"></span>Il Soggetto o il Richiedente, legale rappresentante della persona giuridica, che voglia rendere pubblico il proprio certificato, può farne richiesta inviando a InfoCert l'apposito modulo (disponibile sul sito www.firma.infocert.it), compilato e firmato digitalmente con la chiave corrispondente al certificato di cui è richiesta la pubblicazione. L'invio deve avvenire via e-mail indirizzata a richiesta.pubblicazione@cert.legalmail.it seguendo la procedura descritta sul sito stesso. Tale possibilità non è prevista per i certificati LongTerm e OneShot.

# **2.2.3 Pubblicazione delle liste di revoca e sospensione**

<span id="page-18-5"></span>Le liste di revoca e di sospensione sono pubblicate nel registro pubblico dei certificati accessibile con protocollo LDAP o con protocollo http all'indirizzo indicato nell'attributo "CRL Distribution Points" del certificato. Tale accesso può essere effettuato tramite i software messi a disposizione dalla CA e/o le funzionalità presenti nei prodotti disponibili sul mercato che interpretano il protocollo LDAP e/o HTTP.

La CA potrà rendere disponibili altre modalità oltre a quella indicata per consultare la lista dei certificati pubblicati e la loro validità.

# <span id="page-18-7"></span><span id="page-18-6"></span>**2.3 Periodo o frequenza di pubblicazione**

# **2.3.1 Frequenza di pubblicazione del Manuale Operativo**

Il Manuale Operativo viene pubblicato con frequenza variabile quando avvengono dei cambiamenti. Se i cambiamenti sono importanti la CA deve sottoporsi ad audit di un CAB accreditato, presentare

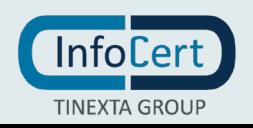

<span id="page-19-0"></span>il rapporto di certificazione (*CAR – Conformity Assessment Report*) e il Manuale Operativo all'Autorità di vigilanza (AgID) ed attendere il permesso per la pubblicazione.

#### **2.3.2 Frequenza pubblicazione delle liste di revoca e sospensione**

Le CRL vengono pubblicate ogni ora.

# <span id="page-19-1"></span>**2.4 Controllo degli accessi agli archivi pubblici**

Le informazioni relative ai certificati pubblicati, alle CRL e i Manuali Operativi sono pubbliche, la CA non ha messo restrizione all'accesso in lettura e ha attuato tutte le contromisure per scongiurare modifiche/cancellazioni non autorizzate.

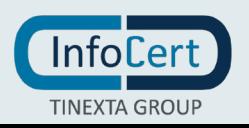

# <span id="page-20-0"></span>**IDENTIFICAZIONE E AUTENTICAZIONE**

# <span id="page-20-2"></span><span id="page-20-1"></span>**3.1 Denominazione**

# **3.1.1 Tipi di nomi**

Il soggetto nel certificato è identificato con l'attributo Distinguished Name (DN) che, quindi, deve essere valorizzato e conforme allo standard X500. I certificati vengono emessi in conformità con quanto stabilito nella specifica RFC-5280 e negli standard ETSI EN 319 412 dall'1 al 5.

In base al contesto si seguono le indicazioni della determinazione AgID 121/2019 [13] o di altri Paesi purché non in contrasto con il Regolamento eIDAS [1].

# **3.1.2 Necessità che il nome abbia un significato**

<span id="page-20-4"></span><span id="page-20-3"></span>L'attributo del certificato Distinguished Name (DN) identifica in maniera univoca il soggetto a cui è rilasciato il certificato.

# **3.1.3 Anonimato e pseudonimia dei richiedenti**

Solo in caso di identificazione secondo la modalità 1 LiveID (vedi § [3.2.3.1\)](#page-23-0) è facoltà del Soggetto richiedere alla CA che il certificato riporti uno pseudonimo in luogo dei propri dati reali. Tale possibilità non è prevista per i certificati LongTerm e OneShot.

Poiché il certificato è qualificato, la CA conserverà le informazioni relative alla reale identità della persona per venti (20) anni dall'emissione del certificato stesso.

# **3.1.4 Regole di interpretazione dei tipi di nomi**

<span id="page-20-6"></span><span id="page-20-5"></span>InfoCert si attiene allo standard X500.

# **3.1.5 Univocità dei nomi**

# **Soggetto persona fisica:**

Per garantire l'univocità del Soggetto, nel certificato deve essere indicato il nome e cognome e un codice identificativo univoco.

Generalmente si utilizza il Tax Identification Number (TIN). Il TIN viene assegnato dalle autorità del Paese di cui il Soggetto è cittadino ovvero dal Paese in cui ha la sede l'organizzazione in cui esso lavora. Per i cittadini italiani, il codice identificativo univoco è il Codice Fiscale.

In assenza di TIN o Codice Fiscale, nel certificato potrà essere indicato:

- un codice identificativo tratto da un documento di identità valido, utilizzato nella procedura di riconoscimento. Il formato è quello previsto dallo std ETSI 319 412-1
- un identificativo univoco determinato dalla CA. Il formato utilizzato in questo caso è UUID (Identificativo Univoco Universale) di tipo 4 descritto in RFC4122.
- un identificativo univoco come descritto in EIDAS eID profile nell'ambito di EIDAS cooperation network. Il documento di riferimento è "eIDAS SAML AttributeProfileVersion"

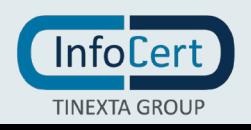

# ver 1.2. [\(https://ec.europa.eu/cefdigital/wiki/display/CEFDIGITAL/eIDAS+eID+Profile\)](https://ec.europa.eu/cefdigital/wiki/display/CEFDIGITAL/eIDAS+eID+Profile)

**Tuttavia, essendo il codice fiscale utilizzato da tutte le amministrazione pubbliche italiane come identificativo del cittadino e del contibuente, la sua mancata indicazione all'interno del certificato di firma, comporta l'inadeguatezza dello stesso verso la Pubblica Amministrazione italiana.**

#### **Soggetto persona giuridica:**

.

Nel caso di persona giuridica, per garantire l'univocità del soggetto, nel certificato deve essere indicato il nome dell'organizzazione e un codice identificativo univoco a scelta tra :

- VAT (Value Added Tax Code)
- NTR (National Trade Register)

Nel caso di persone giuridiche italiane utilizzare la Partita IVA o il Numero di Registro Imprese. Se l'organizzazione non è dotata né di partita IVA né di NTR, ma solamente del codice fiscale, è possibile utilizzare i due caratteri "CF" seguito da ":IT-" (esempio: CF:IT- 97735020584).come previsto dalla Determina AgID 121/2019 [13].

# **3.1.6 Riconoscimento, autenticazione e ruolo dei marchi registrati**

<span id="page-21-0"></span>Il Soggetto e il Richiedente, quando richiedono un certificato alla CA garantiscono di operare nel pieno rispetto delle normative nazionali e internazionali sulla proprietà intellettuale.

Nel commonName di un certificato di sigillo è consentito utilizzare un marchio registrato.

La CA non fa verifiche sull'utilizzo di marchi, pertanto il Soggetto e il Richiedente si assumono la piena responsabilità in merito all'utilizzo di marchi registrati all'interno del certificato.

La CA può inoltre rifiutarsi di generare o può richiedere di revocare un certificato coinvolto in una disputa.

# <span id="page-21-1"></span>**3.2 Convalida iniziale dell'identità**

Questo capitolo descrive le procedure usate per l'identificazione del Soggetto o del Richiedente al momento della richiesta di rilascio del certificato qualificato.

La procedura di identificazione comporta che il Soggetto sia riconosciuto dalla CA, anche attraverso la RA o un suo Incaricato, che ne verificherà l'identità attraverso una delle modalità definite nel Manuale Operativo.

# **3.2.1 Metodo per dimostrare il possesso della chiave privata**

<span id="page-21-2"></span>InfoCert stabilisce che il richiedente possiede o controlla la chiave privata corrispondente alla chiave pubblica da certificare, verificando la firma della richiesta di certificato tramite la chiave privata corrispondente alla chiave pubblica da certificare.

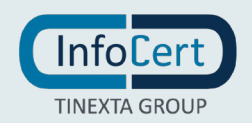

# **3.2.2 Autenticazione dell'identità delle organizzazioni**

<span id="page-22-0"></span>La richiesta di certificato per persona giuridica deve essere effettuata da una persona fisica identificata in una delle modalità descritte al § [3.2.3.](#page-22-1)

Deve inoltre presentare la documentazione relativa alla persona giuridica e la documentazione che attesti il titolo ad avanzare la richiesta per conto della persona giuridica.

<span id="page-22-1"></span>La persona giuridica può essere un prestatore di servizi di pagamento (PSP) soggetto a direttiva PSD2.

# **3.2.3 Autenticazione della persona fisica**

Ferma restando la responsabilità della CA, l'identità del Soggetto può essere accertata dai soggetti abilitati ad eseguire il riconoscimento, attraverso le seguenti modalità conformi all'art 24 eIDAS:

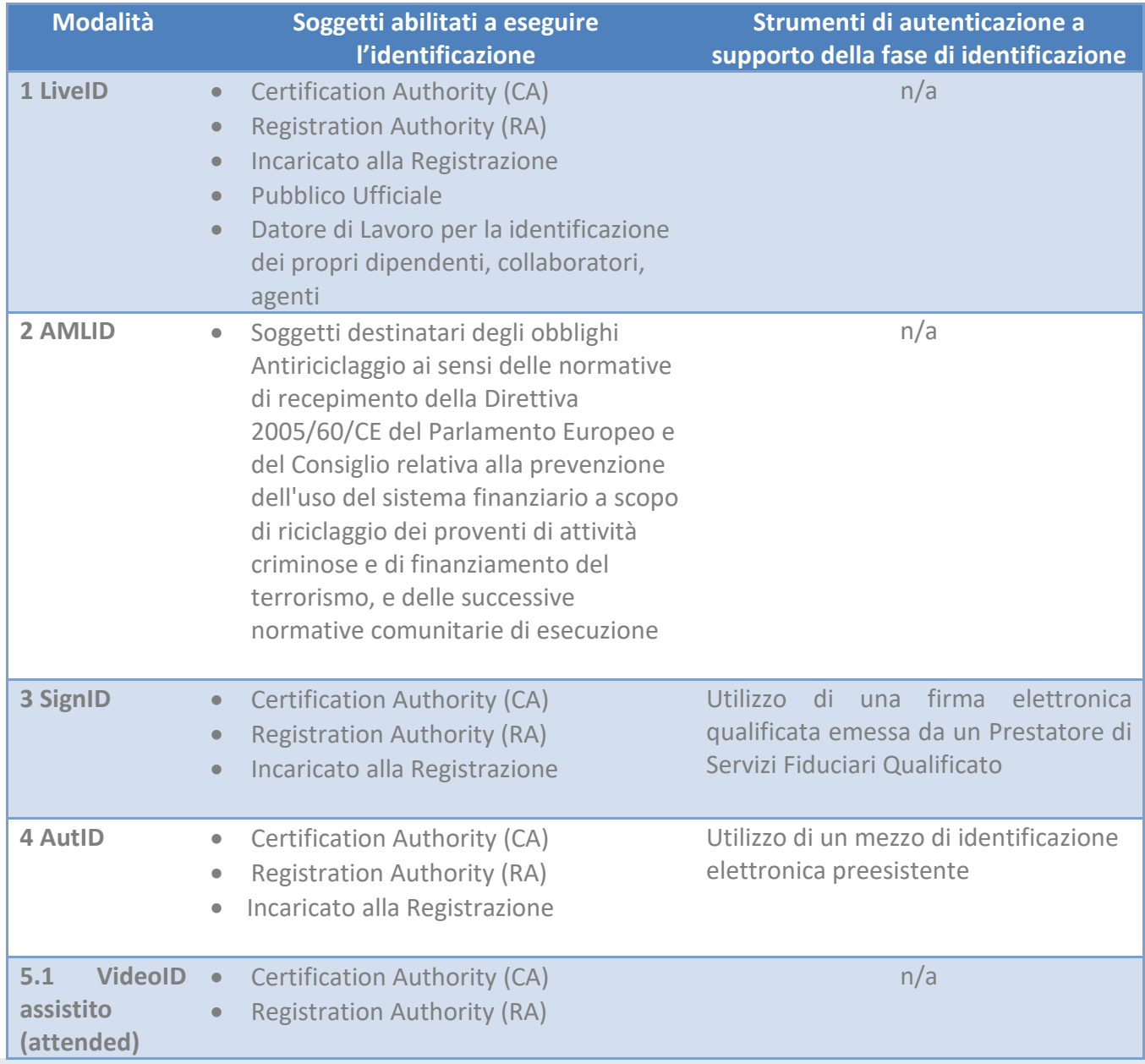

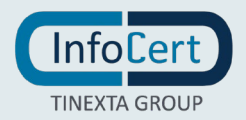

# Manuale Operativo ICERT-INDI-MO VERSIONE 4.6 – 10/09/2021

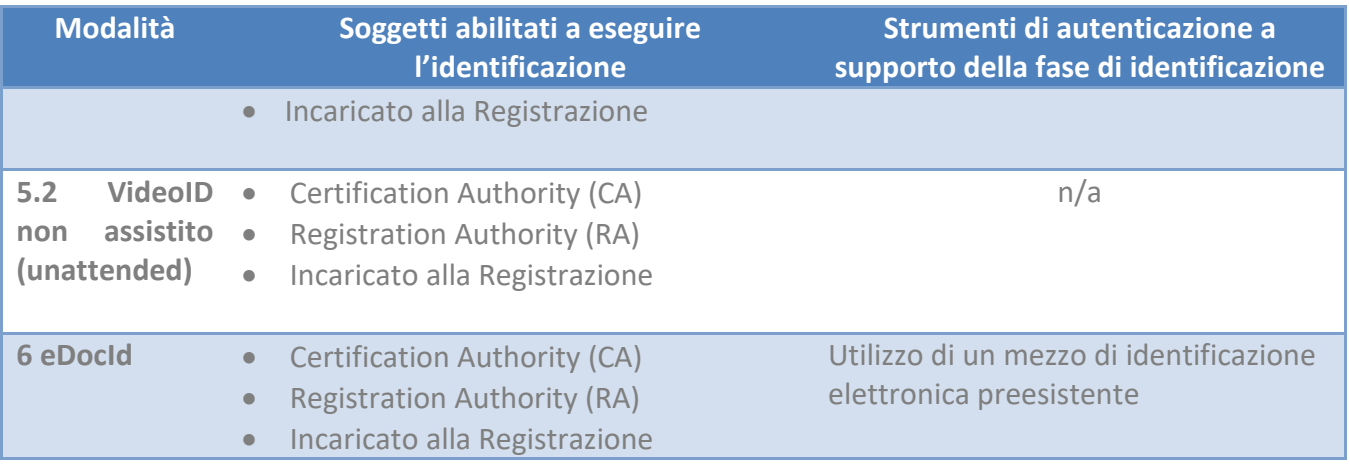

Nell'Addendum [14] sono elencati i documenti di identità italiani e stranieri che sono ritenuti accettabili ai fini della corretta identificazione del Soggetto nell'ambito dei processi di emissione di certificati qualificati di firma elettronica.

#### *3.2.3.1 Riconoscimento effettuato secondo la modalità 1 - LiveID*

<span id="page-23-0"></span>La modalità di identificazione **LiveID** prevede un incontro di persona tra il Soggetto e uno dei soggetti abilitati a eseguire il riconoscimento.

Il Soggetto esibisce all'incaricato della CA, che è appositamente formato, uno o più documenti d'identificazione in originale e in corso di validità, ricompresi nella lista dei documenti accettati pubblicati sul sito della CA[2](#page-23-1).

Per garantire l'univocità del Soggetto e del relativo nome, questi deve essere in possesso anche del codice identificativo univoco di cui al § [3.1.5.](#page-20-6) Il soggetto abilitato ad eseguire il riconoscimento può richiedere l'esibizione di documentazione che comprovi il possesso di tale identificativo univoco.

Le Registration Authority operanti all'estero, o che comunque identificano Soggetti residenti all'estero, possono essere autorizzate da InfoCert ad accettare documenti di identità emessi da autorità di Paesi appartenenti alla Unione Europea, ricompresi nella lista dei documenti accettati pubblicata sul sito della CA.

L'identificazione può essere eseguita anche da parte di un Pubblico Ufficiale in base a quanto disposto dalle normative che disciplinano la loro attività. Il Soggetto compila la richiesta di Certificazione e la sottoscrive di fronte ad un Pubblico Ufficiale, facendo autenticare la propria firma ai sensi delle normative vigenti. La richiesta è poi presentata alla CA ad uno degli Uffici di Registrazione convenzionati.

L'identificazione già eseguita dal datore di lavoro, ai fini della stipula del contratto di lavoro, è considerata valida dalla CA in conformità con la seguente modalità di riconoscimento (Employee\_ ID), previa verifica delle procedure operative di identificazione e di autenticazione. Analogamente, è considerata valida in conformità alla seguente modalità di riconoscimento, l'identificazione eseguita dal datore di lavoro nell'ambito della attivazione di rapporti di agenzia, previa verifica delle procedure operative di identificazione e di autenticazione.

<span id="page-23-1"></span><sup>&</sup>lt;sup>2</sup> La lista dei documenti di riconoscimento accettati è redatta dalla CA previa analisi dei documenti e delle loro caratteristiche oggettive di certezza dell'identità e sicurezza nel processo di emissione da parte della Autorità Emittenti. La lista è notificata a AgID e aggiornata ad ogni modifica.

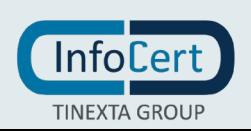

# Manuale Operativo ICERT-INDI-MO VERSIONE 4.6 – 10/09/2021

Questa modalità di identificazione prevede il conferimento da parte della CA di un mandato con rappresentanza al datore di lavoro, che agisce quindi da RA<sup>3</sup>. I Certificati emessi secondo questa modalità di identificazione possono essere utilizzati solamente per le finalità di lavoro per le quali sono rilasciati, e contengono uno specifico limite d'uso.

I dati di registrazione per la modalità di identificazione LiveID sono conservati dalla CA in formato analogico o in formato elettronico.

#### *3.2.3.2 Riconoscimento effettuato secondo la modalità 2 - AMLID*

Nella **modalità 2 - AMLID** la CA si avvale dell'identificazione eseguita da uno dei soggetti destinatari degli obblighi di Identificazione e Adeguata Verifica, ai sensi delle normative tempo per tempo vigenti, di recepimento della Direttiva 2005/60/CE del Parlamento Europeo e del Consiglio, relativa alla prevenzione dell'uso del sistema finanziario a scopo di riciclaggio dei proventi di attività criminose e di finanziamento del terrorismo, e delle successive ulteriori normative comunitarie di aggiornamento e esecuzione.

Con specifico riferimento al contesto italiano, i dati utilizzati per il riconoscimento sono rilasciati dal Soggetto ai sensi del D.Lgs. 231/2007 e s.m.i., a norma del quale i clienti sono tenuti a fornire - sotto la propria responsabilità - tutte le informazioni necessarie e aggiornate per consentire ai Soggetti destinatari degli Obblighi di adempiere agli obblighi di identificazione della clientela.

Questa modalità di identificazione prevede il conferimento, da parte della CA, di un mandato con rappresentanza al soggetto destinatario degli obblighi, che agisce quindi da RA. I dati identificativi del Soggetto raccolti all'atto del riconoscimento sono conservati dalla CA di norma in modalità elettronica e possono essere conservati anche in modalità analogica.

# *3.2.3.3 Riconoscimento effettuato secondo la modalità 3 - SignID*

Nella **modalità 3 SignID** la CA InfoCert si basa sul riconoscimento già effettuato da una CA che emette certificati qualificati (QTSP)*.* Il Soggetto è già in possesso di un certificato qualificato ancora in corso di validità, che utilizza nei confronti di InfoCert. I dati di registrazione sono conservati, in questo caso, esclusivamente in formato elettronico.

La richiesta di un certificato può essere fatta in modalità SignID solamente se il certificato qualificato utilizzato per firmare tale richiesta non è stato emesso a sua volta nella modalità SignID.

#### *3.2.3.4 Riconoscimento effettuato secondo la modalità 4 - AUTID*

Nella **modalità 4 AutID** la CA si basa su un mezzo di identificazione elettronica preesistente:

- Notificato dallo Stato Membro ai sensi dell'articolo 9 del Regolamento eIDAS, di livello *elevato*;
- Notificato dallo Stato Membro ai sensi dell'articolo 9 del Regolamento eIDAS, di livello *significativo*, a patto che fornisca una garanzia equivalente sotto il profilo dell'affidabilità alla presenza fisica;
- Non notificato ed emesso da una autorità pubblica o un soggetto privato, a condizione che fornisca una garanzia equivalente alla presenza fisica sotto il profilo dell'affidabilità, e questa sia confermata da un organismo di valutazione della conformità.

<span id="page-24-0"></span><sup>3</sup> Prima del conferimento del mandato, la CA esegue una attenta valutazione della sicurezza delle procedure di identificazione del dipendente e della modalità di assegnazione e gestione degli strumenti di identificazione personale ai sistemi informatici cui il dipendente (o agente, o dipendente in stato di pensione) accede per richiedere alla CA il certificato di firma digitale. Tali casi saranno comunicati all'Autorità di Vigilanza.

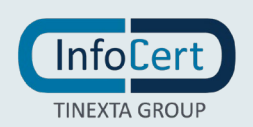

Con specifico riferimento al quadro di interoperabilità definito dall'articolo 12 del Regolamento eIDAS, il messaggio restituito dal nodo EIDAS a fronte dell'utilizzo di un sistema di identificazione nazionale notificato, di livello almeno significativo, si considera sufficiente per l'emissione di un certificato qualificato. Il messaggio è di tipo SAML come previsto dalle specifiche CEF (Connecting Europe Facility) nell'ambito del programma CEF eID<sup>[4](#page-25-0)</sup>, ed è inviato alla CA dal soggetto gestore del nodo nazionale ovvero da uno dei soggetti autorizzati ad avvalersi del nodo stesso. La CA verifica l'integrità del messaggio SAML ricevuto e considera identificato il soggetto sulla base dei dati contenuti nel messaggio stesso.

Con specifico riferimento al contesto italiano, sono mezzi di identificazione elettronica la tessera CNS (Carta nazionale dei Servizi) o TS-CNS (Tessera Sanitaria – Carta Nazionale dei Servizi), la CIE (Carta di Identità Elettronica), il permesso di soggiorno elettronico e le identità rilasciate nel contesto del sistema SPID.

I mezzi di identificazione elettronica utilizzabili dalla CA e dalle RA sono elencati nella lista pubblicata sul sito della CA e notificata a AgID.

InfoCert valuterà della possibilità di avvalersi di identificazioni effettuate da soggetti in possesso di un una certificazione rilasciata da un CAB che attesti che la modalità di identificazione utilizzata è conforme all'art. 24 lett. d) eIDAS.

#### *3.2.3.5 Riconoscimento effettuato secondo la modalità 5 - VideoID*

Nella **modalità 5 VideoID** è richiesto al Soggetto il possesso di un device in grado di collegarsi a internet (PC, smartphone, tablet, etc.), una webcam e un sistema audio funzionante.

L'Incaricato alla Registrazione, adeguatamente formato, verifica l'identità del Soggetto o del Richiedente tramite il riscontro con uno o più documenti di riconoscimento in corso di validità, muniti di fotografia recente e riconoscibile e ricompresi nella lista dei documenti accettati pubblicata sul sito della CA[5.](#page-25-1)

La modalità di identificazione 5 - VideoID può configurarsi alternativamente:

- 5.1. con presenza contestuale dell'Incaricato alla Registrazione e del Soggetto o Richiedente all'interno della medesima sessione audiovideo (VideoID assistito);
- 5.2. senza la presenza contestuale dell'Incaricato alla Registrazione e del Soggetto o Richiedente all'interno della sessione audiovideo. In questa configurazione il Soggetto effettua in autonomia la sessione audio-video e, inoltre, esegue come azione di conferma della sua identità l'invio di una transazione bancaria da un conto corrente ad esso intestato o cointestato, indicando nella causale lo specifico codice di correlazione fornito dalla CA o dalla RA. In una fase di backoffice successiva, l'Incaricato alla Registrazione visiona l'audiovideo, la coincidenza tra l'intestazione del bonifico e i dati del Soggetto e la correttezza del

<span id="page-25-1"></span><sup>5</sup> La lista dei documenti di riconoscimento accettati è redatta dalla CA previa analisi dei documenti e delle loro caratteristiche oggettive di certezza dell'identità e sicurezza nel processo di emissione da parte della Autorità Emittenti. La lista è notificata a AgID e aggiornata ad ogni modifica. Per ragioni di sicurezza e procedure antifrode, il tipo di documenti accettati da questa modalità è limitato ai documenti di identità maggiormente diffusi

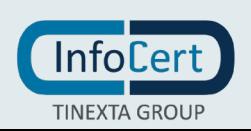

<span id="page-25-0"></span><sup>4</sup> Tali specifiche sono al seguente link https://ec.europa.eu/cefdigital/wiki/display/CEFDIGITAL/eIDAS+eID+Profile

codice di correlazione e, in caso di controlli superati, procede alla validazione dell'identità (VideoID non assistito).

Le RA operanti all'estero, o che comunque identificano Soggetti residenti all'estero, possono essere autorizzati da InfoCert ad accettare documenti di identità emessi da autorità di Paesi appartenenti alla Unione Europea, previa analisi dei documenti e delle loro caratteristiche oggettive di certezza dell'identità e sicurezza nel processo di emissione da parte delle Autorità Emittenti, nonché specifica formazione[6.](#page-26-1)

È facoltà dell'Incaricato alla Registrazione escludere l'ammissibilità del documento utilizzato dal Soggetto o dal Richiedente se ritenuto carente delle caratteristiche elencate. I dati di registrazione, costituiti da file audio-video e metadati strutturati in formato elettronico, sono conservati in forma protetta.

#### *3.2.3.6 Riconoscimento effettuato secondo la modalità 6 - eDocID*

Nella modalità 6 eDocID, il Soggetto è in possesso di un device collegato a Internet, munito di webcam e lettore di prossimità, e presenta per l'identificazione un documento di identità leggibile meccanicamente utilizzabile per l'identificazione biometrica<sup>[7](#page-26-2)</sup>.

Inquadrando il documento con la fotocamera e avvicinandolo al lettore di prossimità, il Soggetto consente l'accesso alla memoria elettronica del chip, da cui sono estratti i dati identificativi e la foto ivi contenuti; il Soggetto è inoltre guidato in una procedura automatica di ripresa del suo volto (c.d. "video-selfie"), durante la quale compie alcune azioni casuali di rafforzamento, seguendo le istruzioni della procedura predisposte dalla CA.

La CA verifica l'autenticità della firma tecnica presente su dati e foto estratte dal documento di identità e ne riscontra la reale appartenenza alla persona utilizzando una o più tecnologie biometriche di confronto tra la foto estratta e il video-selfie raccolto. Qualora l'indice di compatibilità (c.d. "scoring") non raggiunga valori sufficienti, un Incaricato alla Registrazione provvede a eseguire una successiva fase di verifica dell'identità in backoffice.

<span id="page-26-0"></span>I dati di registrazione, costituiti da file audio-video e metadati strutturati in formato elettronico, sono conservati in forma protetta.

# **3.2.4 Informazioni del Soggetto o del Richiedente non verificate**

Il Soggetto può ottenere, direttamente o con il consenso dell'eventuale Terzo Interessato, l'inserimento nel certificato di informazioni relative a:

- Titoli e/o abilitazioni Professionali;
- Poteri di Rappresentanza di persone fisiche;
- Poteri di Rappresentanza di persone giuridiche o appartenenza alle stesse;
- Esercizio di Funzioni Pubbliche, Poteri di Rappresentanza di organizzazioni ed enti di diritto pubblico o appartenenza agli stessi.

Il certificato con il **Ruolo** è conforme a quanto indicato nella Determina AgID 121/2019 [13].

Il Soggetto deve produrre la dichiarazione idonea a dimostrare l'effettiva sussistenza dello specifico

<span id="page-26-2"></span><sup>7</sup> Si tratta di documenti conformi alle norme ICAO con MRZ, o comunque aventi caratteristiche di sicurezza paragonabili

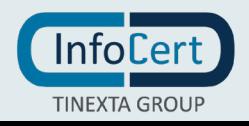

<span id="page-26-1"></span> $\overline{a}$ <sup>6</sup> Tali casi saranno comunicati all'Autorità di Vigilanza.

Ruolo anche attestandolo mediante Autocertificazione<sup>8</sup>. La CA non assume alcuna responsabilità, salvo i casi di dolo o colpa, in merito all'inserimento nel certificato delle informazioni autocertificate dal Soggetto.

La ragione sociale o la denominazione e il codice identificativo dell'**Organizzazione** saranno invece riportate nel certificato se essa ha autorizzato il rilascio del certificato al Soggetto, anche senza l'esplicita indicazione di un ruolo. In tale ipotesi la CA effettua un controllo sulla regolarità formale della documentazione presentata dal Soggetto. La richiesta di certificati con l'indicazione del Ruolo e/o dell'Organizzazione può provenire solo da organizzazioni che hanno una forma giuridica definita.

# **3.2.5 Validazione dell'autorità**

<span id="page-27-0"></span>La CA ovvero la RA verificano le informazioni richiestedefinite nei § [3.2.3,](#page-22-1) 3.2.4 e 325, per l'identificazione e validano la richiesta.

La CA ovvero la RA, dove previsto o necessario, può avvalersi di banche dati pubbliche per la validazione delle informazioni fornite dal richiedente.

In caso di richiesta QSealC PSD2, la CA ovvero RA verifica gli attributi specifici forniti dal soggetto Richiedente (numero di autorizzazione, nome e stato della NCA, ruolo del PSP) utilizzando le informazioni autentiche rese disponibili da EBA all'interno del proprio registro centrale o, eventualmente, nei registri resi disponibili dalle NCA di ciascuno stato membro.

Se la NCA nazionale ha fornito delle regole per la convalida di tali attributi, il TSP applica le regole indicate.

# <span id="page-27-2"></span><span id="page-27-1"></span>**3.3 Identificazione e autenticazione per il rinnovo delle chiavi e dei certificati**

# **3.3.1 Identificazione e autenticazione per il rinnovo delle chiavi e dei certificati**

Questo paragrafo descrive le procedure usate per l'autenticazione e identificazione del Soggetto nel caso di rinnovo del certificato qualificato di firma.

Il certificato contiene al suo interno l'indicazione del periodo di validità nel campo "validità" (validity) con gli attributi "valido dal" (*not before*) e "valido fino al" (*not after*). Al di fuori di questo intervallo di date, comprensive di ore, minuti e secondi, il certificato è da considerarsi non valido.

Il Soggetto può, tuttavia, rinnovarlo, prima della sua scadenza, utilizzando gli strumenti messi a disposizione dalla CA, che presentano una richiesta di rinnovo che viene sottoscritta con la chiave privata corrispondente alla chiave pubblica contenuta nel certificato da rinnovare. Dopo la revoca o la scadenza del certificato non è possibile eseguire il rinnovo del certificato, diventando quindi necessaria una nuova emissione.

# <span id="page-27-3"></span>**3.4 Identificazione e autenticazione per le richieste di revoca o sospensione**

La revoca o sospensione del certificato può avvenire su richiesta autenticata del Soggetto o del Richiedente (Terzo Interessato nel caso in cui quest'ultimo abbia espresso il suo consenso per l'inserimento del Ruolo) ovvero su iniziativa della CA.

<span id="page-27-4"></span><sup>&</sup>lt;sup>8</sup> Nel caso in cui la richiesta di inserimento del ruolo nel certificato sia stata effettuata mediante la sola autocertificazione da parte del Soggetto, il certificato non riporterà informazioni inerenti all'organizzazione a cui potrebbe eventualmente essere legato il ruolo stesso.

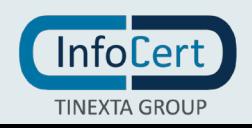

# **3.4.1 Richiesta da parte del Soggetto**

<span id="page-28-0"></span>Il soggetto può richiedere la revoca o sospensione compilando e sottoscrivendo anche digitalmente il modulo presente sul sito della CA (vd § 4.9).

La richiesta di sospensione può essere fatta attraverso un form Internet, in tal caso il Soggetto si autentica fornendo il codice di emergenza consegnato al momento dell'emissione del certificato, oppure con un altro sistema di autenticazione descritto nella documentazione contrattuale consegnata all'atto della registrazione.

Il soggetto in possesso di una firma remota, può richiedere la revoca anche utilizzando la sua area privata a cui accede attraverso un sistema di autenticazione a due fattori (§ 4.2.2)

Se la richiesta viene fatta presso la Registration Authority, l'autenticazione del Soggetto avviene con le modalità previste per l'identificazione.

<span id="page-28-1"></span>Nel caso in cui il Soggetto sia una persona giuridica, la richiesta di sospensione o revoca deve essere eseguita da un legale rappresentante o un soggetto munito di apposita procura.

# **3.4.2 Richiesta da parte del Richiedente**

Il Richiedente o un terzo interessato che richiede la revoca o sospensione del certificato del Soggetto si autentica sottoscrivendo l'apposito modulo di richiesta di revoca o sospensione messo a disposizione dalla CA. La richiesta dovrà essere inoltrata con le modalità indicate ai § [4.9.3](#page-38-0) o [4.9.15.2.](#page-41-1) La CA si riserva di individuare ulteriori modalità di inoltro della richiesta, di revoca o sospensione del Richiedente in apposite convenzioni da stipulare con lo stesso.

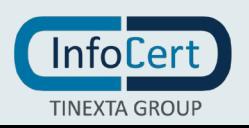

# <span id="page-29-0"></span>**OPERATIVITÀ**

# <span id="page-29-2"></span><span id="page-29-1"></span>**4.1 Richiesta del certificato**

#### **4.1.1 Chi può richiedere un certificato**

Il certificato qualificato per una persona fisica può essere richiesto da:

- II Soggetto
	- o rivolgendosi direttamente alla CA al sito [www.firma.infocert.it,](http://www.firma.infocert.it/) ovvero
	- o rivolgendosi a una Registration Authority
- Il Richiedente per conto del Soggetto
	- $\circ$  rivolgendosi direttamente alla CA mediante il sito [www.firma.infocert.it](http://www.firma.infocert.it/) o stipulando un accordo commerciale con la CA
	- o rivolgendosi a una Registration Authority
	- o sottoscrivendo il mandato con rappresentanza con la CA e diventando Registration Authority all'interno di un dominio informatico.

Il certificato qualificato per una persona giuridica può essere richiesto da:

- Il Richiedente che rappresenta la persona giuridica
	- o rivolgendosi direttamente alla CA mediante il sito [www.firma.infocert.it](http://www.firma.infocert.it/) o stipulando un accordo commerciale con la CA
	- o rivolgendosi a specifiche Registration Authority appositamente istruite per emettere certificati di questo tipo.

# **4.1.2 Processo di registrazione e responsabilità**

<span id="page-29-3"></span>Il processo di registrazione comprende: la richiesta da parte del Soggetto, la generazione della coppia di chiavi, la richiesta di certificazione della chiave pubblica e la firma dei contratti, non necessariamente in quest'ordine.

Nel processo, i diversi attori hanno responsabilità differenziate e concorrono congiuntamente al buon esito dell'emissione:

- il Soggetto ha la responsabilità di fornire informazioni corrette e veritiere sulla propria identità, di leggere attentamente il materiale messo a disposizione dalla CA, anche attraverso la RA, di seguire le istruzioni della CA e/o della RA nell'avanzare la richiesta del certificato qualificato. Quando il Soggetto è una persona giuridica, tali responsabilità ricadono sul legale rappresentante o soggetto munito di apposita procura, che richiede il certificato qualificato;
- il Richiedente, ove presente, ha la responsabilità di informare il Soggetto, per conto del quale sta richiedendo il certificato, sugli obblighi derivanti dal certificato, di fornire le informazioni corrette e veritiere sull'identità del Soggetto, di seguire i processi e le indicazioni della CA e/o della RA;
- la Registration Authority, dove presente e anche attraverso l'Incaricato alla Registrazione, ha la responsabilità di identificare con certezza il Soggetto e il Richiedente, informare i vari

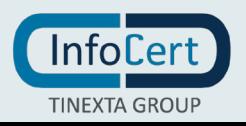

soggetti sugli obblighi derivanti dal certificato e seguire dettagliatamente i processi definiti dalla CA;

• la Certification Authority è il responsabile ultimo della identificazione del Soggetto e del buon esito del processo di iscrizione del certificato qualificato.

Nel caso il Soggetto sia una persona giuridica, quando le chiavi sono generate in un dispositivo del Soggetto, il Richiedente deve inviare anche la richiesta in formato PKCS#10 firmata dal richiedente stesso.

# <span id="page-30-0"></span>**4.2 Elaborazione della richiesta**

Per ottenere un certificato di sottoscrizione il Soggetto e/o il Richiedente deve:

- prendere visione della documentazione contrattuale e dell'eventuale ulteriore documentazione informativa;
- seguire le procedure di identificazione adottate dalla Certification Authority come descritte nel § 3.2.3;
- fornire tutte le informazioni necessarie alla identificazione, corredate, ove richiesto, da idonea documentazione;
- sottoscrivere la richiesta di registrazione e certificazione accettando le condizioni contrattuali che disciplinano l'erogazione del servizio, sulla modulistica analogica o elettronica predisposta dalla CA.

# <span id="page-30-1"></span>**4.2.1 Esecuzione delle funzioni di identificazione e autenticazione**

#### *4.2.1.1 Persona fisica*

Per la richiesta di un certificato qualificato di sottoscrizione il Soggetto o il Richiedente che richiede il certificato della persona fisica deve fornire obbligatoriamente le seguenti informazioni:

- Cognome e Nome;
- Data e luogo di nascita;
- Codice TIN (codice fiscale nel contesto italiano) o, in sua assenza, analogo codice identificativo quale il numero del documento di identità; nei casi in cui la normativa del Paese non permette l'utilizzo pubblico di queste informazioni, InfoCert non le inserirà nel certificato.
- Estremi del documento di riconoscimento presentato per l'identificazione, quali tipo, numero, ente emittente e data di rilascio dello stesso;
- Almeno un dato di contatto per l'invio delle comunicazioni dalla CA al Soggetto, tra
	- o Indirizzo di residenza
	- o Indirizzo e-mail;
- numero di telefonia mobile, per contatto di emergenza e per la trasmissione dell'OTP ove fosse questa la tecnologia OTP adottata.

L'indirizzo e-mail e il numero di cellulare forniti alla RA, devono essere esistenti e identificare univocamente il Soggetto. L'indirizzo e-mail sarà usato per eventuali comunicazioni dalla CA e per l'invio dei codici di emergenza (ERC) e gli avvisi di scadenza. Questa considerazione non è applicabile nei casi di certificati LongTerm e OneShot

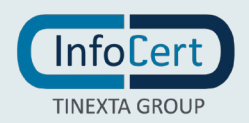

# Manuale Operativo ICERT-INDI-MO VERSIONE 4.6 – 10/09/2021

Opzionalmente il Soggetto (o il Richiedente) può fornire un altro nome, con il quale è comunemente conosciuto, che sarà inserito in un apposito campo denominato commonName (nome comune) del SubjectDN del certificato. Il commonName, nel caso in cui non venisse fornito alcun ulteriore nome dal Soggetto o dal Richiedente, sarà valorizzato con nome e cognome del Soggetto stesso.

#### *4.2.1.2 Persona giuridica*

Per la richiesta di un certificato qualificato per persona giuridica il Richiedente, individuato nel legale rappresentante o persona fisica dotata di procura, deve fornire obbligatoriamente le seguenti informazioni:

- Cognome e Nome del Richiedente;
- Codice TIN o analogo codice identificativo del Richiedente (codice fiscale per il contesto italiano);
- Estremi del documento di riconoscimento presentato per l'identificazione del Richiedente, quali tipo, numero, ente emittente e data di rilascio dello stesso;
- Indirizzo e-mail per l'invio delle comunicazioni dalla CA al Richiedente;
- Nome del Soggetto persona giuridica;
- VAT code ovvero NTR (partita IVA o numero di Registro Imprese per i Soggetti italiani,).

Nel caso in cui la persona giuridica volesse certificare le proprie coppie di chiavi, il richiedente deve fornire anche il file in formato PKCS#10 della richiesta firmata dal Richiedente.

Le informazioni fornite sono memorizzate negli archivi della CA (fase di registrazione) e saranno la base per la generazione del certificato qualificato.

In caso di richiesta di QSealC PSD2, il soggetto (PSP), individuato nel legale rappresentante o persona fisica dotata di procura, **deve fornire le seguenti ulteriori informazioni:**

- numero di autorizzazione che identifica univocamente il prestatore di servizio di pagamento (PSP);
- ruolo/i del prestatore di servizio di pagamento (PSP);
- nome e stato dell'autorità nazionale competente (NCA) che ha autorizzato prestatore di servizio di pagamento (PSP) e ha rilasciato il numero di autorizzazioni.

#### *4.2.1.3 Registrazione*

Durante la fase di registrazione iniziale e raccolta della richiesta di registrazione e certificazione vengono consegnati al Soggetto o al Richiedente, legale rappresentante della persona giuridica, i codici di sicurezza che gli consentono sia di procedere alla attivazione del dispositivo di firma o della procedura di firma, se remota, sia alla eventuale richiesta di sospensione del certificato (codice ERC o codice analogo, se previsto dal contratto). Tali codici di sicurezza sono consegnati in modalità elettronica e trasmessi all'interno di file cifrati.

L'emissione dei codici di sicurezza consegnati in busta cieca è in dismissione. Potrà essere utilizzata solo in casi rari in cui non sarà possibile l'utilizzo della modalità elettronica.

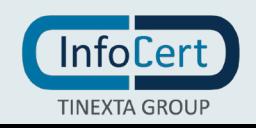

La CA può prevedere che il PIN di firma sia scelto in autonomia dal Soggetto o dal Richiedente legale rappresentante della persona giuridica; in tali casi è onere del Soggetto o del Richiedente ricordare il PIN.

La CA può prevedere inoltre che il certificato di firma per procedura remota sia utilizzabile attraverso un sistema di autenticazione erogato dalla RA, avente livello di sicurezza almeno significativo o elevato previa analisi delle caratteristiche del sistema stesso, nell'ambito del perimetro di certificazione del dispositivo sicuro di firma. In questi casi il sistema di autenticazione può essere usato anche per l'eventuale richiesta di sospensione e revoca del certificato.

# **4.2.2 Approvazione o rifiuto della richiesta del certificato**

<span id="page-32-0"></span>Dopo la registrazione iniziale la CA o la RA possono rifiutarsi di portare a termine l'emissione del certificato di sottoscrizione in caso di assenza o incompletezza di informazioni, verifiche di coerenza e consistenza delle informazioni fornite, verifiche anti-frode, dubbi sull'identità del Soggetto o del Richiedente, ecc.

# <span id="page-32-1"></span>**4.2.3 Tempo massimo per l'elaborazione della richiesta del certificato**

Il tempo che intercorre dal momento della richiesta di registrazione al momento di emissione del certificato dipende dalla modalità di richiesta prescelta dal Soggetto (o Richiedente) e dalla eventuale necessità di raccogliere ulteriori informazioni ovvero di consegnare fisicamente il dispositivo.

# <span id="page-32-3"></span><span id="page-32-2"></span>**4.3 Emissione del certificato**

# **4.3.1 Azioni della CA durante l'emissione del certificato**

# *4.3.1.1 Emissione del certificato su dispositivo di firma (smartcard o token)*

La coppia di chiavi crittografiche viene generata dalla RA direttamente sui dispositivi sicuri di firma, utilizzando le applicazioni messe a disposizione dalla CA, previa autenticazione sicura.

La RA invia alla Certification Authority la richiesta di certificazione della chiave pubblica in formato PKCS#10 firmata digitalmente con il certificato qualificato di sottoscrizione specificatamente autorizzato a tal fine.

La Certification Authority, verificata la validità della firma sul PKCS#10 e la titolarità del soggetto a inoltrare la richiesta, procede alla generazione del certificato qualificato, che è inviato su canale sicuro all'interno del dispositivo.

#### *4.3.1.2 Emissione del certificato su dispositivo di firma remota (HSM)*

Il Soggetto o il Richiedente si autenticano ai servizi o alle applicazioni messe a disposizione dalla RA.

La coppia di chiavi crittografiche viene generata sull'HSM sito presso la sede del QTSP; la RA invia quindi alla Certification Authority la richiesta di certificazione della chiave pubblica attraverso un canale sicuro.

La Certification Authority, verificata la titolarità del soggetto a inoltrare la richiesta, procede alla

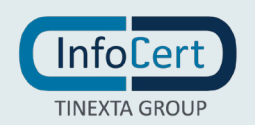

generazione del certificato qualificato, che viene memorizzato sull'HSM stesso.

#### *4.3.1.3 Emissione del certificato attraverso un sistema di Card Management System*

La coppia di chiavi crittografiche viene generata dalla RA direttamente sui dispositivi utilizzando un sistema di Card Management System autenticato. Il sistema gestisce il ciclo di vita completo del dispositivo crittografico, inviando alla Certification Authority la richiesta di certificazione della chiave pubblica in formato PKCS#10 attraverso canale sicuro autenticato.

La Certification Authority, verificata la validità della firma sul PKCS#10 e la titolarità del soggetto a inoltrare la richiesta, procede alla generazione del certificato qualificato, che è inviato su canale sicuro all'interno del dispositivo.

# *4.3.1.4 Emissione del certificato a persona giuridica*

La coppia di chiavi crittografiche viene generata dalla RA direttamente sull'HSM; la RA invia quindi alla Certification Authority la richiesta di certificazione della chiave pubblica in formato PKCS#10, che è firmata digitalmente con il certificato qualificato di sottoscrizione per procedura automatica specificatamente autorizzato a tal fine.

La Certification Authority, verificata la validità della firma sul PKCS#10 e la titolarità del soggetto a inoltrare la richiesta, procede alla generazione del certificato qualificato, che viene memorizzato sull'HSM stesso.

Nel caso in cui la coppia di chiavi sia generata nel dispositivo HSM del Soggetto, questi dovrà inviare il PKCS#10 firmato e la Certification Authority, verificata la validità della firma sul PKCS#10 e la titolarità del soggetto a inoltrare la richiesta, procede alla generazione del certificato qualificato, che viene memorizzato sull'HSM stesso.

# *4.3.1.5 Emissione certificato con finalità di test*

A volte e necessario utilizzare certificati per eseguire qualche test in ambiente di produzione. In questi casi, prima di procedure all'emissione del certificato e' necessario procedere alla registrazione dei dati. Tale registrazione deve essere approvata dal Responsabile della CA. Nei casi previsti, l'Ufficio di registrazione deve essere l'Ufficio utilizzato da InfoCert per le emissioni interne, oppure l'Ufficio utilizzato dalla procedura del Cliente oggetto di una sessione di test. I dati utilizzati per la registrazione devono indicare inequivocabilmente nel Subject che si tratta di un certificato di test e non di un certificato effettivo.

Tale procedura non può essere utilizzata per test di carico o cicliche su registrazioni e emissioni. Nel momento in cui non dovesse più servire ad es terminata sessione specifica di test, il certificato deve essere Revocato d'ufficio.

# **4.3.2 Notifica ai richiedenti dell'avvenuta emissione del certificato**

<span id="page-33-0"></span>In caso di emissione su dispositivo crittografico il Soggetto (o il Richiedente) non ha bisogno di notifica poiché il certificato è presente nel dispositivo che ha ricevuto.

In caso di certificati LongTerm e OneShot, la CA notifica al Richiedente con una procedura automatizzata che il certificato del Soggetto è stato emesso. Il Richiedente provvede a informare il Soggetto secondo le forme e i modi previsti dal contratto.

Negli altri casi il Soggetto riceverà la notifica attraverso l'indirizzo e-mail che ha indicato al momento dell'iscrizione. Tale informazione puo' essere condivisa anche col Richiedente

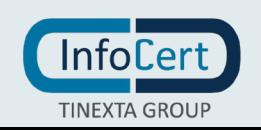

# <span id="page-34-0"></span>**4.3.3 Attivazione**

#### *4.3.3.1 Attivazione del dispositivo di firma (smartcard o token)*

Dopo la ricezione del dispositivo il Soggetto, utilizzando i codici di attivazione ricevuti in maniera riservata e l'apposito software messo a disposizione dalla CA, procede ad attivare il dispositivo scegliendo contestualmente il PIN di firma, quantità di sicurezza riservata la cui custodia e tutela è posta esclusivamente in capo al Soggetto stesso.

#### *4.3.3.2 Attivazione del dispositivo di firma remota (HSM)*

Il Soggetto, ovvero il Richiedente in caso di persona giuridica, autenticato ai portali della CA attraverso i codici di attivazione ricevuti in maniera riservata, sceglie il PIN di firma, quantità di sicurezza riservata la cui custodia e tutela è posta esclusivamente in capo al Soggetto stesso, che viene confermato con l'inserimento della OneTime Password ricevuta via SMS, ovvero generata sul token o la token-app associata al certificato.

<span id="page-34-1"></span>In alcuni casi il certificato può essere emesso già attivo e utilizzabile.

#### <span id="page-34-2"></span>**4.4 Accettazione del certificato**

# **4.4.1 Comportamenti concludenti di accettazione del certificato**

<span id="page-34-3"></span>n/a

# **4.4.2 Pubblicazione del certificato da parte della Certification Authority**

Al buon esito della procedura di certificazione, il certificato sarà inserito nel registro di riferimento dei certificati e non sarà reso pubblico. Il Soggetto che volesse rendere pubblico il proprio certificato potrà richiederlo tramite la procedura descritta al §2.2.2. La richiesta verrà evasa entro tre giorni lavorativi. Tale possibilità non è prevista per i certificati LongTerm e OneShot.

# **4.4.3 Notifica ad altri soggetti dell'avvenuta pubblicazione del certificato**

<span id="page-34-4"></span>n/a

# <span id="page-34-6"></span><span id="page-34-5"></span>**4.5 Uso della coppia di chiavi e del certificato**

# **4.5.1 Uso della chiave privata e del certificato da parte del Soggetto**

Il Soggetto deve custodire in maniera sicura il dispositivo di firma, se presente, ovvero gli strumenti di autenticazione per la firma remota; deve conservare le informazioni di abilitazione all'uso della chiave privata separatamente dal dispositivo, se presente, ovvero dagli strumenti o i codici di autenticazione. Deve garantire la protezione della segretezza e la conservazione del codice di emergenza necessario alla sospensione del certificato, ove presente. Deve utilizzare il certificato per le sole modalità previste dal Manuale Operativo e dalle vigenti leggi nazionali e internazionali.

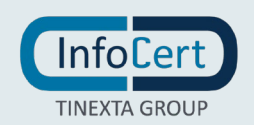

Inoltre deve utilizzare il certificato LongTerm e OneShot nell'ambito del dominio informatico definito dal contratto.

Non deve apporre firme elettroniche avvalendosi di chiavi private per le quali sia stato revocato o sospeso il certificato e non deve apporre firme elettroniche avvalendosi di certificato emesso da CA revocata.

# **4.5.2 Uso della chiave pubblica e del certificato da parte degli Utenti Finali**

<span id="page-35-0"></span>L'Utente Finale deve conoscere l'ambito di utilizzo del certificato riportati nel Manuale Operativo e nel certificato stesso. Deve verificare la validità del certificato prima di usare la chiave pubblica in esso contenuta e che il certificato non risulti sospeso o revocato controllando le relative liste nel registro dei certificati, deve inoltre verificare l'esistenza ed il contenuto di eventuali limitazioni d'uso della coppia di chiavi, poteri di rappresentanza ed abilitazioni professionali.

# **4.5.3 Limiti d'uso e di valore**

<span id="page-35-1"></span>E' possibile richiedere alla RA, presentando adeguata documentazione a supporto, l'inserimento nel certificato qualificato di sottoscrizione, dei seguenti limiti d'uso definiti da AgID:

- I titolari fanno uso del certificato solo per le finalità di lavoro per le quali esso è rilasciato. The certificate holder must use the certificate only for the purposes for which it is issued.
- L'utilizzo del certificato è limitato ai rapporti con [soggetto con cui il certificato può essere utilizzato]. The certificate may be used only for relations with the [the subject with which the certificate can be used]

I certificati qualificati di sottoscrizione **per procedura automatica** contengono il limite d'uso definito da Agid:

- Il presente certificato è valido solo per firme apposte con procedura automatica. La presente dichiarazione costituisce evidenza dell'adozione di tale procedura per i documenti firmati.
- The certificate may be used only for automatic procedure signature purposes.

I certificati emessi sulla base dell'**identificazione di tipo 4-AutID attraverso il nodo eIDAS oppure sulla base dell'identificazione di tipo eDocID** contengono l'OID 1.3.76.16.5 e il seguente limite d'uso:

Certificate not usable to require SPID digital identity

In ottemperanza all'avviso n° 17 del 24 gennaio 2019, i certificati emessi sulla base dell'**identificazione di tipo 4-AutID**, utilizzando identità digitali SPID, contengono l'OID 1.3.76.16.5 e il seguente limite d'uso:

 Certificate issued through Sistema Pubblico di Identità Digitale (SPID) digital identity, not usable to require other SPID digital identity

È inoltre facoltà del Soggetto o del Richiedente richiedere alla Certification Authority l'inserimento

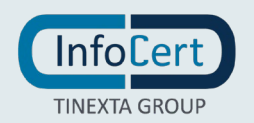
nel certificato di limiti d'uso personalizzati (max 200 caratteri) o limiti di valore. La richiesta di inserire altre specifiche limitazioni d'uso sarà valutata dalla CA per gli aspetti legali, tecnici e di interoperabilità e valorizzata di conseguenza.

Per quanto riguarda i limiti d'uso previsti per la Pubbliche Amministrazioni Spagnole valgono le considerazioni riportate in Appendice C e i riferimenti normativi [17], [18], [19].

#### **Limiti d'utilizzo per certificati LongTerm e OneShot**

I certificati di tipo LongTerm possono essere limitati esclusivamente all'utilizzo nel dominio informatico specificato dal contratto, per la sottoscrizione dei documenti informatici resi disponibili al Soggetto dalla CA o dal Richiedente. In tal caso i documenti informatici possono essere inerenti a rapporti tra lo stesso Richiedente e il Soggetto, oppure essere documenti di terze parti.

Nel **certificato LongTerm** quindi viene riportato uno dei seguenti limiti d'uso:

- Il certificato è utilizzabile solo nei rapporti tra titolare e richiedente. The certificate can be used only in the relationships between the holder and the requestor (max 200 caratteri).
- Certificato per la sottoscrizione di prodotti e servizi resi disponibili da [Nome Soggetto]. Certificate to subscribe product and services made available by [Nome Soggetto] (max 200 caratteri).

Il **certificato OneShot** riporta il seguente limite d'uso:

 L'utilizzo del certificato è limitato applicativamente alla sottoscrizione dei documenti cui la firma è apposta. The use of the certificate is technically limited to the signature of the underlying documents.

Ferma restando la responsabilità della CA di cui al CAD (art.30), è responsabilità dell'Utente (colui che riceve il documento firmato) verificare il rispetto dei limiti d'uso e di valore inseriti nel certificato. La CA quindi non è responsabile dei danni derivanti dall'uso di un certificato qualificato che ecceda i limiti posti dallo stesso o derivanti dal superamento del valore limite.

#### **4.6 Rinnovo del certificato**

#### **4.6.1 Motivi per il rinnovo**

Il rinnovo consente di ottenere un nuovo certificato di sottoscrizione da utilizzare per firmare documenti e transazioni. Per i certificati di firma automatica, LongTerm, OneShot e per i certificati emessi a una persona giuridica non e' previsto il rinnovo ma si procede ad un nuovo riconoscimento ed una nuova emissione.

#### **4.6.2 Chi può richiedere il rinnovo**

Il Soggetto può richiedere il rinnovo del certificato prima della sua scadenza solo se non è stato revocato e se tutte le informazioni fornite all'atto della emissione precedente sono ancora valide; oltre la data di scadenza non sarà possibile effettuare il rinnovo ma si dovrà procedere alla richiesta di un nuovo certificato.

La procedura di rinnovo si applica esclusivamente a certificati emessi da InfoCert.

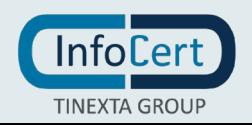

#### **4.6.3 Elaborazione della richiesta di rinnovo del certificato**

Il rinnovo viene eseguito attraverso un servizio messo disposizione dalla CA, nell'ambito dei rapporti commerciali e contrattuali definiti con il Soggetto e con la RA, dove presente.

#### **4.7 Riemissione del certificato**

n/a

#### **4.8 Modifica del certificato**

n/a

#### **4.9 Revoca e sospensione del certificato**

La revoca o la sospensione di un certificato ne tolgono la validità prima della scadenza stabilita e rendono non valide le firme apposte successivamente al momento della pubblicazione della revoca. I certificati revocati o sospesi sono inseriti in una lista di revoca e sospensione (CRL) firmata dalla CA che li ha emessi, pubblicata nel registro dei certificati con periodicità prestabilita. La CA può forzare un'emissione non programmata della CRL in circostanze particolari. L'efficacia della revoca e della sospensione si ha dal momento di pubblicazione della lista, attestato dalla data apposta alla registrazione dell'evento nel Giornale di Controllo della Certification Authority.

L'informazione sullo stato di revoca rimane disponibile presso la Certification Authority per 20 anni dopo la scadenza del certificato di root CA tramite l'emissione e conservazione a norma dell'ultima CRL.

#### **4.9.1 Motivi per la revoca**

Le condizioni per cui deve essere effettuata la richiesta di revoca sono le seguenti:

- 1. la chiave privata sia stata compromessa, ovvero sia presente uno dei seguenti casi:
	- sia stato smarrito il dispositivo sicuro di firma che contiene la chiave;
	- sia venuta meno la segretezza della chiave o del suo codice d'attivazione (PIN) oppure, per i certificati di firma remota, sia stato compromesso o smarrito il dispositivo OTP;
	- si sia verificato un qualunque evento che abbia compromesso il livello d'affidabilità della chiave.
- 2. il Soggetto non riesce più ad utilizzare il dispositivo sicuro di firma in suo possesso, ad esempio per un guasto;
- 3. si verifica un cambiamento dei dati del Soggetto presenti nel certificato, ivi compresi quelli relativi al Ruolo, tale da rendere detti dati non più corretti e/o veritieri;
- 4. termina il rapporto tra il Soggetto e la CA, ovvero tra il Richiedente e la CA;
- 5. viene verificata una sostanziale condizione di non rispetto del presente Manuale Operativo.

#### **4.9.2 Chi può richiedere la revoca**

La revoca del certificato può essere richiesta:

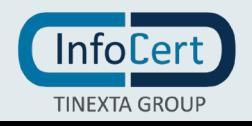

- dal Soggetto titolare del certificato;
- dal Richiedente o terzo interessato;
- d'ufficio dalla CA;
- dalla NCA, nel caso di richiesta di revoca di QSealC PSD2.

#### **4.9.3 Procedure per richiedere la revoca**

Di seguito vengono riportate le procedure attraverso le quali i legittimati della revoca possono richiederla.

**Richiesta da parte del Soggetto**: la richiesta di revoca può essere avanzata attraverso la sottoscrizione di un modulo presente nel sito InfoCert. Il modulo di cui sopra può essere consegnato alla RA o inviato direttamente alla CA per posta raccomandata, PEC o fax, corredata da una fotocopia di un documento di identità in corso di validità. Inoltre, la CA o la RA possono mettere a disposizione ulteriori modalità per l'inoltro della richiesta di revoca, a condizione che queste prevedano una corretta identificazione del Soggetto. La CA o la RA ne danno adeguata comunicazione al Soggetto.

La CA o la RA verificano l'autenticità della richiesta, a seguito della quale procederanno alla revoca del certificato, dandone immediata notizia al Soggetto e, se presente, al Richiedente.

La CA, qualora nel certificato oggetto della richiesta di revoca siano presenti informazioni relative al Ruolo del Soggetto, provvederà a comunicare l'avvenuta revoca all'eventuale Terzo Interessato con cui siano operative le specifiche convenzioni. Qualora nel certificato oggetto della richiesta di revoca sia presente l'indicazione dell'Organizzazione , la CA provvederà a comunicare l'avvenuta revoca a tale soggetto. Modalità aggiuntive per la richiesta di revoca da parte del Soggetto potranno essere specificate negli eventuali accordi tra il Soggetto e la CA.

Nel caso di richiesta di revoca per certificati LongTerm e OneShot, il Soggetto può richiedere la revoca del certificato autenticandosi ai sistemi messi a disposizione dalla RA e/o dalla CA, anche mediante servizi applicativi, operando secondo le modalità descritte nella documentazione contrattuale.

**Richiesta da parte del Richiedente o terzo interessato:** può richiedere la revoca del certificato del Soggetto con le stesse modalità con cui può richiederla il Soggetto. Dovrà inoltre specificare i dati del Soggetto del certificato comunicati alla CA al momento dell'emissione del certificato.

La CA o la RA verificano l'autenticità della richiesta in modo che la CA possa procedere alla revoca del certificato; subito dopo ne dà notizia al Soggetto utilizzando il mezzo di comunicazione stabilito all'atto della richiesta del certificato. Modalità aggiuntive per la richiesta di revoca da parte del Soggetto potranno essere specificate negli eventuali accordi tra il Soggetto e la CA o RA.

Nel caso di richiesta di revoca per certificati LongTerm e OneShot, il Richiedente può richiedere la revoca del certificato del Soggetto autenticandosi ai sistemi messi a disposizione dalla CA, anche mediante servizi applicativi, operando secondo le modalità descritte nella documentazione contrattuale.

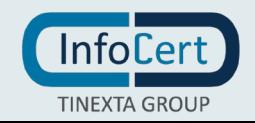

**Revoca d'ufficio da parte della CA/RA:** qualora se ne verifichi la necessità, la CA ha facoltà di revocare il certificato, comunicandolo preventivamente al Soggetto, fornendo il motivo della revoca, nonché la data e l'ora di decorrenza.

La CA/RA, qualora nel certificato oggetto della revoca siano presenti informazioni relative al Ruolo del Soggetto, provvederà a comunicare l'avvenuta revoca all'eventuale Terzo Interessato con cui siano operative le specifiche convenzioni. Qualora nel certificato oggetto della richiesta di revoca sia presente l'indicazione dell'Organizzazione la CA provvederà a comunicare l'avvenuta revoca a tale soggetto. La CA/RA provvederà a comunicare l'avvenuta revoca anche al Richiedente.

**Richiesta della NCA:** nel caso di richiesta di revoca di QSealC PSD2, la revoca può essere richiesta dalla NCA che ha rilasciato il numero di autorizzazione al prestatore di servizi di pagamento (PSP), presente nel certificato.

#### **4.9.4 Periodo di grazia della richiesta di revoca**

Il periodo di grazia della CRL è il periodo di tempo che intercorre tra il momento della pubblicazione da parte della CA della successiva CRL e il momento in cui scade la CRL corrente. Per non causare disservizi ad ogni parte coinvolta, questo periodo è più lungo del periodo di tempo di cui la CA ha bisogno per generare e pubblicare una nuova CRL. In questo modo la CRL corrente rimane valida almeno fino a quando non viene sostituita dalla nuova CRL.

#### **4.9.5 Tempo massimo di elaborazione della richiesta di revoca**

La richiesta viene evasa entro un'ora, a meno che non siano necessari ulteriori controlli sull'autenticità della stessa. Se la richiesta viene autenticata correttamente viene elaborata immediatamente altrimenti si provvede alla sospensione del certificato in attesa di eseguire ulteriori accertamenti sull'autenticità della richiesta ricevuta.

#### **4.9.6 Requisiti per la verifica della revoca**

n/a

#### **4.9.7 Frequenza di pubblicazione della CRL**

I certificati revocati o sospesi sono inseriti in una lista di revoca e sospensione (CRL), firmata dalla CA, e pubblicata nel Registro pubblico. La CRL viene pubblicata in modo programmato ogni ora (emissione ordinaria). La CA può, in circostanze particolari, forzare un'emissione non programmata della CRL (emissione straordinaria immediata), ad esempio nel caso in cui la revoca o la sospensione di un certificato avvenga per la sospetta compromissione della segretezza della chiave privata (revoca o sospensione immediata). La CRL è emessa sempre integralmente. Il momento della pubblicazione della CRL viene attestata utilizzando quale riferimento temporale la data fornita dal sistema di Time Stamping Authority InfoCert e tale registrazione viene riportata sul giornale di controllo. Ogni elemento della lista CRL contiene nell'apposita estensione la data e l'ora di revoca o sospensione. La CA si riserva la possibilità di pubblicare separatamente altre CRL, sottoinsiemi della CRL più generale, allo scopo di alleggerire il carico di rete. L'acquisizione e consultazione della CRL è a cura degli utenti. La CRL da consultare per lo specifico certificato è indicata nel certificato stesso secondo le norme vigenti.

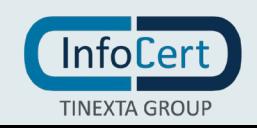

#### **4.9.8 Latenza massima della CRL**

Una volta verificata l'autenticità della richiesta di revoca o sospensione, Il tempo di attesa tra l'inoltro alla CA e la sua realizzazione tramite pubblicazione della CRL è al massimo di un'ora.

#### **4.9.9 Servizi online di verifica dello stato di revoca del certificato**

Oltre alla pubblicazione della CRL nei registri LDAP e http, InfoCert mette a disposizione anche un servizio OCSP per la verifica dello stato del certificato. L'URL del servizio è indicato nel certificato. Il servizio è disponibile 24 X 7.

Le informazioni sullo stato del certificato saranno rese disponibili fino alla scadenza del certificato di root CA.

#### **4.9.10 Requisiti servizi online di verifica**

Vd appendice A

**4.9.11 Altre forme di revoca**

#### n/a

#### **4.9.12 Requisiti specifici rekey in caso di compromissione**

n/a

#### **4.9.13 Motivi per la sospensione**

La sospensione deve essere effettuata nel caso si verifichino le seguenti condizioni:

- 1. sia stata effettuata una richiesta di revoca senza la possibilità di accertare in tempo utile l'autenticità della richiesta;
- 2. il Soggetto, il Richiedente o Terzo Interessato, la RA o la CA abbiano acquisito elementi di dubbio sulla validità del certificato;
- 3. siano insorti dubbi sulla sicurezza del dispositivo di firma o del dispositivo OTP, qualora presente;
- 4. sia necessaria un'interruzione temporanea della validità del certificato.

Nei casi citati si richiederà la sospensione del certificato, eventualmente specificandone la durata; alla scadenza di tale periodo, o alla richiesta di riattivazione del certificato, seguirà o una revoca definitiva oppure la ripresa di validità dello stesso.

In caso di sospetto furto di identità, la CA, senza preavviso, potrà procedere a una sospensione cautelativa.

#### **4.9.14 Chi può richiedere la sospensione**

La sospensione può essere richiesta dal Soggetto in qualsiasi momento e per un qualunque motivo. Inoltre, la sospensione del certificato può essere richiesta anche dal Richiedente o dal Terzo Interessato, per i motivi e nelle modalità previsti dal presente CPS. Infine, il certificato può essere sospeso d'ufficio dalla CA.

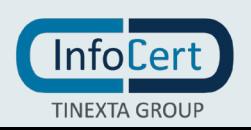

#### **4.9.15 Procedure per richiedere la sospensione**

Il modo più semplice per richiedere la sospensione del certificato è attraverso il sito nell'apposita sezione. La durata della sospensione viene scelta dal soggetto richiedente, se non specificata il certificato rimane sospeso fino a scadenza del certificato e poi revocato. La sospensione termina alle ore 24:00:00 dell'ultimo giorno del periodo di sospensione richiesto.

Per alcuni clienti, a fronte di accordi contrattuali specifici, viene messa a disposizione una funzione di riattivazione; in questo caso il certificato si può riattivare solo se non scadutao

#### *4.9.15.1 Sospensione richiesta dal Soggetto*

Il Soggetto deve richiedere la sospensione con una delle seguenti modalità:

- 1. utilizzando la funzione di sospensione disponibile nel sito web della CA o, nel caso di certificati di firma remota, tramite il portale MySign (strumento messo a disposizione da InfoCert per la gestione del certificato di firma remota), comunicando i dati richiesti e utilizzando il codice di emergenza fornito in sede di emissione del certificato, se noto.
- 2. utilizzando (ove disponibile) la funzione di sospensione con OTP disponibile nel sito Web indicato nella documentazione contrattuale fornita all'atto della Registrazione.
- 3. telefonando al Call Center della CA e fornendo le informazioni richieste In assenza del codice di emergenza e solo nel caso in cui si tratti di una richiesta di sospensione per compromissione di chiave, il Call Center, verificato il numero telefonico di provenienza della chiamata, attiva una sospensione immediata del certificato per una durata di 10 (dieci) giorni solari in attesa della richiesta scritta del Soggetto; qualora la CA non riceva la richiesta sottoscritta entro il termine indicato, procede a riattivare il certificato.
- 4. tramite i canali di contatto della Registration Authority, la quale richiede i dati ed i documenti necessari, effettuando tutte le verifiche sull'identità del Soggetto, quindi procede a richiedere la sospensione alla CA
- 5. utilizzando la funzione di sospensione disponibile sul sito WEB dell'RA di interfaccia verso i servizi CMS.

Qualora nel certificato oggetto della richiesta di sospensione siano presenti informazioni relative al Ruolo del Soggetto, la CA provvederà a comunicare l'avvenuta sospensione all'eventuale Terzo Interessato con cui siano operative le specifiche convenzioni.

Qualora nel certificato oggetto della richiesta di sospensione sia presente l'indicazione dell'Organizzazione, la CA provvederà a comunicare l'avvenuta sospensione a tale soggetto.

La CA, qualora il contratto relativo al certificato oggetto della sospensione lo preveda, provvederà a comunicare l'avvenuta sospensione anche al Richiedente.

#### *4.9.15.2 Sospensione richiesta dal Richiedente o dal Terzo Interessato*

Il Richiedente o il Terzo Interessato possono richiedere la sospensione del certificato del Soggetto compilando l'apposito modulo messo a disposizione sul sito della CA e presso le RA, fornendo la motivazione della richiesta, allegando la relativa documentazione, se presente, e specificando i dati

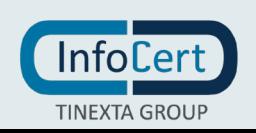

del Soggetto comunicati alla CA al momento dell'emissione del certificato.

La CA verifica l'autenticità della richiesta, ne dà notizia al Soggetto secondo le modalità di comunicazione stabilite all'atto della richiesta del certificato e procede alla sospensione. Modalità aggiuntive per la richiesta di sospensione da parte del Richiedente o del Terzo Interessato potranno essere specificate negli eventuali accordi stipulati tra quest'ultimo e la CA.

Nel caso di richiesta di sospensione per certificati LongTerm e OneShot, il Richiedente può richiedere la sospensione del certificato del Soggetto autenticandosi ai sistemi messi a disposizione dalla CA, anche mediante servizi applicativi, operando secondo le modalità descritte nella documentazione contrattuale.

#### *4.9.15.3 Sospensione su iniziativa della CA*

La CA, salvo casi d'urgenza, comunica preventivamente al Soggetto l'intenzione di sospendere il certificato, fornendo il motivo della sospensione, la data di decorrenza e la data di termine. Queste ultime informazioni saranno in ogni caso comunicate al più presto al Soggetto.

La CA, qualora nel certificato oggetto della sospensione siano presenti informazioni relative al Ruolo del Soggetto, provvederà a comunicare l'avvenuta sospensione all'eventuale Terzo Interessato con cui siano operative le specifiche convenzioni. La CA, qualora nel certificato oggetto della sospensione sia presente l'indicazione dell'Organizzazione, provvederà a comunicare l'avvenuta sospensione a tale soggetto.

La CA, qualora il contratto relativo al certificato oggetto della sospensione lo preveda, provvederà a comunicare l'avvenuta sospensione anche al Richiedente.

#### **4.9.16 Limiti al periodo di sospensione**

La durata della sospensione viene scelta dal soggetto richiedente e non può essere superiore al periodo di validità del certificato Alla scadenza del periodo di sospensione richiesto, la validità del certificato viene ripristinata tramite la rimozione del certificato dalla lista di revoca e sospensione (CRL). La riattivazione avviene nell'arco delle 24 ore successive alla data di termine della sospensione. Qualora il giorno di scadenza della sospensione coincida con il giorno di scadenza del certificato, la sospensione viene tramutata in revoca, con effetto dall'inizio della sospensione.

Ove previsto dal contratto, è possibile richiedere la riattivazione del certificato prima della data del termine di sospensione.

Nei casi in cui il certificato è stato sospeso attraverso un CMS è possibile utilizzare la funzione di riattivazione disponibile nel sito WEB di interfaccia verso i servizi CMS.

#### **4.10 Servizi riguardanti lo stato del certificato**

#### **4.10.1 Caratteristiche operative**

Le informazioni sullo stato dei certificati sono disponibili tramite CRL e servizio OCSP. Il numero di serie di un certificato revocato rimane in CRL anche dopo la fine della validità del certificato ed almeno sino alla scadenza del certificato di CA.

Le informazioni fornite dal servizio OCSP per i certificati sono aggiornate in tempo reale.

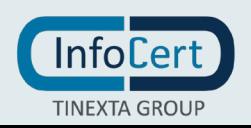

#### **4.10.2 Disponibilità del servizio**

Il servizio OCSP e le CRL sonodisponibili 24 ore per 7 giorni la settimana.

#### **4.10.3 Caratteristiche opzionali**

n/a

#### **4.11 Disdetta dai servizi della CA**

Il rapporto del Soggetto e/o del Richiedente con la Certification Authority finisce quando il certificato scade o viene revocato, salvo casi particolari definiti a livello contrattuale.

#### **4.12 Deposito presso terzi e recovery della chiave**

n/a

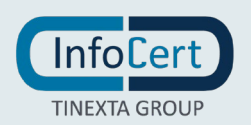

# **MISURE DI SICUREZZA E CONTROLLI**

Il TSP InfoCert ha realizzato un sistema di sicurezza del sistema informativo relativo al servizio di certificazione digitale. Il sistema di sicurezza implementato è articolato su tre livelli:

- un livello fisico che mira a garantire la sicurezza degli ambienti in cui il TSP gestisce il servizio,
- un livello procedurale, con aspetti prettamente organizzativi,
- un livello logico, tramite la predisposizione di misure tecnologiche hardware e software che affrontano i problemi e i rischi connessi con la tipologia del servizio e con l'infrastruttura utilizzata.

Tale sistema di sicurezza è realizzato per evitare rischi derivanti dal malfunzionamento dei sistemi, della rete e delle applicazioni, oltre che dall'intercettazione non autorizzata o dalla modifica dei dati.

Un estratto della politica di sicurezza InfoCert è disponibile facendone richiesta alla casella PEC [infocert@legalmail.it.](mailto:infocert@legalmail.it)

#### **5.1 Sicurezza fisica**

Le misure adottate forniscono adeguate garanzie di sicurezza in merito a:

- Caratteristiche dell'edificio e della costruzione;
- Sistemi anti-intrusione attivi e passivi;
- Controllo degli accessi fisici;
- Alimentazione elettrica e condizionamento dell'aria;
- Protezione contro gli incendi;
- Protezione contro gli allagamenti;
- Modalità di archiviazione dei supporti magnetici;
- Siti di archiviazione dei supporti magnetici.

#### **5.1.1 Posizione e costruzione della struttura**

Il Data Center InfoCert si trova a Padova. Il sito di Disaster Recovery è ubicato a Modena ed è connesso al Data Center sopra citato tramite un collegamento dedicato e ridondato su due circuiti diversi MPLS a 40 Gbit/s ciascuno upgradabile fino a 100 Gbit/s.

All'interno di entrambi i siti sono stati ricavati dei locali protetti con dei più elevati livelli di sicurezza, sia fisici che logici, all'interno dei quali sono attestati gli apparati informatici che costituiscono il cuore dei servizi di certificazione digitale, marcatura temporale, firma remota e automatica.

Per i servizi in continuità operativa con valori di RTO/RPO prossimi allo zero, alcune componenti dei servizi di CA relativi alla pubblicazione delle CRL e all'OCSP sono ospitati su cloud AWS, rispettivamente, nella Regione Europa Francoforte e nella Regione Europa Irlanda. Per garantire inoltre la contituità operativa per la CA "InfoCert Qualified Electronic Signature CA 4" viene eseguita una copia cifrata dei dati su cloud AWS nella Regione Europa Milano.

AWS dispone di certificazioni di conformità ai sensi degli standard ISO/IEC 27001:2013, 27017:2015, 27018:2019 e ISO/IEC 9001:2015.

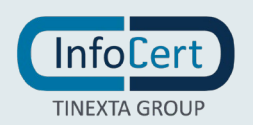

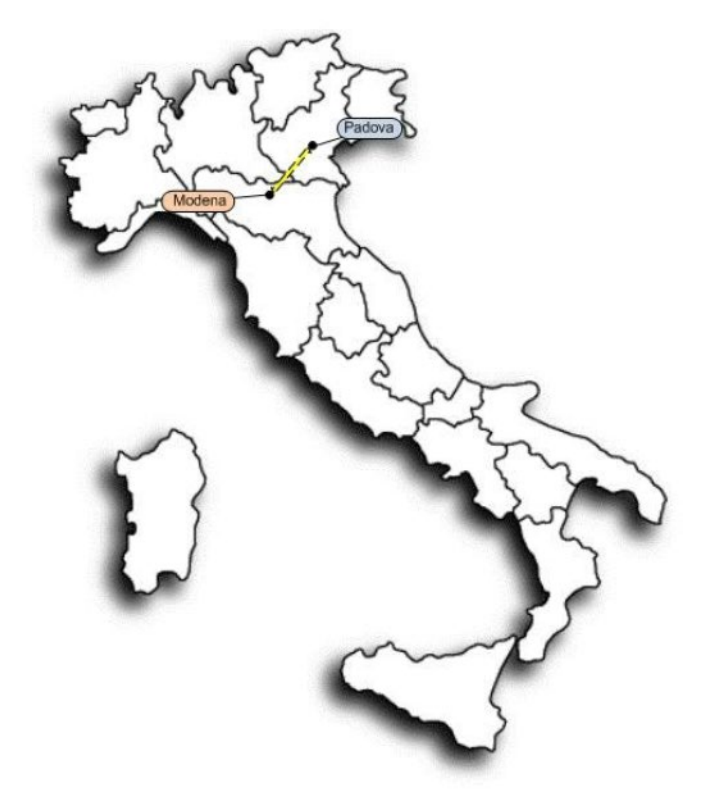

#### **Figura 1 - ubicazione Data Center InfoCert e sito della Disaster Recovery**

#### **5.1.2 Accesso fisico**

L'accesso al Data Center è regolato dalle procedure InfoCert di sicurezza. All'interno del Data Center c'è l'area bunker in cui sono i sistemi della CA, per il quale è richiesto un ulteriore fattore di sicurezza.

#### **5.1.3 Impianto elettrico e di climatizzazione**

Il sito che ospita il Data Center InfoCert su Padova, pur non essendo certificato, ha le caratteristiche di un Data Center di tier 3.

I locali tecnici sono provvisti di un sistema di alimentazione elettrica progettato al fine di prevenire guasti e soprattutto disservizi. L'alimentazione dei sistemi include le più moderne tecnologie al fine di incrementare l'affidabilità e assicurare la ridondanza delle funzionalità più critiche ai fini dei servizi erogati.

L'infrastruttura preposta all'alimentazione include:

- Gruppi di continuità, dotati di accumulatori, in corrente alternata (UPS);
- Disponibilità di tensione alternata (220-380V AC);
- Armadi alimentati in ridondanza con linee protette e dimensionate per l'assorbimento concordato;
- Servizio di generatori di emergenza;
- Sistema di commutazione automatico e sincronizzazione fra generatori, rete e batterie (STS).

Ogni armadio tecnologico installato presso il Data Center fruisce di due linee elettriche che assicurano l'HA in caso di interruzione di una delle due linee disponibili.

L'armadio tecnologico è monitorato remotamente; vengono effettuati controlli costanti sullo stato

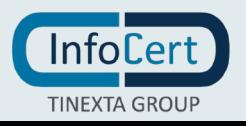

della linea elettrica (on/off) e le potenze elettriche assorbite (ogni linea non deve superare il 50% del carico).

L'area tecnica è normalmente mantenuta fra 20° e 27° con un tasso di umidità relativo compreso fra il 30% ed il 60%. Gli impianti sono dotati di batterie condensanti con sistema di raccolta e scarico condensa sigillato e controllato da sonde antiallagamento. L'intero sistema di condizionamento è asservito ai generatori di emergenza in caso di assenza di energia elettrica. Si garantisce la capacità frigorifera per armadio con un carico massimo previsto di 10KW e massimo di 15 KW su due armadi affiancati.

#### **5.1.4 Prevenzione e protezione contro gli allagamenti**

La zona d'ubicazione dell'immobile non presenta rischi ambientali dovuti alla vicinanza ad installazioni "pericolose". Durante la progettazione dello stabile sono stati presi opportuni accorgimenti per isolare i locali potenzialmente pericolosi, quali quelli contenenti il gruppo elettrogeno e la centrale termica.

L'area che ospita gli apparati è al piano terreno in una posizione sopraelevata rispetto al livello della strada.

#### **5.1.5 Prevenzione e protezione contro gli incendi**

È presente nel Data Center un impianto di rilevazione fumi gestito da centrale analogica indirizzata NOTIFIER con sensori ottici posizionati in ambiente e nel controsoffitto e sensori a campionamento d'aria installati sottopavimento e nelle canalizzazioni dell'aria.

L'impianto di rilevazione automatica d'incendi è collegato ad impianti di spegnimento automatici a gas estinguenti ecologici NAFS125 e PF23 e, in alcune sale, con sistemi di spegnimento ad aerosol. Nel caso di intervento contemporaneo di due rivelatori nella stessa zona, è comandata la scarica di estinguente nella zona interessata.

Per ogni compartimento antincendio è previsto un impianto di estinzione dedicato.

Sono inoltre presenti mezzi estinguenti portatili in conformità alle leggi e normative vigenti.

Le canalizzazioni dell'aria primaria asservite alle sale apparati sono dotate, in corrispondenza degli attraversamenti dei compartimenti antincendio, di serrande tagliafuoco azionate dall'impianto automatico di rilevazione incendi.

#### **5.1.6 Supporti di memorizzazione**

Per quanto concerne la piattaforma storage, la soluzione in essere prevede per la parte NAS l'utilizzo di sistemi NetApp (FAS 8060). Per la parte SAN si è invece implementata un'infrastruttura per la parte data center basata su tecnologie Infinidat che comprendono n.2 enclosure InfiniBox di generazione F4000 e F6000; per la parte di CA l'infrastruttura si basa su tecnologia Pure Storage.

#### **5.1.7 Smaltimento dei rifiuti**

InfoCert è certificata ISO 14001 per la gestione ambientale sostenibile del proprio ciclo produttivo, compresa la raccolta differenziata e lo smaltimento sostenibile dei rifiuti. Per quel che riguarda il contenuto informativo dei rifiuti elettronici, tutti i media, prima della dismissione, vengono ripuliti secondo le procedure previste ovvero avvelandosi di società di sanitizzazione certificate.

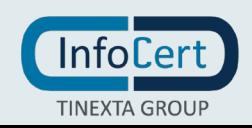

#### **5.1.8 Off-site backup**

È realizzato nel sito di Disaster Recovery, con un dispositivo EMC Data Domain 4200, su cui, il Data Domain primario del sito di Padova, replica i dati di backup.

#### **5.2 Controlli procedurali**

#### **5.2.1 Ruoli chiave**

I ruoli chiave sono coperti da figure dotate dei necessari requisiti di esperienza, professionalità e competenza tecnica e giuridica, che vengono continuamente verificati mediante le valutazioni annuali.

La lista dei nomi e l'organigramma delle figure in ruolo chiave è stata depositata presso AgID in occasione del primo accreditamento e viene costantemente tenuta aggiornata per seguire la naturale evoluzione dell'organizzazione aziendale.

#### **5.3 Controllo del personale**

#### **5.3.1 Qualifiche, esperienze e autorizzazioni richieste**

Effettuata la pianificazione annuale delle Risorse Umane, il Responsabile Funzione/Struttura Organizzativa identifica le caratteristiche e gli skill della risorsa da inserire (*job profile*). Successivamente, di concerto con il responsabile selezione, viene attivato il processo di ricerca e selezione.

#### **5.3.2 Procedure di controllo delle esperienze pregresse**

I candidati individuati partecipano al processo di selezione affrontando un primo colloquio conoscitivo-motivazionale con il responsabile della selezione e un successivo colloquio tecnico con il responsabile di Funzione/Struttura Organizzativa, volto a verificare le skill dichiarate dal candidato. Ulteriori strumenti di verifica sono esercitazioni e test.

#### **5.3.3 Requisiti di formazione**

A garanzia che nessun individuo possa singolarmente compromettere o alterare la sicurezza globale del sistema oppure svolgere attività non autorizzate, è previsto di affidare la gestione operativa del sistema a persone diverse, con compiti separati e ben definiti. Il personale addetto alla progettazione ed erogazione del servizio di certificazione è un dipendente InfoCert ed è stato selezionato in base alla esperienza nella progettazione, realizzazione e conduzione di servizi informatici, con caratteristiche di affidabilità e riservatezza. Interventi di formazione sono pianificati periodicamente per sviluppare la consapevolezza dei compiti assegnati. In particolare, prima dell'inserimento del personale nell'attività operativa, sono realizzati interventi formativi allo scopo di fornire ogni competenza (tecnica, organizzativa e procedurale) necessaria a svolgere i compiti assegnati.

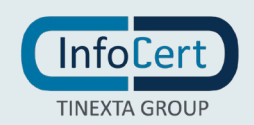

#### **5.3.4 Frequenza di aggiornamento della formazione**

Ogni inizio anno viene svolta l'analisi delle esigenze formative propedeutica alla definizione delle attività formative da erogare nell'anno. L'analisi è strutturata nel modo seguente:

- Incontro con la Direzione per la raccolta dei dati relativi alle esigenze formative necessarie per raggiungere gli obiettivi aziendali;
- Intervista ai Responsabili per la rilevazione delle esigenze formative specifiche delle proprie aree;
- Restituzione dei dati raccolti alla Direzione Aziendale per chiusura ed approvazione del Piano Formativo.

Entro il mese di febbraio il Piano Formativo così definito viene condiviso e reso pubblico.

#### **5.3.5 Frequenza nella rotazione dei turni di lavoro**

La presenza in sede o in modalità di lavoro agile (smart working) si distribuisce su una fascia oraria dalle ore 08:00 alle ore 19:00 dal lunedì al venerdì.

Il presidio degli ambienti di produzione nella fascia notturna e nella fascia festiva viene garantito attraverso un piano di turnazione della reperibilità predisposto dal responsabile di unità organizzativa mensilmente con un anticipo di almeno 10 giorni. A seconda della necessità, gli interventi potranno essere condotti da remoto (teleintervento) o richiedere l'accesso alle sedi.

Fermo restando il possesso dei necessari requisiti tecnici e professionali, l'Azienda provvede ad avvicendare nella reperibilità il maggior numero possibile di lavoratori, dando priorità ai dipendenti che ne facciano richiesta.

#### **5.3.6 Sanzioni per azioni non autorizzate**

Si fa riferimento al "CCNL Metalmeccanici e installazione impianti industria privata" per la procedura di irrogazione delle sanzioni.

#### **5.3.7 Controlli sul personale non dipendente**

L'accesso al personale non dipendente è regolato da una specifica policy aziendali

#### **5.3.8 Documentazione che il personale deve fornire**

Al momento dell'assunzione, il dipendente deve fornire copia di un documento d'identità valido, copia della tessera sanitaria valida e una foto in formato tessera per il badge di accesso ai locali. Dovrà in seguito compilare e firmare il consenso al trattamento dei dati personali e l'impegno a non divulgare notizie e/o documenti riservati. Dovrà infine prendere visione del Codice Etico e della Netiquette InfoCert.

#### **5.4 Gestione del giornale di controllo**

Gli eventi legati alla gestione della CA e della vita del certificato sono raccolti nel giornale di controllo come previsto dal Regolamento e dalle regole tecniche [\[5\].](#page-75-0)

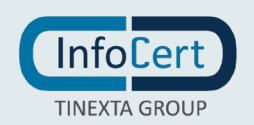

#### **5.4.1 Tipi di eventi memorizzati**

Vengono registrati eventi di sicurezza, avviamento e spegnimento, crash di sistema e guasti hardware, attività di firewall e router e tentativi di accesso sistema PKI.

Vengono conservati tutti i dati e documenti utilizzati in fase di identificazione e accettazione della domanda del richiedente: copia carta d'identità, contrattualistica, visura camerale ecc.

Vengono registrati gli eventi legati alla registrazione e al ciclo di vita dei certificati: le richieste di certificato e rinnovo, le registrazioni del certificato, la generazione, la diffusione, ed eventualmente la revoca/sospensione.

Vengono registrati tutti gli eventi riguardanti le personalizzazioni del dispositivo di firma.

Vengono registrati tutti gli accessi fisici ai locali ad alta sicurezza dove risiedono le macchine della CA

Vengono registrati tutti gli accessi logici alle applicazioni della CA

Ogni evento viene salvato con data e ora di sistema dell'evento.

#### **5.4.2 Frequenza di trattamento e di memorizzazione del giornale di controllo**

Il trattamento e raggruppamento dei dati nonché memorizzazione sul sistema di conservazione a norma InfoCert avviene mensilmente.

#### **5.4.3 Periodo di conservazione del giornale di controllo**

Il giornale di controllo viene conservato per 20 anni dalla CA.

#### **5.4.4 Protezione del giornale di controllo**

La protezione del giornale di controllo è garantita da Sistema di Conservazione dei documenti elettronici InfoCert, accreditato presso AgID secondo la normativa vigente.

#### **5.4.5 Procedure di backup del giornale di controllo**

Il Sistema di Conservazione dei documenti elettronici attua una politica e procedura di backup, come previsto dal manuale della sicurezza del suddetto sistema.

#### **5.4.6 Sistema di memorizzazione del giornale di controllo**

La raccolta dei log degli eventi avviene attraverso procedure automatiche ad hoc, la memorizzazione avviene nelle modalità previste dal sistema di conservazione a norma InfoCert e descritto nel manuale della sicurezza del suddetto sistema.

#### **5.4.7 Notifica in caso di identificazione di vulnerabilità**

n/a

#### **5.4.8 Valutazioni di vulnerabilità**

InfoCert svolge periodicamente delle valutazioni sulle vulnerabilità del Sistema (vulnerability assessment) e test antiintrusione (penetration test). A fronte dei risultati mette in atto tutte le contromisure per mettere in sicurezza le applicazioni.

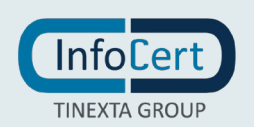

#### **5.5 Archiviazione dei verbali**

#### **5.5.1 Tipi di verbali archiviati**

Vengono redatti e archiviati verbali relativi ai più importanti eventi di una Certification Authority. I verbali vengono conservati per 20 anni dalla Certification Authority nel Sistema di Conservazione dei documenti InfoCert.

#### **5.5.2 Protezione dei verbali**

La protezione è garantita dal Sistema di Conservazione dei documenti InfoCert, accreditato in AgID.

#### **5.5.3 Procedure di backup dei verbali**

Il sistema di conservazione a norma attua una politica e procedura di backup, come previsto dal manuale della sicurezza del suddetto sistema.

#### **5.5.4 Requisiti per la marcatura temporale dei verbali**

n/a

#### **5.5.5 Sistema di memorizzazione degli archivi**

La raccolta dei verbali avviene attraverso procedure automatiche ad hoc, la memorizzazione avviene nelle modalità previste dal sistema di conservazione a norma InfoCert e descritto nel manuale della sicurezza del suddetto sistema.

#### **5.5.6 Procedure per ottenere e verificare le informazioni contenute negli archivi**

I dati sono tutti conservati in un sistema di conservazione a norma i quali prevedono verifiche puntuali sullo stato del sistema e l'integrità dei dati. L'esibizione dei dati avviene secondo quanto stabilito dalla norma.

#### **5.6 Sostituzione della chiave privata della CA**

La CA effettua le procedure di sostituzione periodica della chiave privata di certificazione, utilizzata per la firma dei certificati, in maniera tale da consentire al Soggetto di poter utilizzare il certificato in suo possesso fino al momento del rinnovo. Ogni sostituzione comporterà una modifica al presente manuale e comunicazione ad Autorità di vigilanza (AgID).

#### **5.7 Compromissione della chiave privata della CA e disaster recovery**

#### **5.7.1 Procedure per la gestione degli incidenti**

La CA ha descritto le procedure di gestione degli incidenti nell'ambito del SGSI certificato ISO 27000. Ogni eventuale incidente, non appena rilevato, è soggetto a puntuale analisi, individuazione delle contromisure correttive e verbalizzazione da parte del responsabile del servizio. Il verbale è firmato

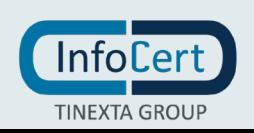

digitalmente; una copia è inviata anche a AgID, unitamente alla dichiarazione delle azioni di intervento mirate a eliminare le cause che possono aver dato luogo all'incidente, se sotto il controllo di InfoCert conforme all'articolo 19 del Regolamento.

#### **5.7.2 Corruzione delle macchine, del software o dei dati**

In caso di guasto del dispositivo sicuro di firma HSM contenente le chiavi di certificazione si fa ricorso alla copia di riserva della chiave di certificazione, opportunamente salvata e custodita, e non vi è necessità di revocare il corrispondente certificato della CA.

I software e i dati sono soggetti a regolare backup come previsto dalle procedure interne.

#### **5.7.3 Procedure in caso di compromissione della chiave privata della CA**

La compromissione della chiave di certificazione è considerato un evento particolarmente critico, in quanto invaliderebbe i certificati emessi e le informazioni sullo stato di revoca firmati con tale chiave. Vi è quindi una particolare attenzione alla protezione della chiave di certificazione e a tutte le attività di sviluppo e manutenzione del sistema che possono avere impatto sulla stessa.

Nonostante sia un evento raro, InfoCert ha predisposto una procedura dettagliata da seguire nell'ambito del SGSI certificato ISO 27000, dandone evidenza al CAB.

Una volta accertata la compromissione della chiave privata di CA, InfoCert procederà tempestivamente

- a informare il Supervisory Body italiano AgID per la rimozione della chiave dalla TSL e il CAB,
- ad avvisare le RA e i clienti, siano essi soggetti del certificato o richiedenti, tramite comunicazione diretta, ove possibile, e tramite comunicazione sul sito InfoCert,
- a revocare i certificati impattati, a procedere eventualmente all'emissione e accreditamento di una nuova root CA e a fornire in maniera affidabile le informazioni sullo stato di revoca dei certificati.

#### **5.7.4 Erogazione dei servizi di CA in caso di disastri**

InfoCert ha adottato le procedure necessarie a garantire la continuità del servizio anche in situazioni di elevata criticità o di disastro.

#### **5.8 Cessazione del servizio della CA o della RA**

Nel caso di cessazione dell'attività di certificazione, InfoCert comunicherà questa intenzione all'Autorità di vigilanza (AgID) e l'ente di certificazione (CAB) con un anticipo di almeno 6 mesi, indicando, eventualmente, il certificatore sostitutivo, il depositario del registro dei certificati e della relativa documentazione. Con pari anticipo InfoCert informa della cessazione delle attività tutti i possessori di certificati da esso emessi. Nella comunicazione, nel caso in cui non sia indicato un certificatore sostitutivo, sarà chiaramente specificato che tutti i certificati non ancora scaduti al momento della cessazione delle attività della CA saranno revocati.

In caso di cessazione della CA l'informazione sullo stato di revoca sarà fornita tramite l'emissione di un'ultima CRL conforme allo standard ETSI 319 411-1.

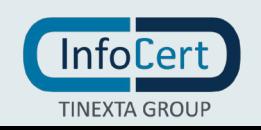

Maggiori dettagli sono presenti nel documento TSP Termination Plan dei Servizi di Certificazione Digitale e di Validazione Temporale disponibile presso il certificatore.

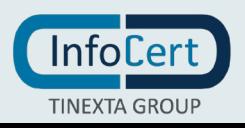

# **CONTROLLI DI SICUREZZA TECNOLOGICA**

#### **6.1 Installazione e generazione della coppia di chiavi di certificazione**

Per svolgere la sua attività, la Certification Authority ha bisogno di generare la coppia di chiavi di certificazione per la firma dei certificati dei Soggetti.

Le chiavi sono generate solamente da personale esplicitamente incaricato di tale funzione. La generazione delle chiavi e della firma avviene all'interno di moduli crittografici dedicati e certificati come richiesto dalla normativa vigente.

La protezione delle chiavi private della CA viene svolta dal modulo crittografico di generazione ed utilizzo della chiave stessa. La chiave privata può essere generata solo con la presenza contemporanea di due operatori incaricati della generazione. La generazione delle chiavi avviene in presenza del responsabile del servizio.

Le chiavi private della CA vengono duplicate, al solo fine del loro ripristino in seguito alla rottura del dispositivo sicuro di firma, secondo una procedura controllata che prevede la suddivisione della chiave e del contesto su più dispositivi come previsto dai criteri di sicurezza del dispositivo HSM.

Il modulo di crittografia utilizzato per la generazione delle chiavi e per la firma ha requisiti tali da assicurare:

- la rispondenza della coppia ai requisiti imposti dagli algoritmi di generazione e di verifica utilizzati;
- l'equi probabilità di generazione di tutte le coppie possibili;
- l'identificazione del soggetto che attiva la procedura di generazione;
- che la generazione della firma avvenga all'interno del dispositivo in modo tale che non sia possibile l'intercettazione del valore della chiave privata utilizzata.

#### **6.1.1 Generazione della coppia di chiavi del Soggetto**

Le chiavi asimmetriche sono generate all'interno di un Dispositivo Sicuro per la Creazione della Firma SSCD ovvero QSCD anche di tipo HSM utilizzando le funzionalità native offerte dai dispositivi stessi.

Nel caso in cui il dispositivo non sia messo a diposizione dalla CA, il richiedente deve assicurare che il dispositivo rispetti la normativa vigente, presentando apposita documentazione ed essendo soggetto a audit periodici. Nel caso di HSM InfoCert si riserva di presiedere alla Key Ceremony

#### **6.1.2 Consegna della chiave privata al Richiedente**

La chiave privata è contenuta nel dispositivo crittografico, sia esso un SSCD o un QSCD. Per i certificati Long Term e One Shot il dispositivo crittografico è sempre un HSM. Con la consegna del dispositivo crittografico al Soggetto, questo entra in pieno possesso della chiave privata, che può utilizzare unicamente attraverso l'uso del PIN, di cui ha conoscenza esclusiva.

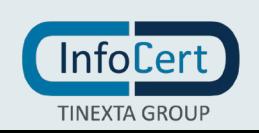

In caso di processo di registrazione svolto in presenza del Soggetto, il dispositivo è consegnato non appena sono generate le chiavi.

In caso di processo di registrazione svolto non in presenza del Soggetto, il dispositivo viene consegnato secondo le modalità condivise nel contratto, avendo sempre cura che il dispositivo e le informazioni per il suo utilizzo viaggino su canali differenti ovvero siano consegnati al Soggetto in due momenti temporalmente differenti. In alcuni casi, i dispositivi possono essere già nella disponibilità del Soggetto, consegnati preventivamente secondo procedure sicure e previa identificazione del Soggetto stesso.

#### **6.1.3 Consegna della chiave pubblica alla CA**

n/a

#### **6.1.4 Consegna della chiave pubblica agli utenti**

Se il Richiedente ne fa richiesta, escluso per i certificati LongTerm e OneShot, viene pubblicato anche nel registro pubblico, da dove può essere recuperato dall'Utente.

#### **6.1.5 Algoritmo e lunghezza delle chiavi**

La coppia di chiavi asimmetriche di certificazione è generata all'interno di un dispositivo crittografico hardware di cui sopra.

Le chiavi di root CA possono essere:

- chiavi asimmetriche RSA con lunghezza non inferiore a 4096 bit;
- chiavi asimmetriche EC su una delle curve ellittiche previste dal documento ETSI TS 119 312 - Cryptographic Suites di lunghezza non inferiore a 256 bit.

Le chiavi del soggetto possono essere:

- chiavi asimmetriche RSA con lunghezza non inferiore a 2048 bits;
- chiavi asimmetriche EC su una delle curve ellittiche previste dal documento ETSI TS 119 312 - Cryptographic Suites di lunghezza non inferiore a 256 bit.

#### **6.1.6 Controlli di qualità e generazione della chiave pubblica**

I dispositivi utilizzati sono certificati secondo alti standard di sicurezza (si veda il § [6.2.1\)](#page-55-0) e garantiscono che la chiave pubblica sia corretta e randomica. La CA, prima di emettere il certificato, verifica che la chiave pubblica non sia già stata utilizzata.

#### **6.1.7 Scopo di utilizzo della chiave**

#### *6.1.7.1 Utilizzo chiave di CA*

La chiave di CA viene utilizzata solamente per la firma dei certificati dei Titolari, delle Liste di Revoca e dei certificati OCSP. L'estensione KeyUsage del certificato di CA contiene firma certificati (keyCertSign) e firma CRL (cRLSign).

Le risposte OCSP sono firmate tramite appositi certificati con extKeyUsage valorizzato con ocspSigning.

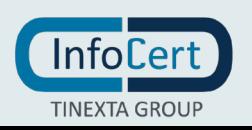

#### *6.1.7.2 Utilizzo chiave del Titolare*

Lo scopo di utilizzo della chiave privata è determinato dall'estensione KeyUsage come definita nello standard X509. Per i certificati descritti in questo Manuale Operativo l'unico utilizzo permesso è "non ripudio". L'unica eccezione riguarda i certificati utilizzati nell'ambito delle Pubbliche Amministrazioni Spagnole, per i quali sono permessi anche gli utilizzi "firma digitale" e "crittografia chiave" secondo i riferimenti normativi [17], [18], [19].

#### <span id="page-55-0"></span>**6.2 Protezione della chiave privata e controlli ingegneristici del modulo crittografico**

#### **6.2.1 Controlli e standard del modulo crittografico**

I moduli crittografici utilizzati da InfoCert per le chiavi di certificazione (CA) e per il risponditore OCSP sono validati FIPS 140 Level 3 e Common Criteria (CC) Information Technology Security Evaluation Assurance Level (EAL) EAL 4 + Type 3 (EAL 4 Augmented by AVA\_VLA.4 and AVA\_MSU.3) in Europa. Le smartcard utilizzate da InfoCert sono validate Common Criteria (CC) Information Technology Security Evaluation Assurance Level EAL 4+ Type 3 (EAL 4 Augmented by AVA VLA.4 and AVA\_MSU.3) ovvero EAL5 Augmented by ALC\_DVS.2, AVA\_VAN.5 .

I moduli crittografici utilizzati da InfoCert per le chiavi di firma remota e automatica del Soggetto sono validati FIPS 140 Level 3 e Common Criteria (CC) Information Technology Security Evaluation Assurance Level EAL 4.

#### **6.2.2 Controllo di più persone della chiave privata di CA**

L'accesso ai dispositivi contenenti le chiavi di certificazione avviene solo con due persone autenticate contemporaneamente.

#### **6.2.3 Deposito presso terzi della chiave privata di CA**

n/a

#### **6.2.4 Backup della chiave privata di CA**

Il backup delle chiavi è contenuto in una cassaforte il cui accesso è dato solo al personale che non ha accesso ai dispositivi HSM. Un eventuale ripristino, richiede dunque la presenza sia del personale che ha accesso ai dispositivi sia di chi ha l'accesso alla cassaforte.

#### **6.2.5 Archiviazione della chiave privata di CA**

n/a

**6.2.6 Trasferimento della chiave privata da un modulo o su un modulo crittografico**

n/a

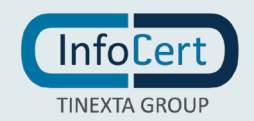

#### **6.2.7 Memorizzazione della chiave privata su modulo crittografico**

La chiave di certificazione viene generata e memorizzata in un'area protetta del dispositivo crittografico, gestito dal Certificatore, che ne impedisce l'esportazione. Il sistema operativo del dispositivo, inoltre, in caso di forzatura della protezione rende bloccato o rende illeggibile il dispositivo stesso.

#### **6.2.8 Metodo di attivazione della chiave privata**

La chiave privata di certificazione viene attivata dal software della CA in dual control, cioè due persone con ruoli specifici e in presenza del responsabile del servizio.

Il Soggetto o il Richiedente legale rappresentante della persona giuridica è responsabile di proteggere la propria chiave privata con una password robusta per prevenire l'utilizzo non autorizzato. Per attivare la chiave privata, il Soggetto deve autenticarsi.

#### **6.2.9 Metodo di disattivazione della chiave privata**

n/a

#### **6.2.10 Metodo per distruggere la chiave privata della CA**

Il personale InfoCert deputato a questo ruolo si occupa della distruzione della chiave privata quando il certificato è scaduto o revocato, secondo le procedure di sicurezza previste dalle politiche di sicurezza e le specifiche del produttore del dispositivo.

#### **6.2.11 Classificazione dei moduli crittografici**

<span id="page-56-0"></span>n/a

**6.3 Altri aspetti della gestione delle chiavi** 

n/a

#### **6.3.1 Archiviazione della chiave pubblica**

n/a

#### **6.3.2 Periodo di validità del certificato e della coppia di chiavi**

Il periodo di validità del certificato è determinato sulla base:

- dello stato della tecnologia;
- dello stato dell'arte delle conoscenze crittografiche;
- dell'utilizzo previsto per il certificato stesso.

L'intervallo di validità del certificato è espresso al suo interno nella modalità indicata al paragrafo § [3.3.1.](#page-27-0)

Attualmente il certificato della CA ha una durata di 16 anni, i certificati emessi a persona fisica o giuridica hanno validità non superiore ai 39 mesi.

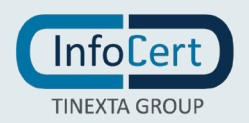

#### **6.4 Dati di attivazione della chiave privata**

Si rimanda ai paragrafi [4.2](#page-30-0) e [6.3.](#page-56-0)

#### **6.5 Controlli sulla sicurezza informatica**

#### **6.5.1 Requisiti di sicurezza specifici dei computer**

Il sistema operativo degli elaboratori utilizzati nelle attività di certificazione per la generazione delle chiavi, la generazione dei certificati e la gestione del registro dei certificati, sono securizzati (hardening), sono cioè configurati in modo da minimizzare l'impatto di eventuali vulnerabilità eliminando tutte le funzionalità che non servono per il funzionamento e la gestione della CA.

L'accesso da parte degli Amministratori di sistema, all'uopo nominati in conformità con quanto prescritto dalla normativa vigente, avviene tramite un'applicazione di root on demand che permette l'utilizzo dei privilegi dell'utenza root solo previa autenticazione individuale. Gli accessi sono tracciati e loggati e conservati per 12 mesi.

#### **6.6 Operatività sui sistemi di controllo**

InfoCert attribuisce importanza strategica al trattamento sicuro delle informazioni e riconosce la necessità di sviluppare, mantenere, controllare e migliorare in modo costante un Sistema di Gestione della Sicurezza delle Informazioni (SGSI), in conformità alla norma ISO/IEC 27001. InfoCert è certificata ISO/IEC 27001:2005 da marzo 2011 per le attività EA:33-35. Nel marzo 2015 è stata certificata per la nuova versione dello standard ISO/IEC 27001:2013. Nel SGSI sono previsti procedure e controlli per:

- Gestione degli Asset;
- Controllo degli Accessi;
- Sicurezza Fisica ed Ambientale;
- Sicurezza delle Attività Operative;
- Sicurezza delle Comunicazioni;
- Acquisizione, Sviluppo e Manutenzione dei Sistemi;
- Gestione degli Incidenti;
- Continuità Operativa.

Tutte le procedure sono approvate dai relativi responsabili e condivisi internamente nel sistema di gestione documentale InfoCert.

#### **6.7 Controlli di sicurezza della rete**

InfoCert ha ideato, per il servizio di certificazione, un'infrastruttura di sicurezza della rete basata sull'uso di meccanismi di firewalling e del protocollo SSL in modo da realizzare un canale sicuro tra gli Uffici di Registrazione ed il sistema di certificazione, nonché tra questo e gli

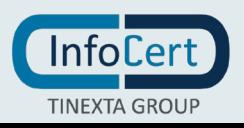

amministratori/operatori.

I sistemi e le reti di InfoCert sono connessi ad Internet in modo controllato da sistemi firewall che consentono di suddividere la connessione in aree a sicurezza progressivamente maggiore: rete Internet, reti DMZ (Demilitarized Zone) o Perimetrali, Reti Interne. Tutto il traffico che fluisce tra le varie aree è sottoposto ad accettazione da parte del firewall, sulla base di un set di regole stabilite. Le regole definite sui firewall vengono progettate in base ai principi di "default deny" (quanto non è espressamente permesso è vietato di default, ovvero, le regole consentiranno solo quanto è strettamente necessario al corretto funzionamento dell'applicazione) e "defense in depth" (vengono organizzati livelli successivi di difesa, prima a livello di rete, tramite successive barriere firewall, ed infine l'hardening a livello di sistema).

#### **6.8 Sistema di validazione temporale**

Infocert fornisce un servizio di validazione temporale qualificato. Per la marcatura temporale fare riferimento al Manuale Operativo ICERT-INDI-TSA presente sul sito del prestatore di servizi fiduciari InfoCert.

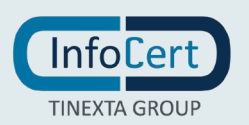

# **FORMATO DEL CERTIFICATO, DELLA CRL E DELL'OCSP**

#### **7.1 Formato del certificato**

Nel certificato compaiono le informazioni indicate nella richiesta di certificazione.

Il formato del certificato prodotto è conforme al Regolamento eIDAS e alla determinazione 121/2019 [\[9\];](#page-75-1) in questo modo è garantita la piena leggibilità e verificabilità nel contesto della normativa e dei certificatori europei.

InfoCert utilizza lo standard ITU X.509, version 3 per l'intera struttura PKI.

In Appendice A il tracciato dei certificati di root e dei soggetti, siano essi persone fisiche o giuridiche.

#### **7.1.1 Numero di versione**

Tutti i certificati emessi da InfoCert sono X.509 versione 3.

#### **7.1.2 Estensioni del certificato**

I certificati qualificati sono caratterizzati dalle estensioni presenti nei qcStatement clause 3.2.6 of IETF RFC 3739. Il loro utilizzo è regolato dalla norma ETSI 319 412-5. Per le estensioni del certificato si veda Appendice A.

#### **7.1.3 OID dell'algoritmo di firma**

L'algoritmo utilizzato per la firma dei certificati può essere scelto tra i seguenti:

- sha256WithRSAEncryption [iso(1) member-body(2) us(840) rsadsi(113549) pkcs(1) pkcs-1(1) sha256WithRSAEncryption(11)]
- ecdsa-with-SHA256 [iso(1) member-body(2) us(840) ansi-x962(10045) signatures(4) ecdsawith-SHA2(3) ecdsa-with-SHA256(2)]
- ecdsa-with-SHA384 [iso(1) member-body(2) us(840) ansi-x962(10045) signatures(4) ecdsawith-SHA2(3) ecdsa-with-SHA384(3)]
- ecdsa-with-SHA512 [iso(1) member-body(2) us(840) ansi-x962(10045) signatures(4) ecdsawith-SHA2(3) ecdsa-with-SHA512(4)].

#### **7.1.4 Forme di nomi**

Ogni certificato contiene un numero di serie univoco all'interno della CA che lo ha emesso.

#### **7.1.5 Vincoli ai nomi**

Si veda in merito il paragraf[o 3.1.](#page-20-0)

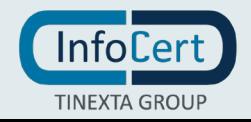

#### **7.1.6 OID del certificato**

Si veda in merito il paragraf[o 1.2.](#page-6-0)

#### **7.2 Formato della CRL**

Per formare le liste di revoca CRLs, InfoCert utilizza il profilo RFC5280 "Internet X.509 Public Key Infrastructure Certificate Revocation List (CRL)" e aggiunge al formato di base le estensioni come definite da RFC 5280: "Authority Key Identifier", "CRL Number", "Issuing Distribution Point" e "expiredCertsOnCRL"

#### **7.2.1 Numero di versione**

Tutti le CRL emesse da InfoCert sono X.509 versione 2.

#### **7.2.2 Estensioni della CRL**

Per le estensioni della CRL si veda Appendice A.

#### **7.3 Formato dell'OCSP**

Per consentire di determinare lo stato di revoca del certificato senza fare richiesta alla CRL, InfoCert rende disponibile servizi OCSP conformi al profilo RFC6960 "X.509 Internet Public Key Infrastructure Online Certificate Status Protocol – OCSP". Questo protocollo specifica i dati che devono essere scambiati da un'applicazione che vuole verificare lo stato del certificato e il servizio OCSP.

#### **7.3.1 Numero di versione**

Il protocollo OCSP utilizzato da InfoCert è conforme alla versione 1 del RFC6960.

#### **7.3.2 Estensioni dell'OCSP**

Per le estensioni dell'OCSP si veda Appendice A.

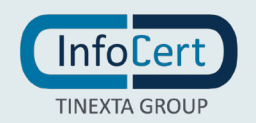

# **CONTROLLI E VALUTAZIONI DI CONFORMITÀ**

Per ottenere la qualifica di prestatore di servizi fiduciari qualificati e non, in conformità al Regolamento eIDAS è necessario espletare l'iter previsto dall'articolo 21 del suddetto Regolamento. InfoCert ha presentato ad AgID l'apposita richiesta per ottenere il riconoscimento di "prestatore del servizio fiduciario qualificato" allegando un report della valutazione di conformità con il Regolamento (Conformity Assesment Report - CAR) rilasciato da un organismo di valutazione autorizzato dal preposto organismo nazionale (CAB), che in Italia è ACCREDIA.

InfoCert presta il Servizio quale prestatore di servizi fiduciari qualificati ai sensi del Regolamento (UE) N. 910/2014 del 23/07/2014, sulla base di una valutazione di conformità effettuata dal Conformity Assessment Body CSQA Certificazioni S.r.l., ai sensi del Regolamento di cui sopra e della Norma ETSI EN 319 401, secondo lo schema di valutazione eIDAS definito da ACCREDIA a fronte delle norme ETSI EN 319\_403 e UNI CEI EN ISO/IEC 17065:2012.

#### **8.1 Frequenza o circostanze per la valutazione di conformità**

La valutazione di conformità viene ripetuta ogni due anni, ma ogni anno il CAB esegue un audit di sorveglianza.

#### **8.2 Identità e qualifiche di chi effettua il controllo**

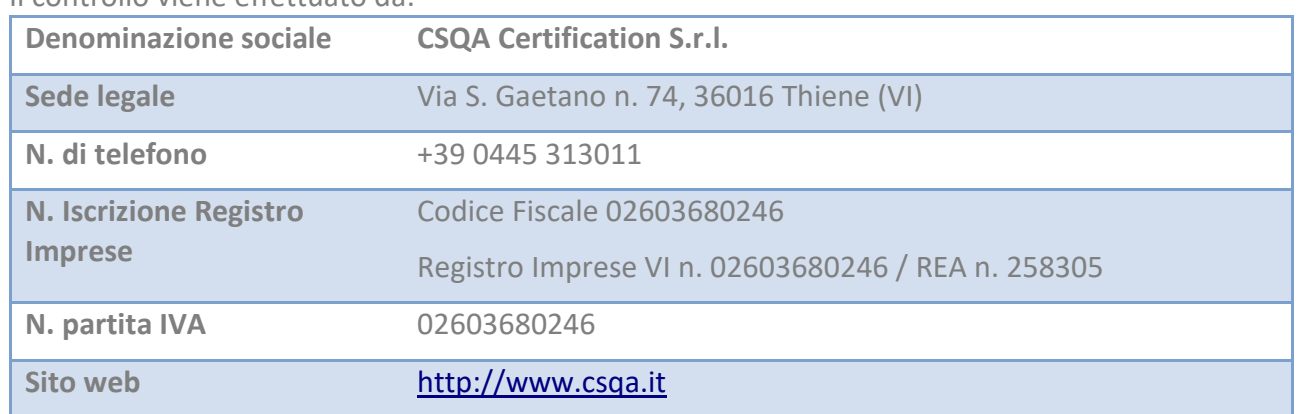

Il controllo viene effettuato da:

#### **8.3 Rapporti tra InfoCert e CAB**

InfoCert e CSQA non hanno interessi finanziari né relazioni di affari.

Non sono in corso rapporti commerciali o di partnership che possono creare pregiudizi a favore o contro InfoCert nella valutazione obiettiva di CSQA.

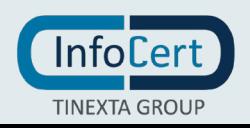

#### **8.4 Aspetti oggetto di valutazione**

Il CAB è chiamato a valutare la conformità rispetto al Manuale Operativo, al Regolamento e alla normativa applicabile delle procedure adottate, dell'organizzazione della CA, dell'organizzazione dei ruoli, della formazione del personale, della documentazione contrattuale.

#### **8.5 Azioni in caso di non conformità**

In caso di non conformità, il CAB deciderà se inviare comunque il rapporto ad AgID, o se riservarsi di rieseguire l'audit dopo che la non conformità sia stata sanata.

InfoCert si impegna a risolvere tutte le non conformità in maniera tempestiva, mettendo in atto tutte le azioni di miglioramento e adeguamento necessarie.

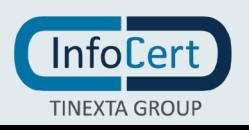

# **ALTRI ASPETTI LEGALI E DI BUSINESS**

#### **9.1 Tariffe**

#### **9.1.1 Tariffe per il rilascio e il rinnovo dei certificati**

In caso di certificati LongTerm o OneShot, di norma, i costi per l'emissione del certificato sono sostenuti dal Richiedente e non dal Soggetto, in base a tariffe definite dal contratto di servizi tra il Richiedente e InfoCert. Il contratto con il Soggetto, comunque, può prevedere specifiche tariffe anche nella regolazione dei rapporti con il Soggetto.

Negli altri casi, le tariffe sono disponibili presso i siti https://www.firma.infocert.it/ e http://ecommerce.infocert.it, o presso le Registration Authority. La CA può stipulare accordi commerciali con le RA, e/o i Richiedenti prevedendo tariffe specifiche.

#### **9.1.2 Tariffe per l'accesso ai certificati**

L'accesso al registro pubblico dei certificati pubblicati è libero e gratuito.

### **9.1.3 Tariffe per l'accesso alle informazioni sullo stato di sospensione e revoca dei**

#### **certificati**

L'accesso alla lista dei certificati revocati o sospesi è libera e gratuita.

#### **9.1.4 Tariffe per altri servizi**

Le tariffe sono disponibili presso i siti https://www.firma.infocert.it/ e http://ecommerce.infocert.it, o presso le Registration Authority.

La CA può stipulare accordi commerciali con le RA, e/o i Richiedenti prevedendo tariffe specifiche.

#### **9.1.5 Politiche per il rimborso**

Qualora il servizio venga acquistato da un consumatore, il Soggetto ha il diritto di recedere dal contratto entro il termine di 14 giorni a decorrere dalla data di conclusione del contratto, ottenendo il rimborso del prezzo pagato. Le istruzioni per l'esercizio del diritto di recesso e la richiesta di rimborso sono disponibili presso il sito<https://help.infocert.it/> o presso le RA.

#### <span id="page-63-0"></span>**9.2 Responsabilità finanziaria**

#### **9.2.1 Copertura assicurativa**

Il TSP InfoCert ha stipulato un contratto assicurativo per la copertura dei rischi dell'attività e dei danni causati a terzi, il cui testo è stato trattato ed accettato da AgID, che ha come massimali:

• 10.000.000 euro per singolo sinistro;

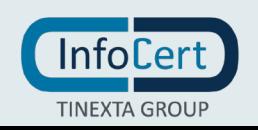

• 10.000.000 euro per annualità.

#### **9.2.2 Altre attività**

n/a

#### **9.2.3 Garanzia o copertura assicurativa per i soggetti finali**

Si veda il paragrafo [9.2.1.](#page-63-0)

#### **9.3 Confidenzialità delle informazioni di business**

#### **9.3.1 Ambito di applicazione delle informazioni confidenziali**

Nell'ambito dell'attività oggetto del presente Manuale non è prevista la gestione di informazioni confidenziali.

# **9.3.2 Informazioni non rientranti nell'ambito di applicazione delle informazioni confidenziali**

n/a

#### **9.3.3 Responsabilità di protezione delle informazioni confidenziali**

n/a

#### **9.4 Privacy**

Le informazioni relative al Soggetto e al Richiedente di cui la CA viene in possesso nell'esercizio delle sue tipiche attività, sono da considerarsi, salvo espresso consenso, riservate e non pubblicabili, con l'eccezione di quelle esplicitamente destinate ad uso pubblico [chiave pubblica, certificato (se richiesto dal Soggetto), date di revoca e di sospensione del certificato]. In particolare, i dati personali vengono trattati da InfoCert in conformità a quanto indicato nel Decreto Legislativo 30 giugno 2003, n. 196 e nel Regolamento Europeo 2016/679 del Parlamento Europeo e del Consiglio del 27 aprile 2016 relativo alla protezione delle persone fisiche con riguardo al trattamento dei dati personali, nonché alla libera circolazione di tali dati, pienamente vincolante dal 25 maggio 2018 [\[4\].](#page-75-2)

#### **9.4.1 Programma sulla privacy**

InfoCert adotta un set di policy tramite le quali implementa e integra la protezione dei dati personali all'interno del suo Sistema di Gestione della Sicurezza delle Informazioni certificato ISO 27001, condividendo con quest'ultimo sistema il processo di miglioramento continuo.

#### **9.4.2 Dati che sono trattati come personali**

Sono trattati come dati i personali i dati che ricadono nella corrispondente definizione di cui alla normativa vigente [\[4\];](#page-75-2) per dato personale si intende quindi qualunque informazione relativa a

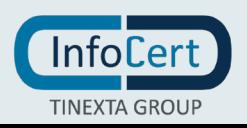

persona fisica, identificata o identificabile, anche indirettamente, mediante riferimento a qualsiasi altra informazione, ivi compreso un numero di identificazione personale.

#### **9.4.3 Dati non considerati come personali**

I dati per i quali è previsto che siano resi pubblici dalla gestione tecnica della CA, ovvero chiave pubblica, certificato (se richiesto dal Soggetto), date di revoca e di sospensione del certificato, non sono considerati dati personali.

#### **9.4.4 Titolare del trattamento dei dati personali**

**InfoCert S.p.A.**  Sede Operativa Via Marco e Marcelliano 45 00147 Roma *richieste.privacy@legalmail.it*

#### **9.4.5 Informativa privacy e consenso al trattamento dei dati personali**

L'informativa privacy è disponibile sul sito [www.infocert.it.](http://www.infocert.it/) Informative specifiche possono essere presenti sul sito del Richiedente, che raccoglie il consenso al trattamento per conto di InfoCert.Prima di eseguire ogni trattamento di dati personali, InfoCert procede a raccogliere il consenso al trattamento nei modi e nelle forme previsti dalla legge [\[4\].](#page-75-2)

#### **9.4.6 Divulgazione dei dati a seguito di richiesta da parte dell'autorità**

La divulgazione di dati su richiesta delle Autorità è obbligatoria e viene svolta nelle modalità stabilite volta per volta dall'Autorità stessa.

#### **9.4.7 Altri motivi di divulgazione**

Non previsti.

#### **9.5 Proprietà intellettuale**

Il diritto d'autore sul presente documento è di InfoCert S.p.A. Tutti i diritti sono riservati.

#### **9.6 Rappresentanza e garanzie**

InfoCert mantiene la responsabilità per l'osservanza delle procedure prescritte nella propria policy sulla sicurezza delle informazioni, anche quando alcune funzioni vengono delegate ad un altro soggetto, ai sensi dell'art. 2.4.1. dell'Allegato al Regolamento di esecuzione UE 2015/1502 della Commissione.

In quest'ultimo caso, la rappresentanza si esplica tramite mandato conferito da InfoCert all'Ufficio di Registrazione (RA), nel quale vengono definiti il regime di responsabilità e gli obblighi delle parti. In particolare, l'Ufficio di Registrazione si impegna a svolgere l'attività di registrazione nel rispetto della normativa vigente e delle procedure di cui ai Manuali Operativi, con particolare riferimento

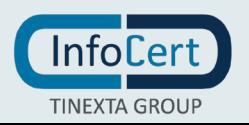

all'identificazione personale certa di coloro che sottoscrivono la richiesta di certificazione digitale ed a trasmettere i risultati di tali attività ad InfoCert.

Il Titolare è responsabile della veridicità dei dati comunicati nella Richiesta di Registrazione e Certificazione. Qualora lo stesso, al momento dell'identificazione, abbia, anche attraverso l'utilizzo di documenti personali non veri, celato la propria reale identità o dichiarato falsamente di essere altro soggetto o, comunque, agito in modo tale da compromettere il processo di identificazione e le relative risultanze indicate nel certificato, sarà considerato responsabile di tutti i danni derivanti al Certificatore e/o a terzi dall'inesattezza delle informazioni contenute nel certificato, con obbligo di garantire e manlevare il Certificatore da eventuali richieste di risarcimento danni.

Il Titolare ed il Richiedente sono altresì responsabili dei danni derivanti al Certificatore e/o a terzi nel caso di ritardo da parte loro dell'attivazione delle procedure previste nel punto 4.9. del presente Manuale (revoca e sospensione del certificato).

#### **9.7 Limitazioni di garanzia**

il Certificatore non presta alcuna garanzia (i) sul corretto funzionamento e sulla sicurezza dei macchinari hardware e dei software utilizzati dal Titolare; (ii) su usi della chiave privata, del dispositivo sicuro di firma – quando presente - e/o del certificato di sottoscrizione, che siano diversi rispetto a quelli previsti dalle norme vigenti e dal presente Manuale Operativo; (iii) sul regolare e continuativo funzionamento di linee elettriche e telefoniche nazionali e/o internazionali; (iv) sulla validità e rilevanza, anche probatoria, del certificato di sottoscrizione - o di qualsiasi messaggio, atto o documento ad esso associato o confezionato tramite le chiavi a cui il certificato è riferito, ferma restando l'efficacia di firma autografa riconosciuta alla firma elettronica qualificata, ai sensi dell'art. 25 del Regolamento (UE) n. 910/2014; (v) sulla segretezza e/o integrità di qualsiasi messaggio, atto o documento associato al certificato di sottoscrizione o confezionato tramite le chiavi a cui il certificato è riferito (nel senso che eventuali violazioni di quest'ultima sono, di norma, rilevabili dal Titolare o dal destinatario attraverso l'apposita procedura di verifica).

Il Certificatore garantisce unicamente il funzionamento del Servizio, secondo i livelli indicati al paragrafo 9.17 del Manuale Operativo.

#### **9.8 Limitazioni di responsabilità**

Il Certificatore non assume alcun obbligo di sorveglianza in merito al contenuto, alla tipologia o al formato elettronico dei documenti e/o, eventualmente, degli *hash* trasmessi dalla procedura informatica indicata dal Richiedente o dal Titolare, non assumendo alcuna responsabilità, in merito alla validità e riconducibilità degli stessi all'effettiva volontà del Titolare.

Fatto salvo il caso di dolo o colpa, il Certificatore non assume responsabilità per danni diretti e indiretti subiti dai Titolari e/o da terzi in conseguenza dell'utilizzo o del mancato utilizzo dei certificati di sottoscrizione rilasciati in base alle previsioni del presente Manuale e delle Condizioni Generali dei Servizi di Certificazione.

InfoCert non è responsabile di qualsiasi danno diretto e/o indiretto derivante in via anche alternativa (i) dalla perdita, (ii) dalla impropria conservazione, (iii) da un improprio utilizzo, degli strumenti di identificazione e di autenticazione e/o (iv) dalla mancata osservanza di quanto sopra, da parte del Titolare.

Il Certificatore, inoltre, fin dalla fase di formazione del Contratto per i servizi di Certificazione, e anche nel corso dell'esecuzione, non risponde per eventuali danni e/o ritardi dovuti a malfunzionamento o blocco del sistema informatico e della rete internet.

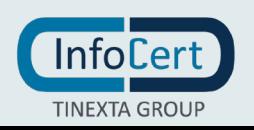

InfoCert, salvo il caso di dolo o colpa, non sarà gravata da oneri o responsabilità per danni diretti o indiretti di qualsiasi natura ed entità che dovessero verificarsi al Titolare, al Richiedente e/o a terzi causati da manomissioni o interventi sul servizio o sulle apparecchiature effettuati da parte di terzi non autorizzati da InfoCert.

#### **9.9 Indennizzi**

InfoCert è responsabile degli eventuali danni direttamente determinati, con dolo o per negligenza, a qualsiasi persona fisica o giuridica, in seguito a un mancato adempimento degli obblighi di cui al Regolamento Regolamento (UE) N. 910/2014 del Parlamento Europeo e del Consiglio del 23 luglio 2014 e dal mancato utilizzo, da parte di InfoCert, di tutte le misure idonee ad evitare il danno stesso.

Nel caso di cui al paragrafo precedente, il Richiedente o il Titolare avranno diritto di ottenere , a titolo di risarcimento dei danni direttamente subiti in conseguenza del comportamento di cui al paragrafo precedente, un importo che non potrà in ogni caso essere superiore ai valori massimi previsti, per ciascun sinistro e per anno, dall'art. 3, c. 7, del Regolamento allegato alla Determinazione 185/2017.

Il rimborso non potrà essere richiesto qualora la mancata fruizione sia imputabile all'utilizzo improprio del servizio di certificazione o al gestore della rete di telecomunicazioni ovvero derivante da caso fortuito, forza maggiore o cause comunque non imputabili ad InfoCert, quali, a titolo esemplificativo, scioperi, sommosse, terremoti, atti di terrorismo, tumulti popolari, sabotaggio organizzato, eventi chimici e/o batteriologici, guerra, alluvioni, provvedimenti delle competenti autorità in materia o inadeguatezza delle strutture, dei macchinari hardware e/o dei software utilizzati dal Richiedente

#### **9.10 Termine e risoluzione**

#### **9.10.1 Termine**

Al termine del rapporto tra CA e Soggetto, tra CA e RA, tra CA e Richiedente, il certificato viene revocato. Il Contratto di certificazione tra il Certificatore e il Soggetto ha durata pari a quella del certificato di sottoscrizione indicata nel campo "validità (*validity*)" dello stesso.

Prima della scadenza, il Titolare può richiedere il rinnovo del certificato, secondo la procedura indicata dal presente Manuale Operativo. Il rinnovo comporta la proroga del contratto di certificazione fino alla scadenza o revoca del certificato rinnovato ed il pagamento dei corrispettivi stabiliti per tale servizio. Un certificato scaduto o revocato non può essere rinnovato.

#### **9.10.2 Risoluzione**

L'efficacia del Contratto è sospensivamente condizionata all'esito positivo dell'identificazione del Titolare. In caso di esito negativo dell'identificazione, pertanto, il certificato digitale non sarà emesso dal Certificatore o, se emesso, si considererà privo di efficacia sin dal momento della sua emissione e il Contratto si intenderà risolto di diritto.

ll Contratto si risolverà di diritto con contestuale interruzione del Servizio e revoca del certificato emesso, nel caso in cui il Titolare e/o il Richiedente sia inadempiente rispetto alle previsioni

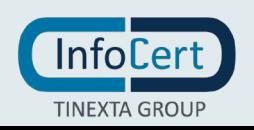

contenute nelle clausole del Contratto di cui all'art. 3 (Responsabilità del Titolare e del Richiedente); art. 4.6 (Proprietà Intellettuale), art. 8 (Obblighi del Titolare); art. 11 (Corrispettivi), art. 12.3 (sull'obbligo di notifica dei casi e motivi di sospensione e revoca del certificato); se applicabile, art. 45 (Ulteriori Obblighi del Titolare e del Richiedente), se applicabile, art. 47 (Ulteriori obblighi del Titolare) nonché a quanto previsto dal presente Manuale Operativo. La risoluzione si verificherà di diritto quando la parte interessata dichiari all'altra a mezzo PEC o lettera raccomandata a.r., che intende avvalersi della presente clausola.

Nel caso in cui il Titolare sia un consumatore, le controversie civili inerenti il Contratto concluso dal consumatore sono devolute alla competenza territoriale inderogabile del giudice del luogo di residenza o di domicilio di questo.

Il consumatore può servirsi, su base volontaria, dei metodi di risoluzione extragiudiziale delle controversie previsti dal Codice del Consumo italiano e dalle altre norme di legge applicabili in materia.

Si informa altresì che, ai sensi e per gli effetti del Regolamento UE n. 524/2013, per la risoluzione delle controversie relative ai contratti online e ai servizi offerti online, vi è la possibilità di ricorrere al procedimento di Online Dispute Resolution (ODR), previsto dalla Commissione Europea e raggiungibile al seguente *link*:<https://webgate.ec.europa.eu/odr/> .

Il Certificatore ha diritto di recedere in qualsiasi momento dal Contratto per i Servizi di Certificazione, con un preavviso di 30 giorni e, conseguentemente, di revocare il certificato.

In tutti i casi in cui il Titolare o il Richiedente siano inadempienti rispetto alle obbligazioni assunte, il Certificatore potrà sospendere l'erogazione del Servizio, anche attraverso la sospensione del Certificato. In particolare, in caso di mancato pagamento del corrispettivo del Servizio, InfoCert avrà comunque diritto di sciogliere il Contratto con il Richiedente e il Titolare in ogni momento, senza alcun preavviso e onere, e conseguentemente revocare ogni certificato emesso.

In caso di recesso da parte del Titolare o revoca del certificato, il corrispettivo è comunque dovuto e se già versato è interamente trattenuto da InfoCert anche a titolo di corrispettivo per il recesso.

In tutti i casi di risoluzione, cessazione dell'efficacia del Contratto e suo scioglimento, saranno salvi gli effetti prodotti dal Contratto fino a tale momento.

Il Titolare prende atto che, in caso cessazione del Contratto, per qualsiasi causa essa avvenga, non sarà più possibile usufruire del Servizio.

#### **9.10.3 Effetti della risoluzione**

La risoluzione comporta l'immediata revoca del certificato.

#### **9.11 Canali di comunicazione ufficiali**

Si rimanda ai canali di contatto presenti nel paragrafo [1.5.1.](#page-11-0)

#### **9.12 Revisione del Manuale Operativo**

La CA si riserva di apportare variazioni al presente documento per esigenze tecniche o per modifiche alle procedure intervenute sia a causa di norme di legge o regolamenti, sia per ottimizzazioni del ciclo lavorativo. Ogni nuova versione del Manuale Operativo annulla e sostituisce le precedenti versioni, che rimangono tuttavia applicabili ai certificati emessi durante la loro vigenza e fino alla

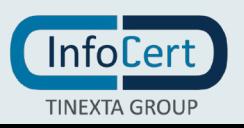

prima scadenza degli stessi.

Variazioni che non hanno un impatto significativo sugli utenti comportano l'incremento del numero di release del documento, mentre variazioni con un impatto significativo sugli utenti (come ad esempio modifiche rilevanti alle procedure operative) comportano l'incremento del numero di versione del documento. In ogni caso il manuale sarà prontamente pubblicato e reso disponibile secondo le modalità previste. Ogni modifica tecnica o procedurale a questo Manuale Operativo verrà prontamente comunicata alle RA.

Se i cambiamenti sono rilevanti la CA deve sottoporsi ad audit di un CAB accreditato, presentare il rapporto di certificazione (*CAR – Conformity Assessment Report*) e il manuale operativo all'Autorità di vigilanza (AgID) ed attendere il permesso per la pubblicazione.

#### **9.12.1 Storia delle revisioni**

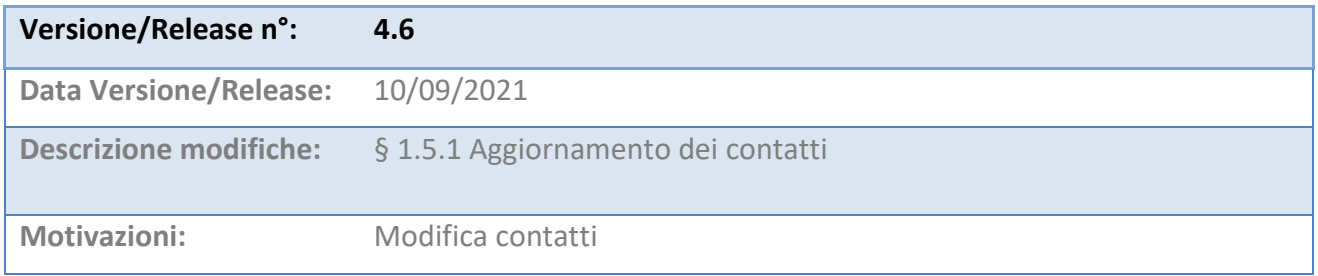

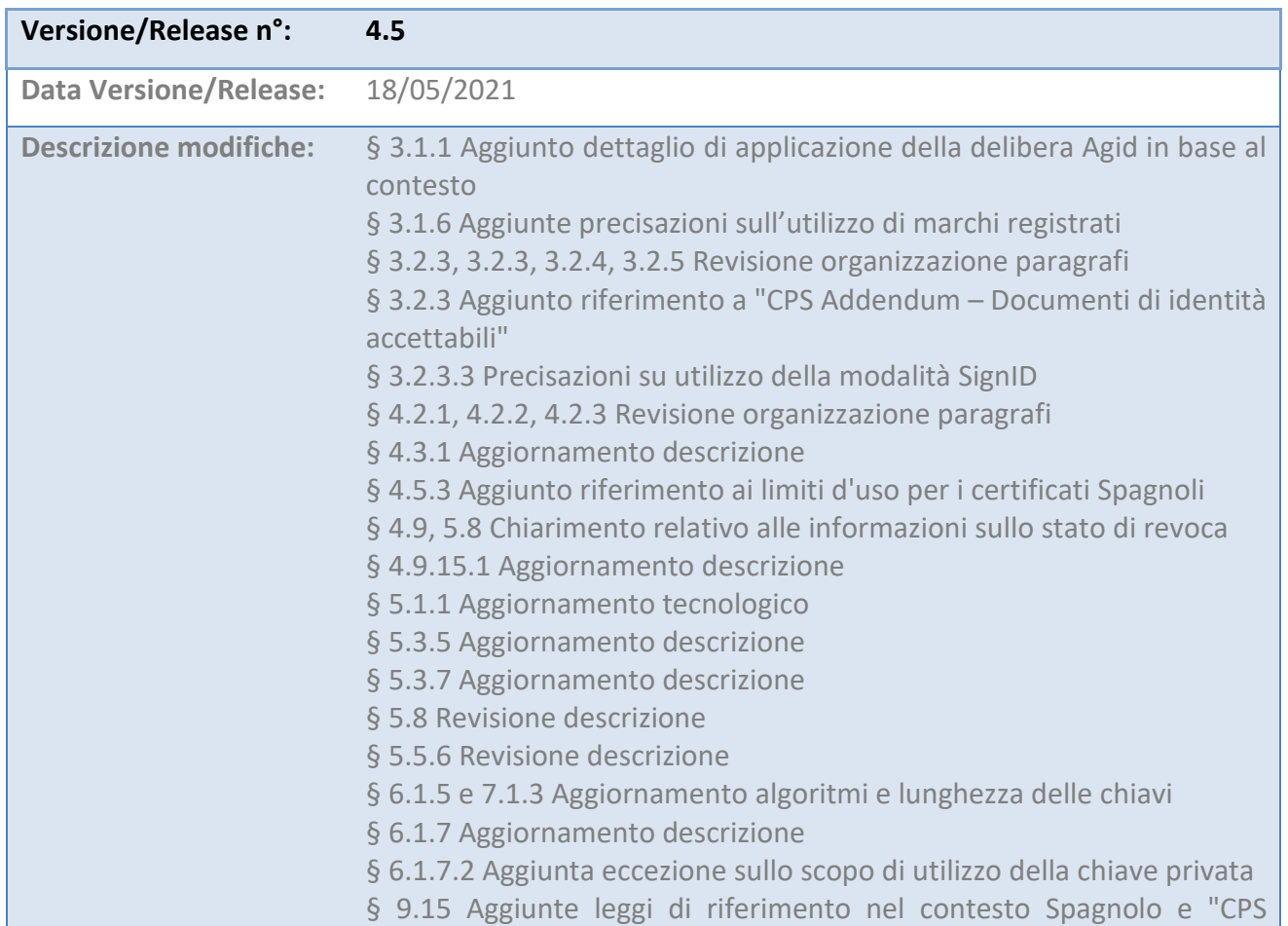

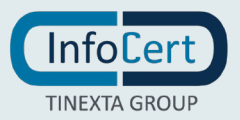

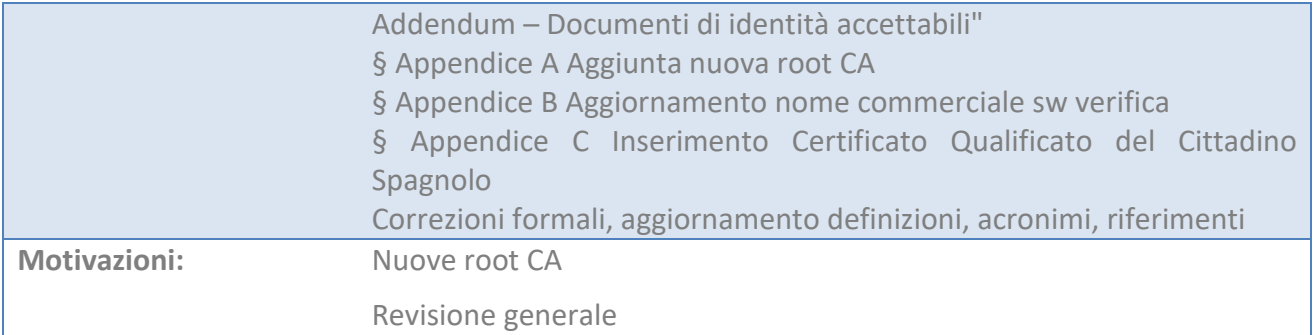

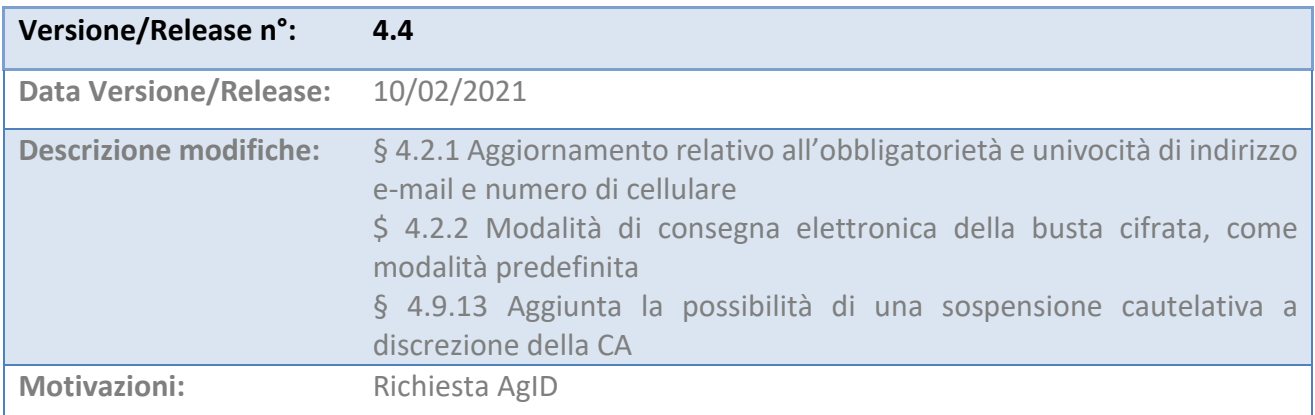

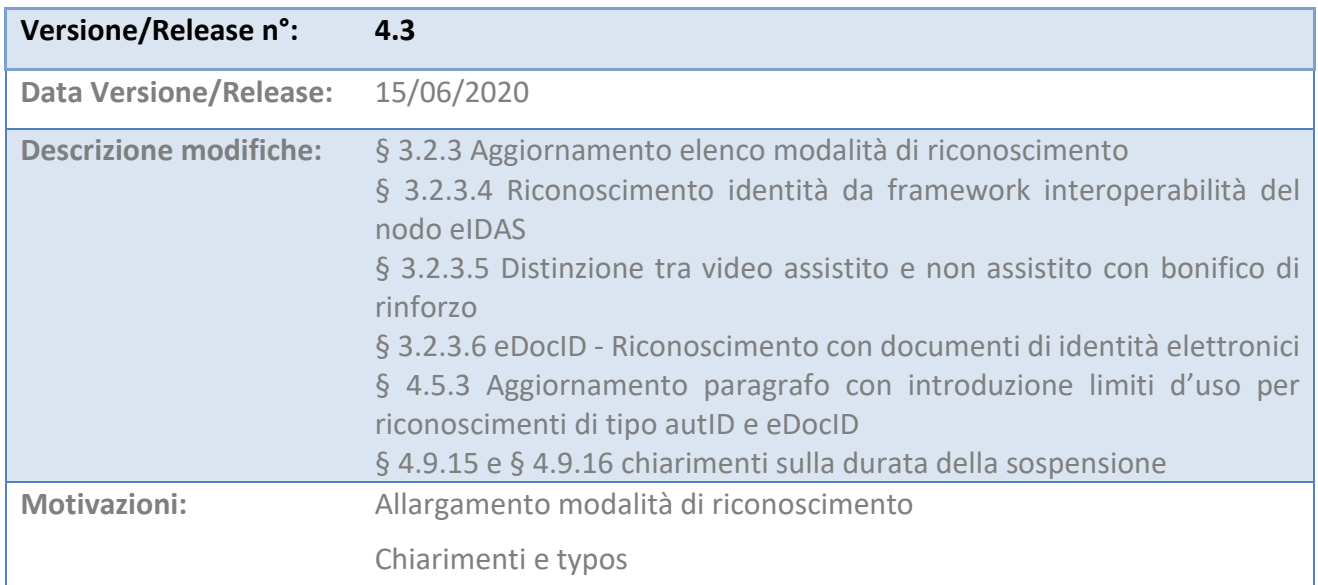

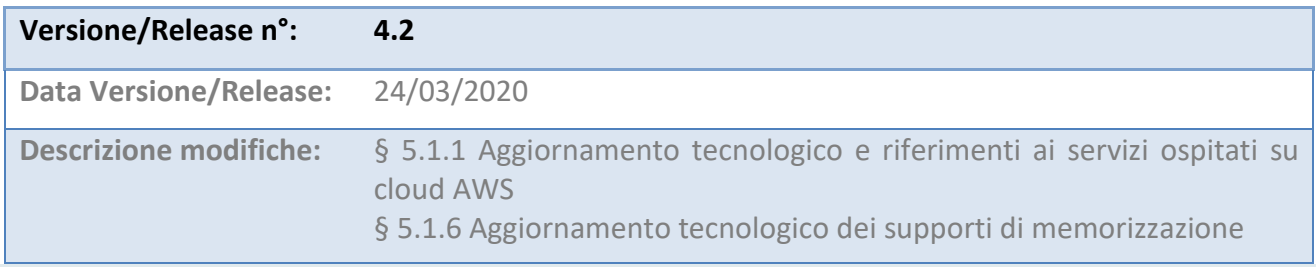

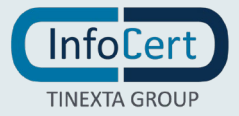

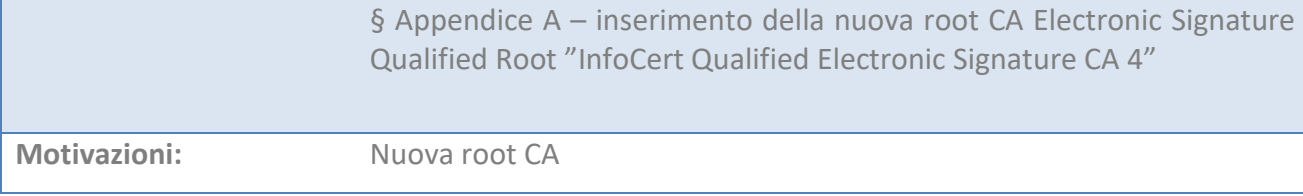

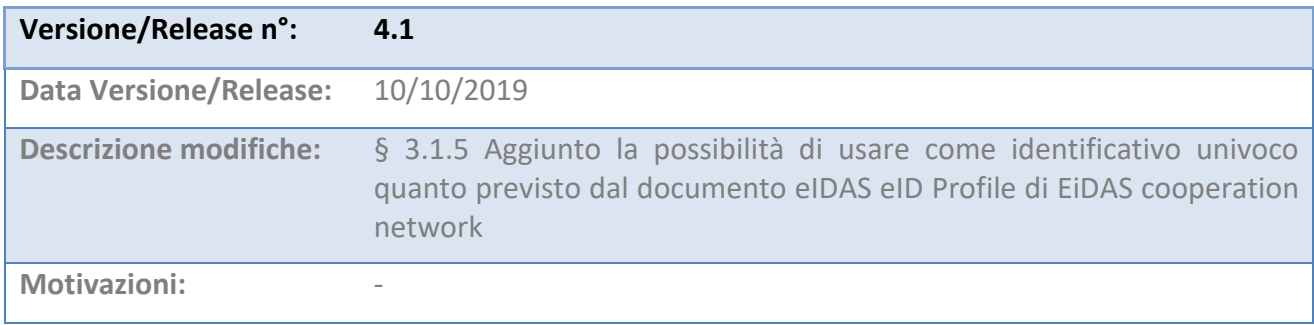

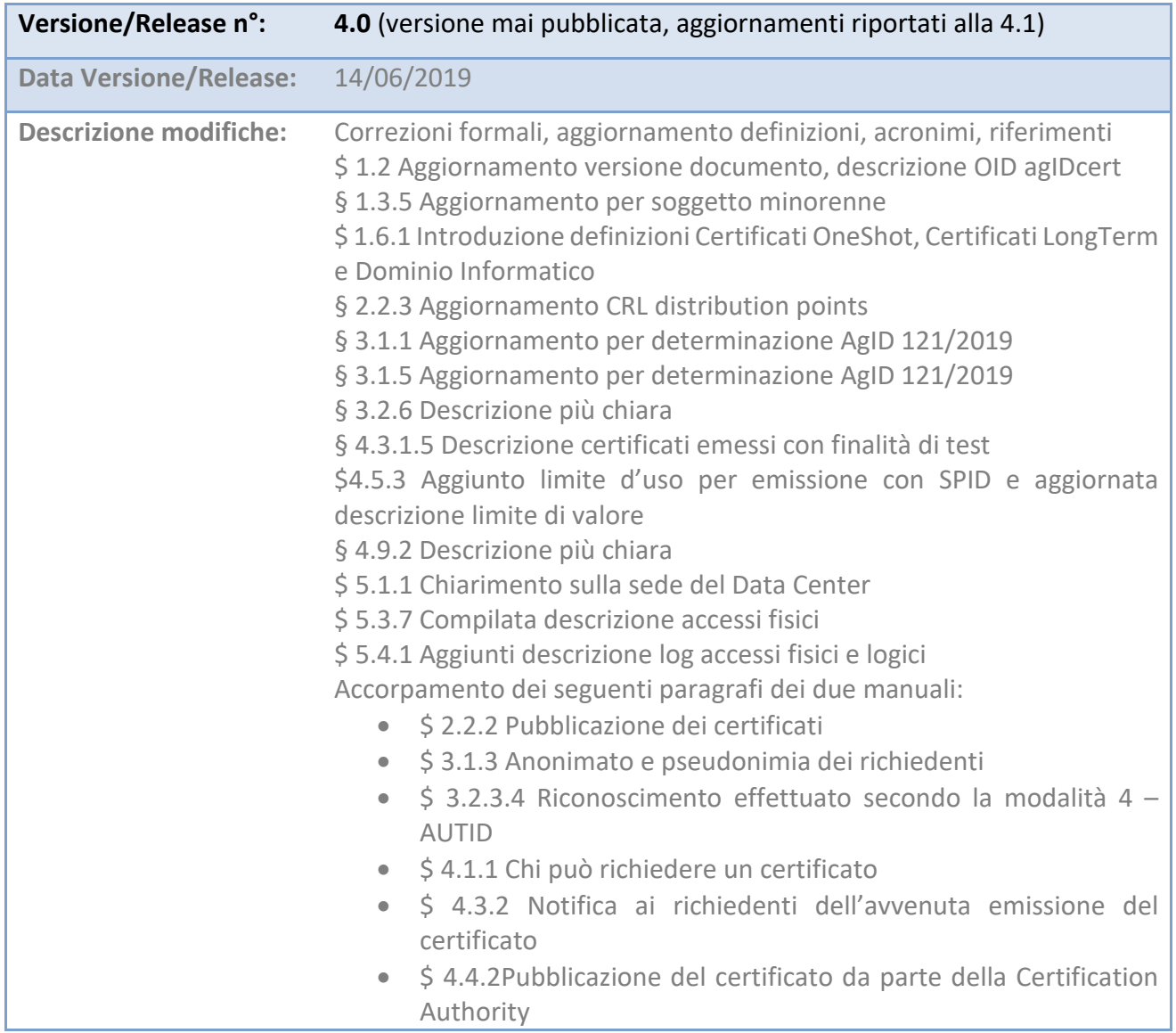

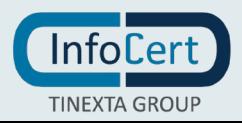
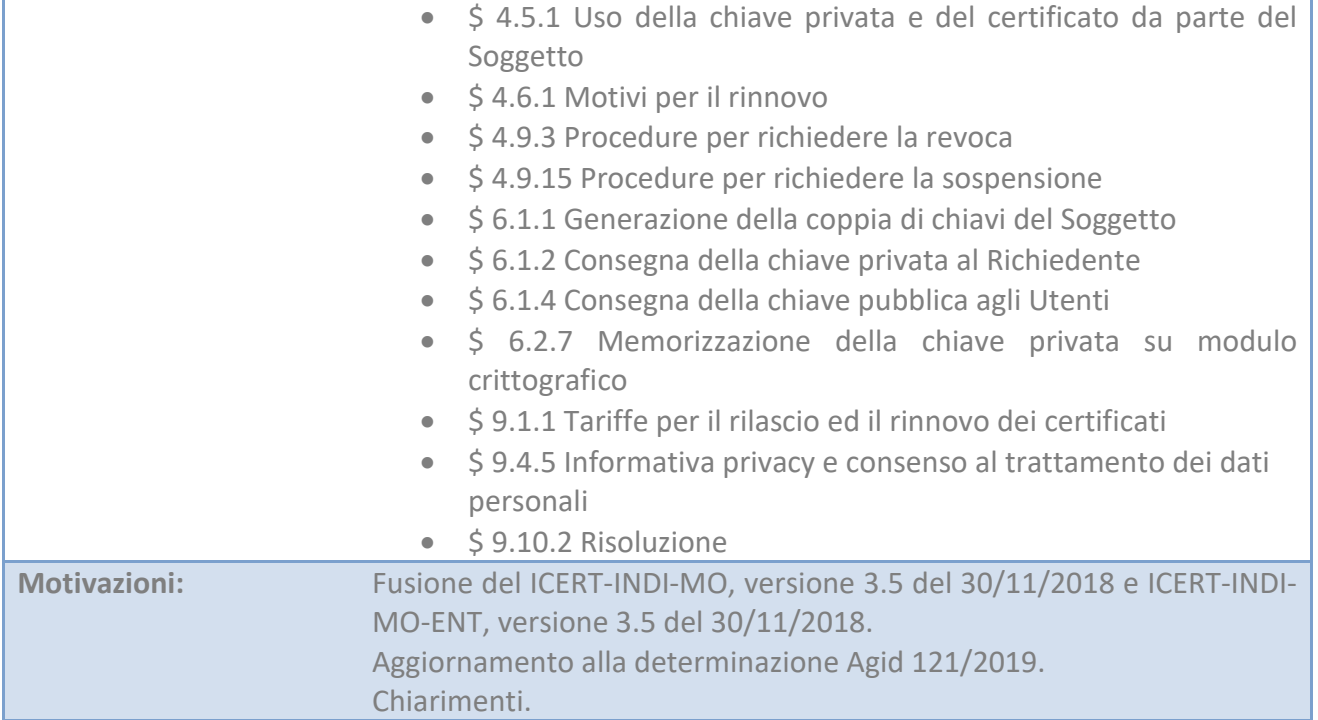

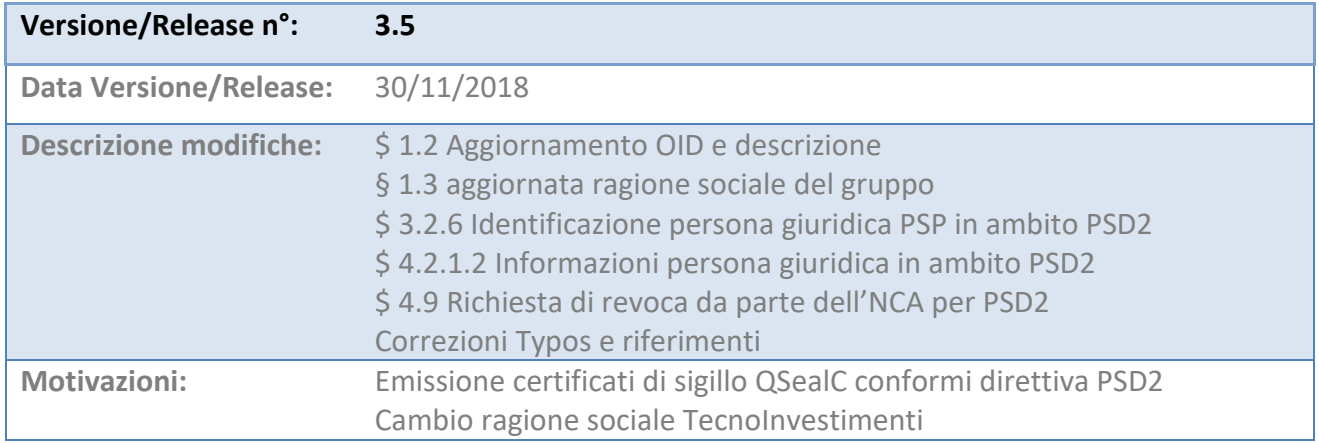

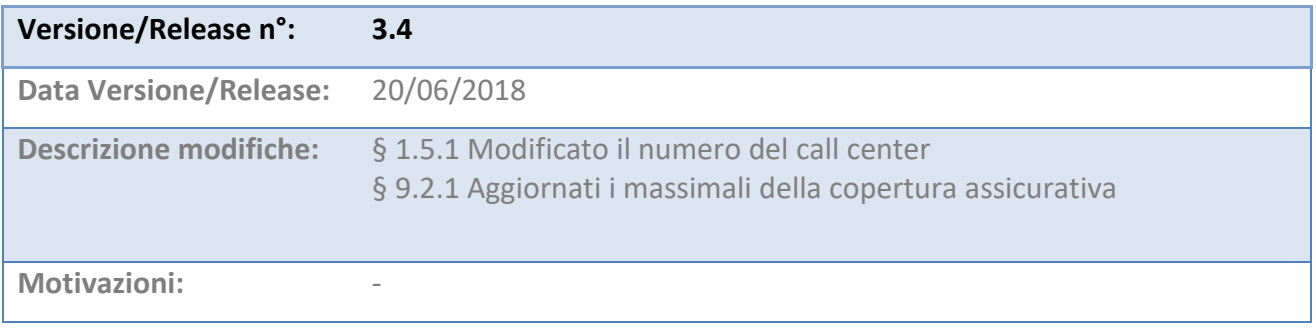

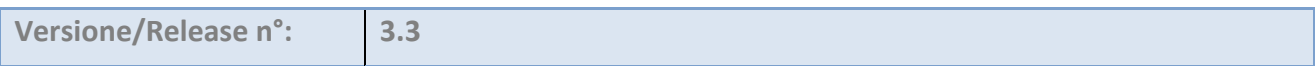

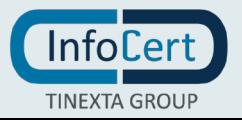

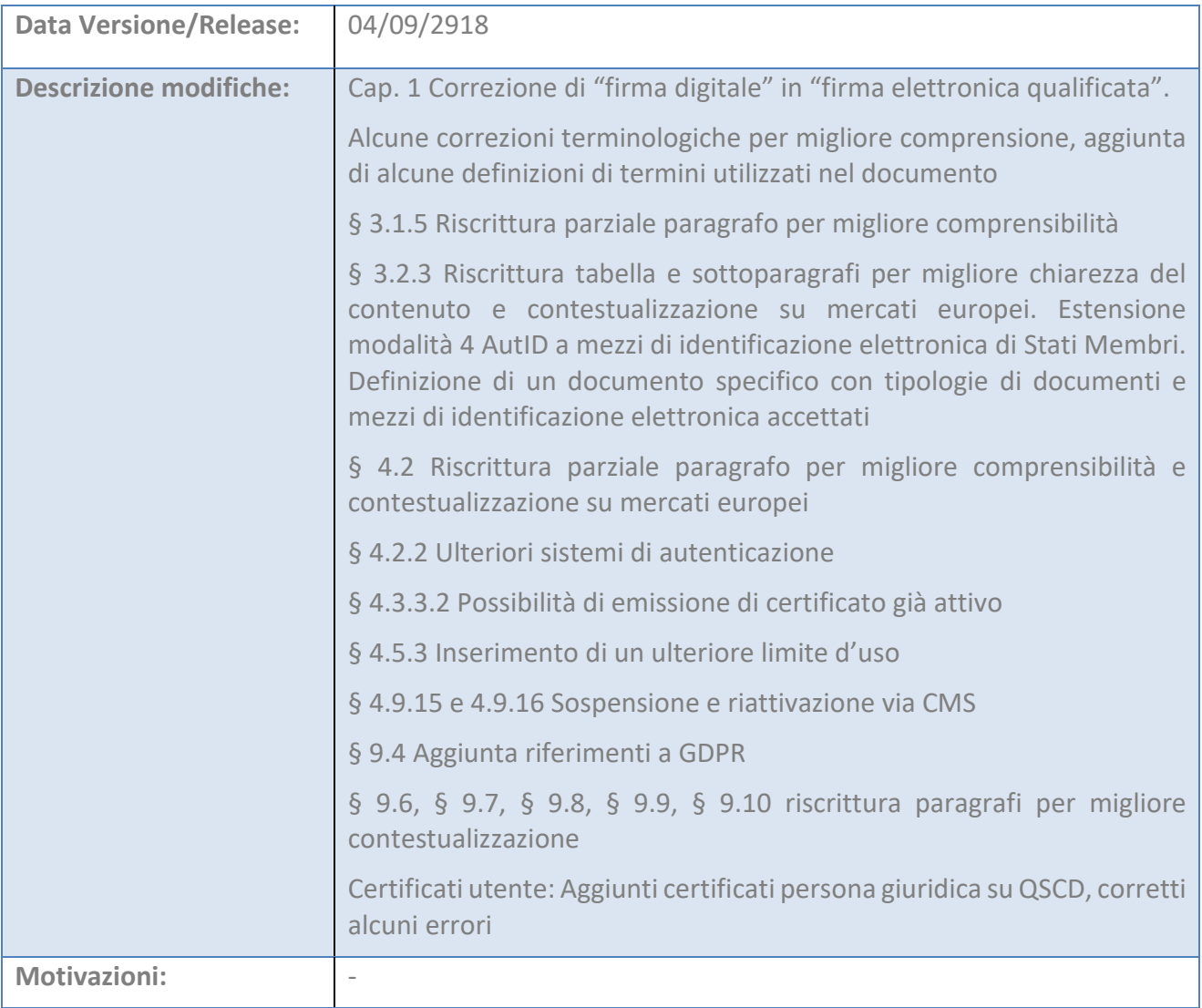

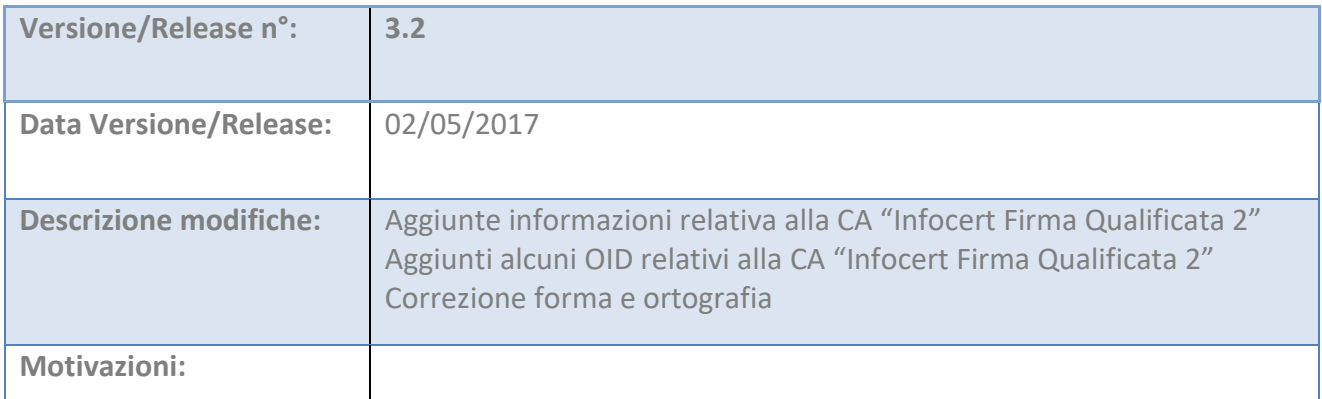

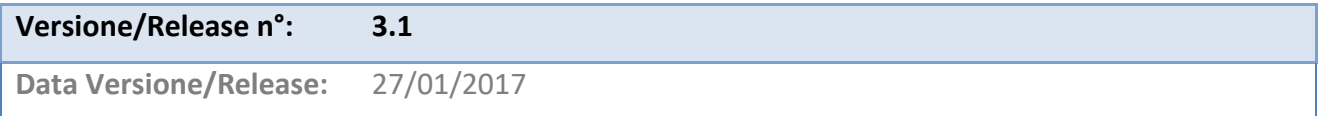

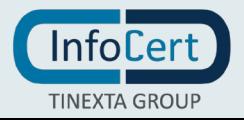

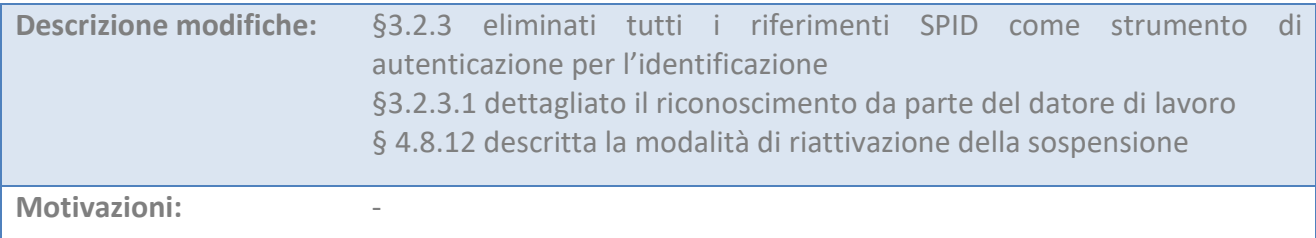

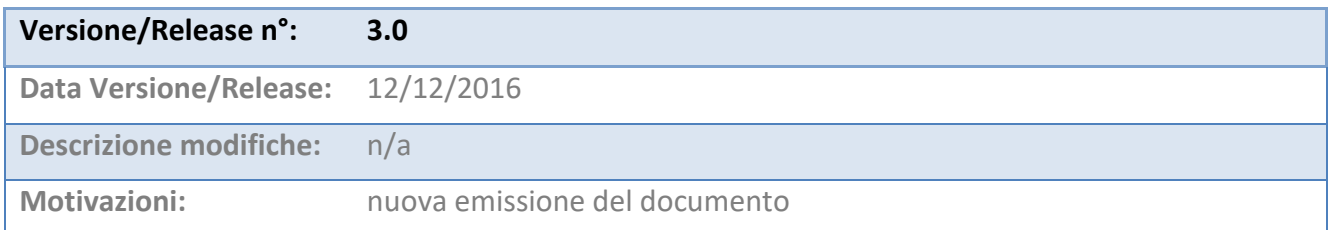

### **9.12.2 Procedure di revisione**

Le procedure di revisione del Manuale Operativo sono analoghe alle procedure di redazione. Le revisioni sono apportate di concerto con il Responsabile del Servizio di Certificazione, il Responsabile della Sicurezza, il Responsabile della Privacy, l'Ufficio Legale e l'Area di Consulenza e approvate dal management.

### **9.12.3 Periodo e meccanismo di notifica**

Il Manuale Operativo è pubblicato:

- in formato elettronico sul sito web del TSP (indirizzo: http://www.firma.infocert.it/doc/manuali.htm);
- in formato elettronico nell'elenco pubblico dei certificatori tenuto da AgID;
- in formato cartaceo può essere richiesto alle Registration Authority o al contatto per gli utenti finali.

### **9.12.4 Casi nei quali l'OID deve cambiare**

n/a

### **9.13 Risoluzione delle controversie**

Si rimanda alla contrattualistica che regolamenta il servizio per il dettaglio delle modalità di risoluzione delle controversie.

### **9.14 Foro competente**

Per i consumatori il foro competente è il tribunale della città dove il consumatore ha il domicilio. Per i soggetti diversi dai consumatori, il foro competente è quello di Roma. Negli accordi tra CA e RA, tra CA e Richiedente o tra CA e Soggetto può essere definito un diverso foro competente.

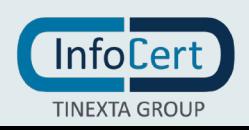

### **9.15 Legge applicabile**

La legge applicabile al presente Manuale Operativo è la legge italiana.

<span id="page-75-0"></span>Di seguito un elenco non esaustivo dei principali riferimenti normativi applicabili:

- [1] Regolamento UE N. 910/2014 del Parlamento Europeo e del Consiglio del 23 luglio 2014 in materia di identificazione elettronica e servizi fiduciari per le transazioni elettroniche nel mercato interno e che abroga la direttiva 1999/93/CE (referenziato anche come *Regolamento eIDAS*).
- [2] Decreto Legislativo 7 marzo 2005, n.82 (G.U. n.112 del 16 maggio 2005) Codice dell'amministrazione digitale (referenziato anche come *CAD*) e ss.m.ii.
- [3] *non utilizzato*
- [4] Decreto Legislativo 30 giugno 2003, n. 196 (G.U. n. 174 del 29 luglio 2003) Codice Privacy e ss.mm.ii e Regolamento (UE) 2016/679 del Parlamento Europeo e del Consiglio del 27 aprile 2016 relativo alla protezione delle persone fisiche con riguardo al trattamento dei dati personali, nonché alla libera circolazione di tali dati (vigente dal 25 maggio 2018).
- [5] *non utilizzato*.
- [6] *non utilizzato*
- [7] Direttiva 2011/83/UE del Parlamento europeo e del Consiglio, del 25 ottobre 2011, sui diritti dei consumatori e relative normative nazionali di recepimento.
- [8] Verifica preliminare 24 settembre 2015 [4367555] Trattamento di dati personali nell'ambito del "Processo di rilascio con riconoscimento a mezzo webcam" per firma elettronica qualificata o digitale.
- [9] Deliberazione CNIPA n. 45 del 21 maggio 2009, come modificata dalle determinazioni successive (dal 5 luglio 2019 sostituita da [13]).
- [10] Determinazione AgID n°189/2017.
- [11] Direttiva 2015/2366/UE del Parlamento europeo e del Consiglio, del del 25 novembre 2015 conosciuta come Payment Services Directive – PSD2.
- [12] Regolamento delegato (UE) 2018/389 della Commissione, del 27 novembre 2017, che integra la direttiva (UE) 2015/2366 del Parlamento europeo e del Consiglio per quanto riguarda le norme tecniche di regolamentazione per l'autenticazione forte del cliente e gli standard aperti di comunicazione comuni e sicuri.
- [13] Determinazione AgID n°121/2019 ver 1.1 (sostituisce deliberazione CNIPA 45/2009).
- [14] CPS Addendum Documenti di identità accettabili.
- [15] Ley 6/2020, de 11 de noviembre, reguladora de determinados aspectos de los servicios electrónicos de confianza.
- [16] Real Decreto 4/2010, de 8 de enero, por el que se regula el Esquema Nacional de Interoperabilidad en el ámbito de la Administración Electrónica.
- [17] Ley 39/2015, de 1 de octubre, del Procedimiento Administrativo Común de las Administraciones Públicas.
- [18] Ley 40/2015, de 1 de octubre, de Régimen Jurídico del Sector Público.
- [19] Real Decreto 203/2021, de 30 de marzo, por el que se aprueba el Reglamento de actuación y funcionamiento del sector público por medios electrónicos.

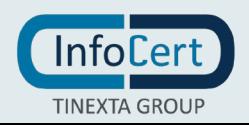

Si applicano inoltre tutte le circolari e le deliberazioni dell'Autorità di Vigilanza<sup>9</sup>, nonché gli atti di esecuzione previsti dal Regolamento eIDAS [\[1\].](#page-75-0)

### **9.16 Disposizioni varie**

Si rimanda alla contrattualistica che regolamenta il servizio per ogni altra disposizione non compresa nel presente Manuale.

### **9.17 Altre disposizioni**

Gli orari di erogazione del servizio sono (salvo accordi contrattuali differenti):

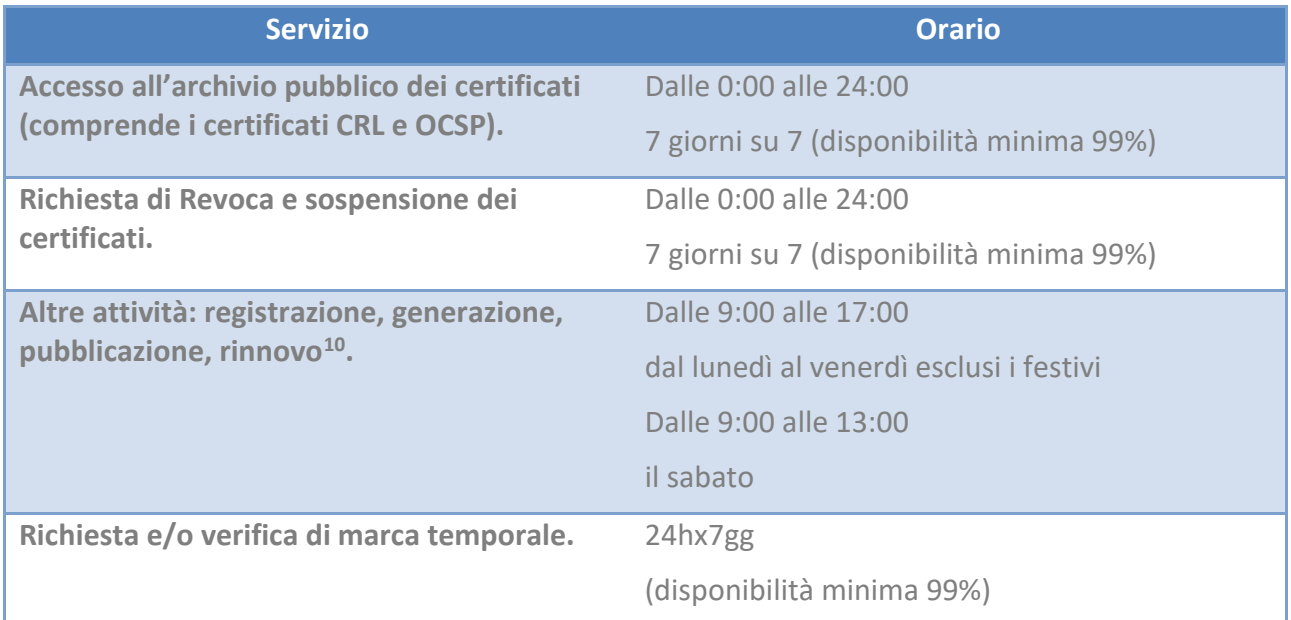

<span id="page-76-1"></span><sup>10</sup> L'attività di registrazione viene svolta presso gli Uffici di Registrazione che possono scegliere diversi orari di sportello. In ogni caso InfoCert garantisce l'erogazione del proprio servizio negli orari sopra riportati.

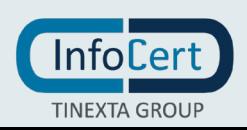

<span id="page-76-0"></span> $\overline{a}$ <sup>9</sup> Disponibili sul sito https://www.agid.gov.it/index.php/it/piattaforme/firma-elettronica-qualificata.

# **Appendice A**

**Electronic Signature Qualified Root "InfoCert Firma Qualificata 2"**

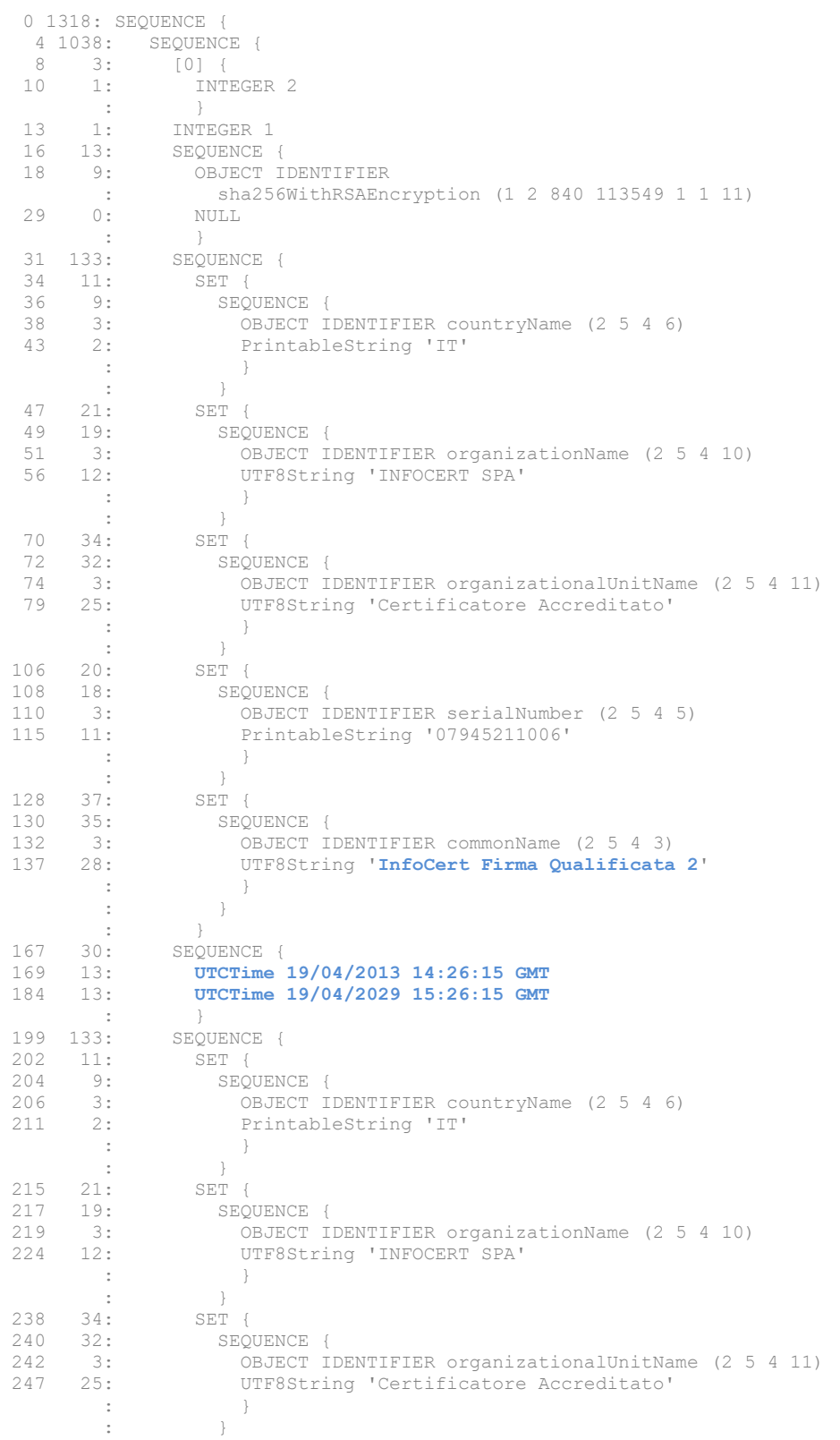

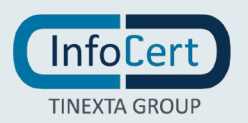

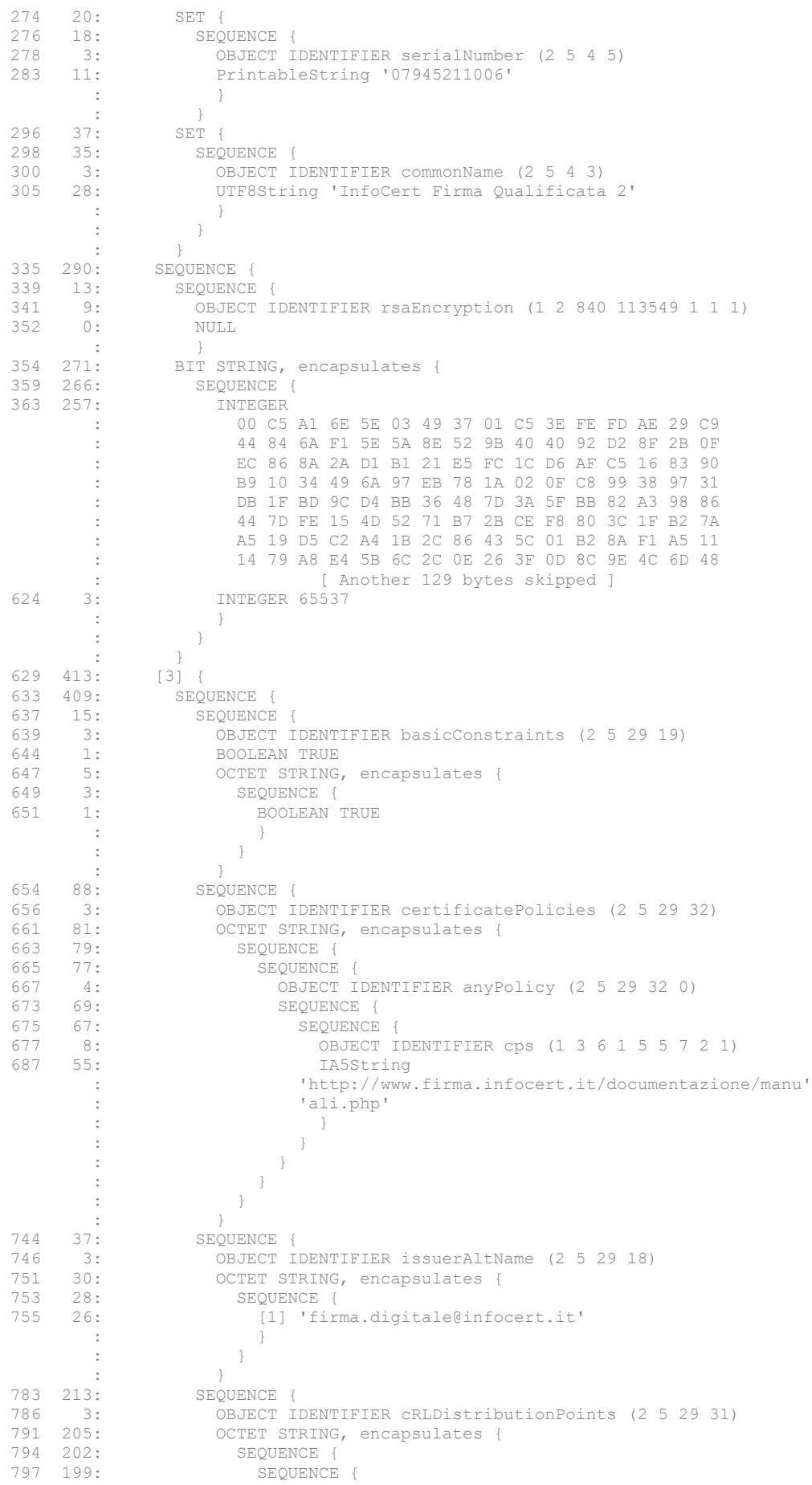

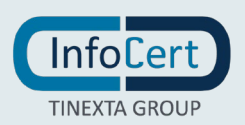

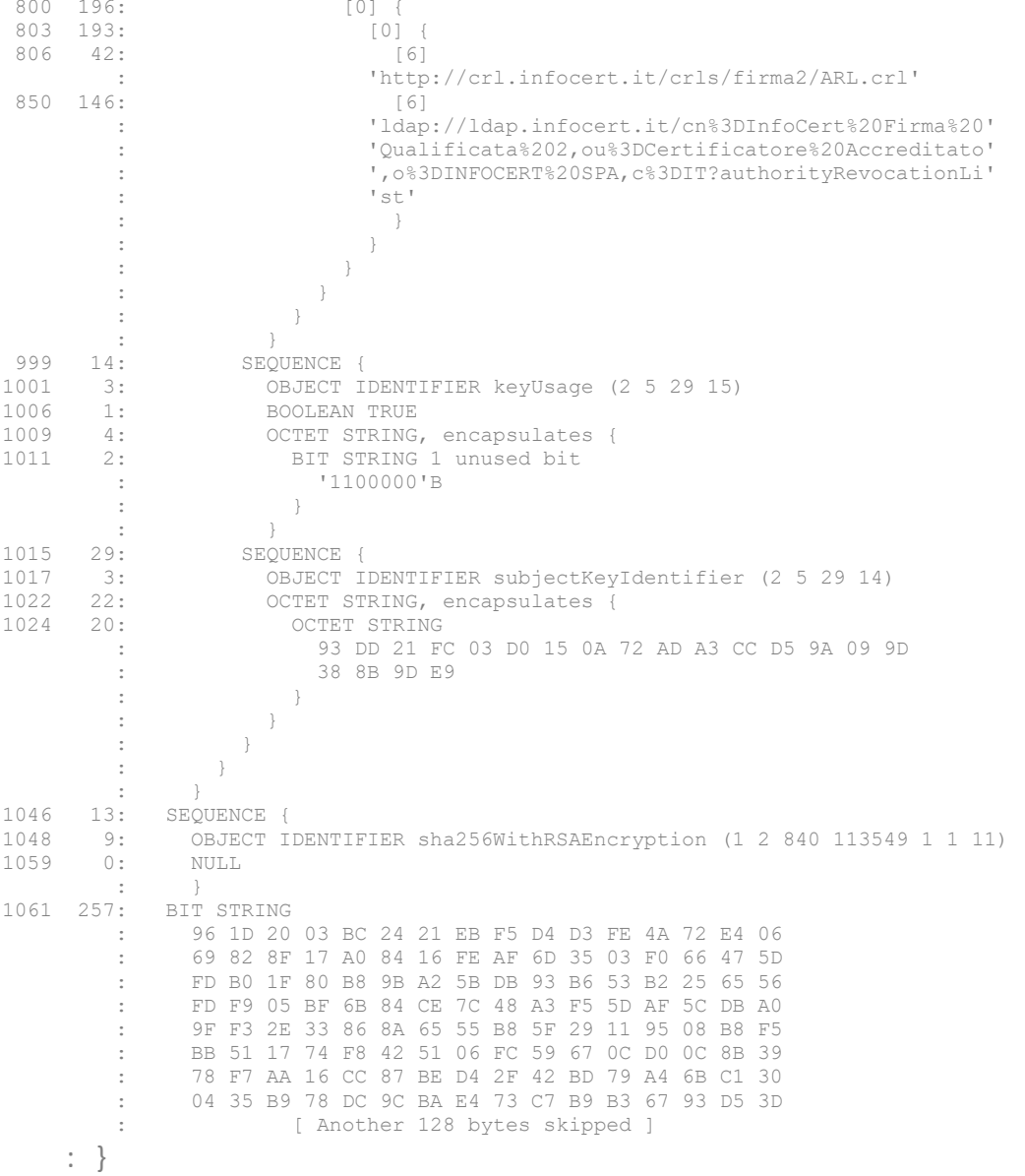

**Electronic Signature Qualified Root "InfoCert Qualified Electronic Signature CA 3"**

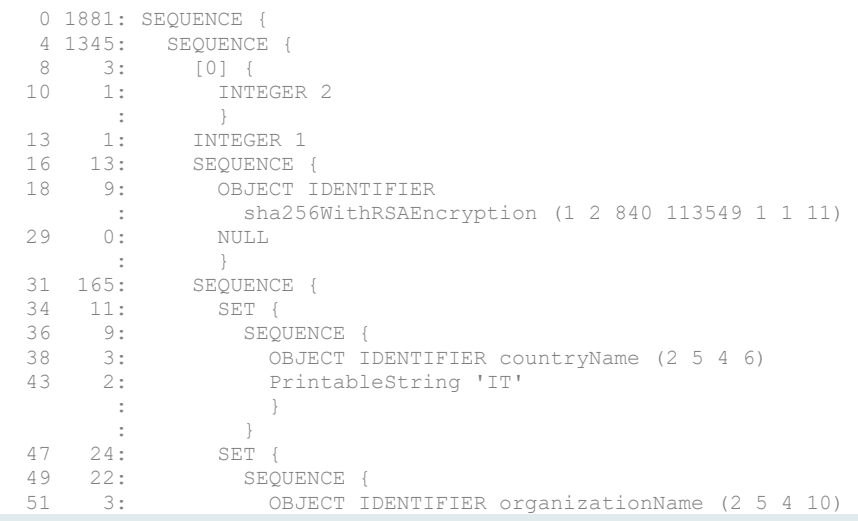

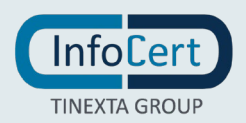

## Manuale Operativo ICERT-INDI-MO VERSIONE 4.6 – 10/09/2021 Pagina 81 di 117

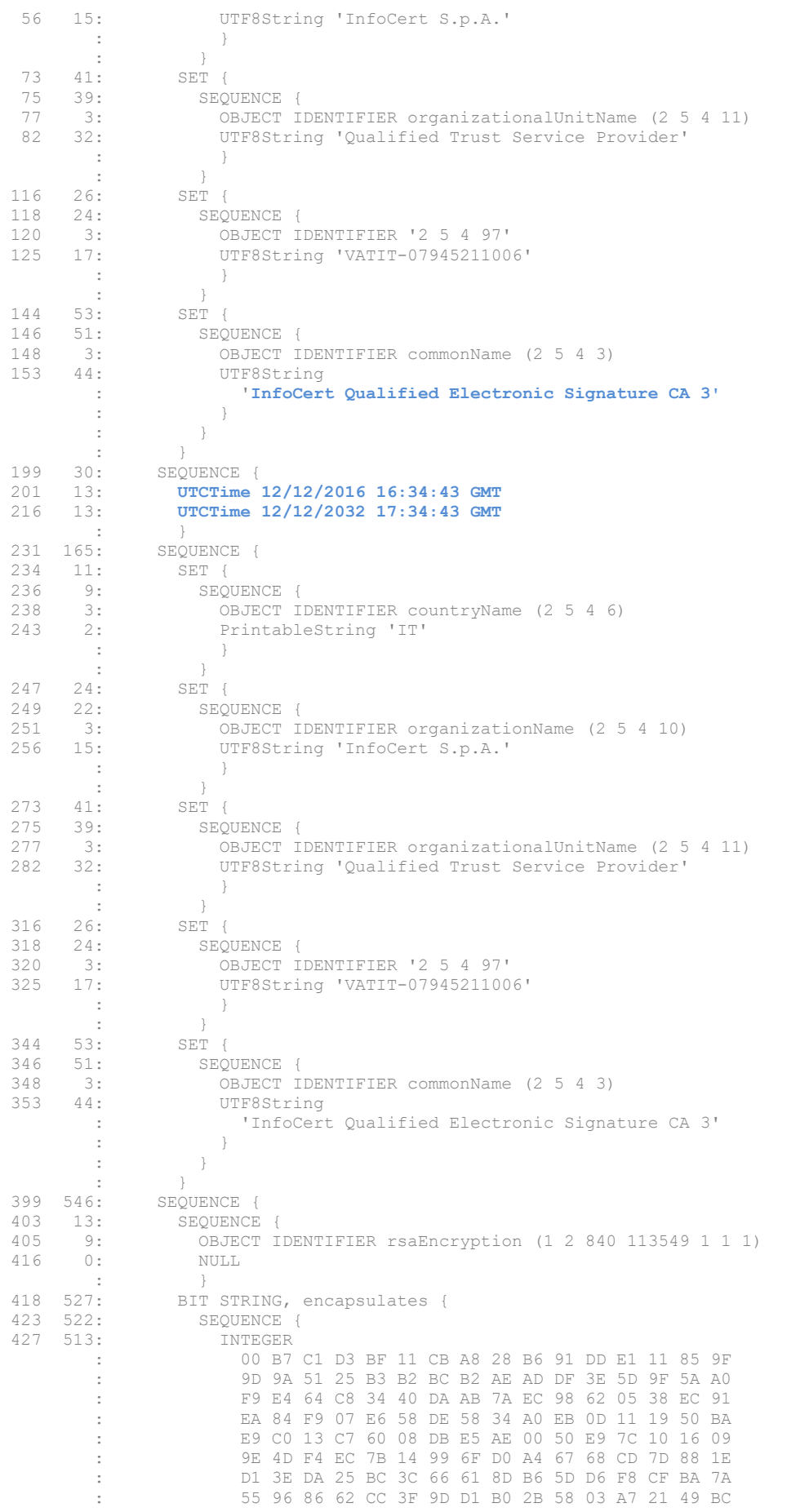

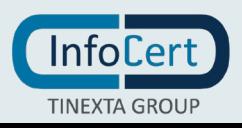

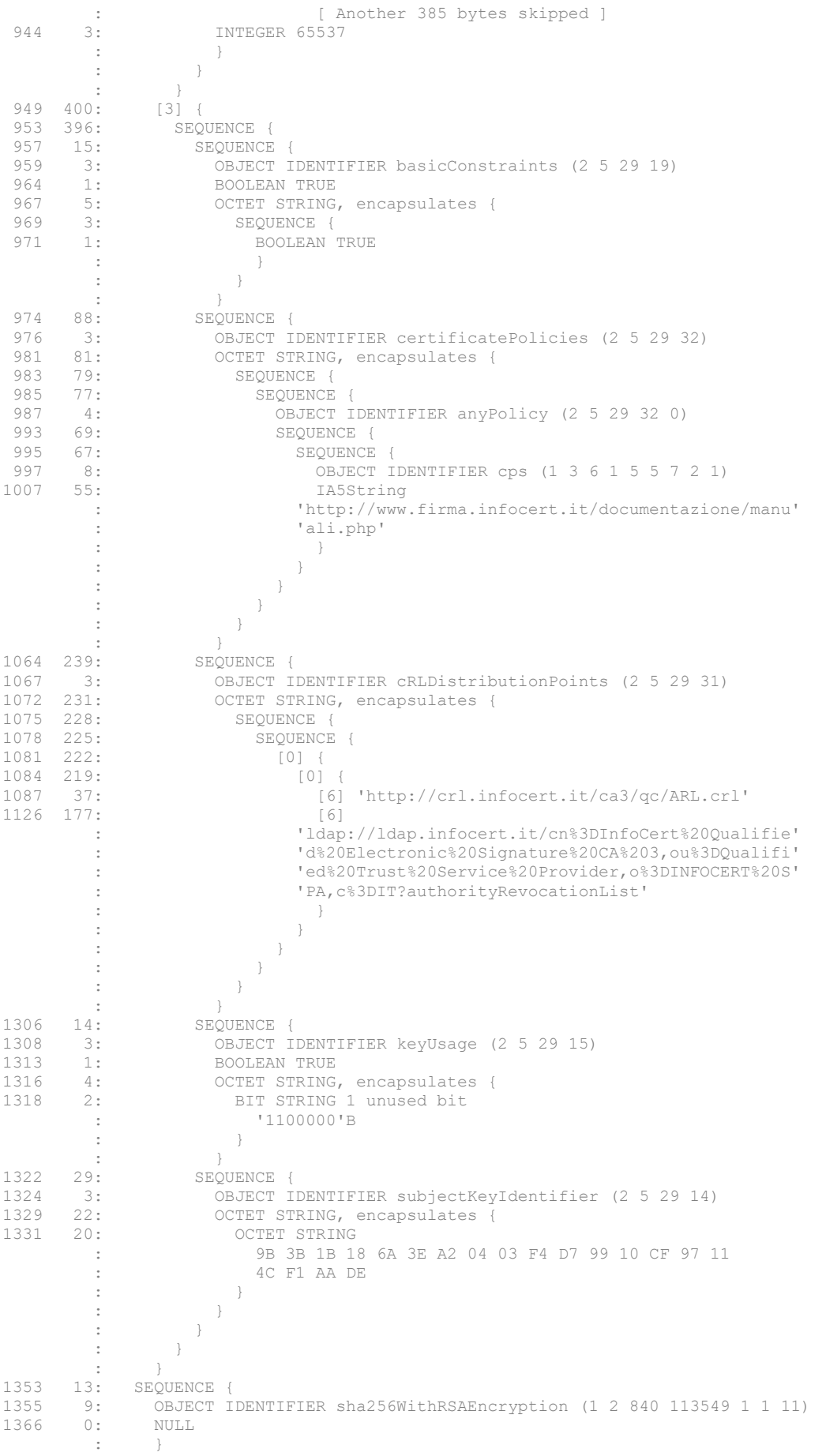

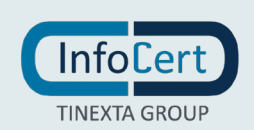

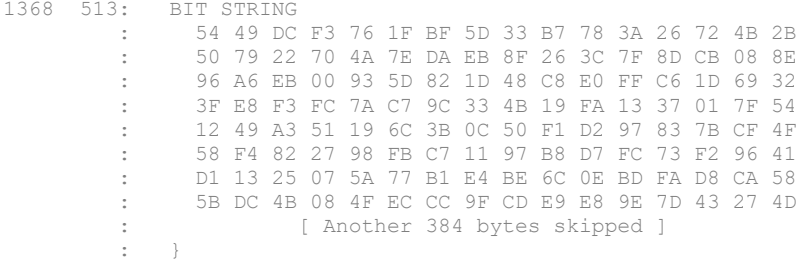

# **Electronic Signature Qualified Root "InfoCert Qualified Electronic Signature CA 4"**

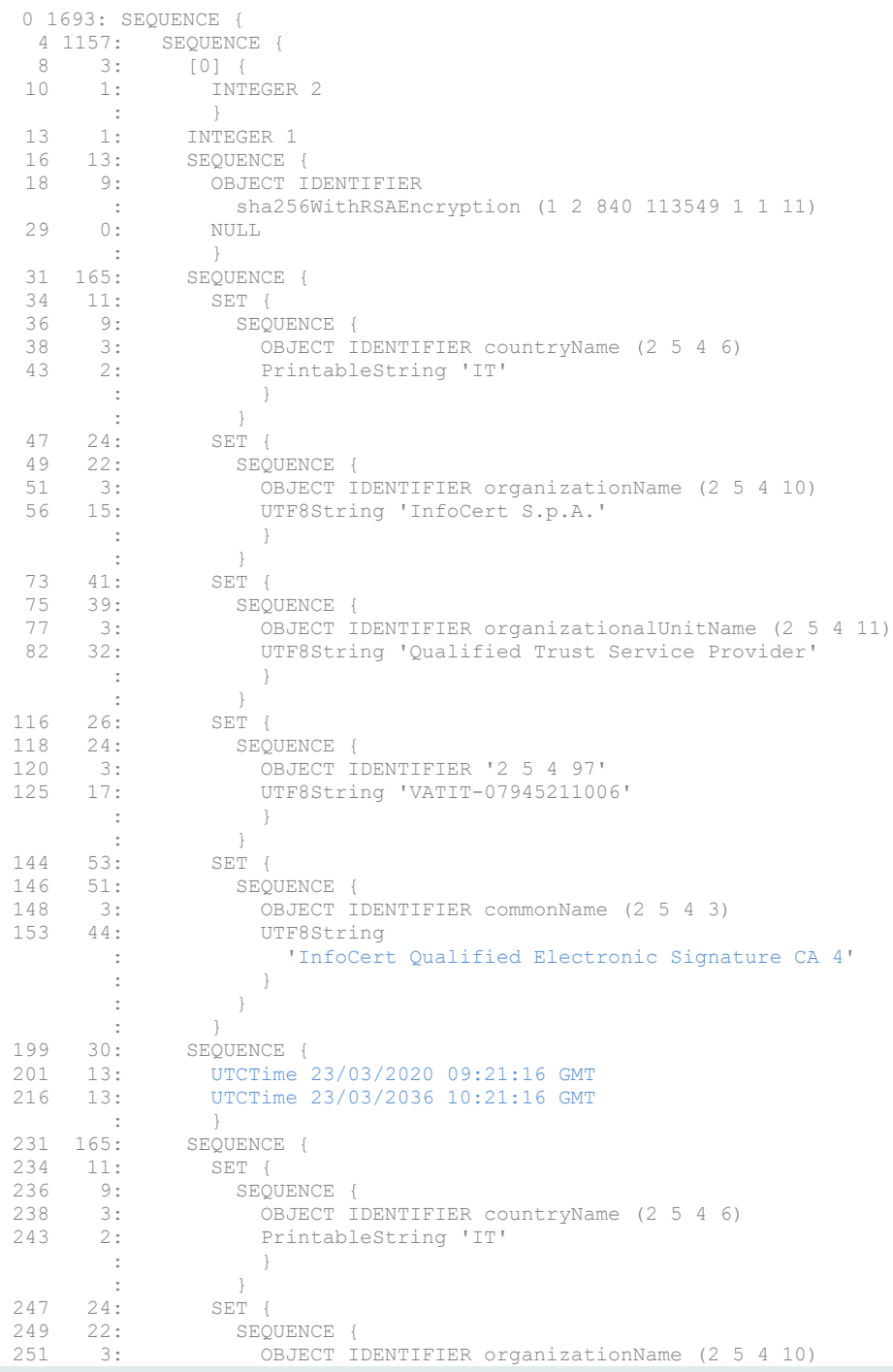

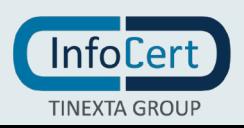

## Manuale Operativo ICERT-INDI-MO VERSIONE 4.6 – 10/09/2021 Pagina 84 di 117

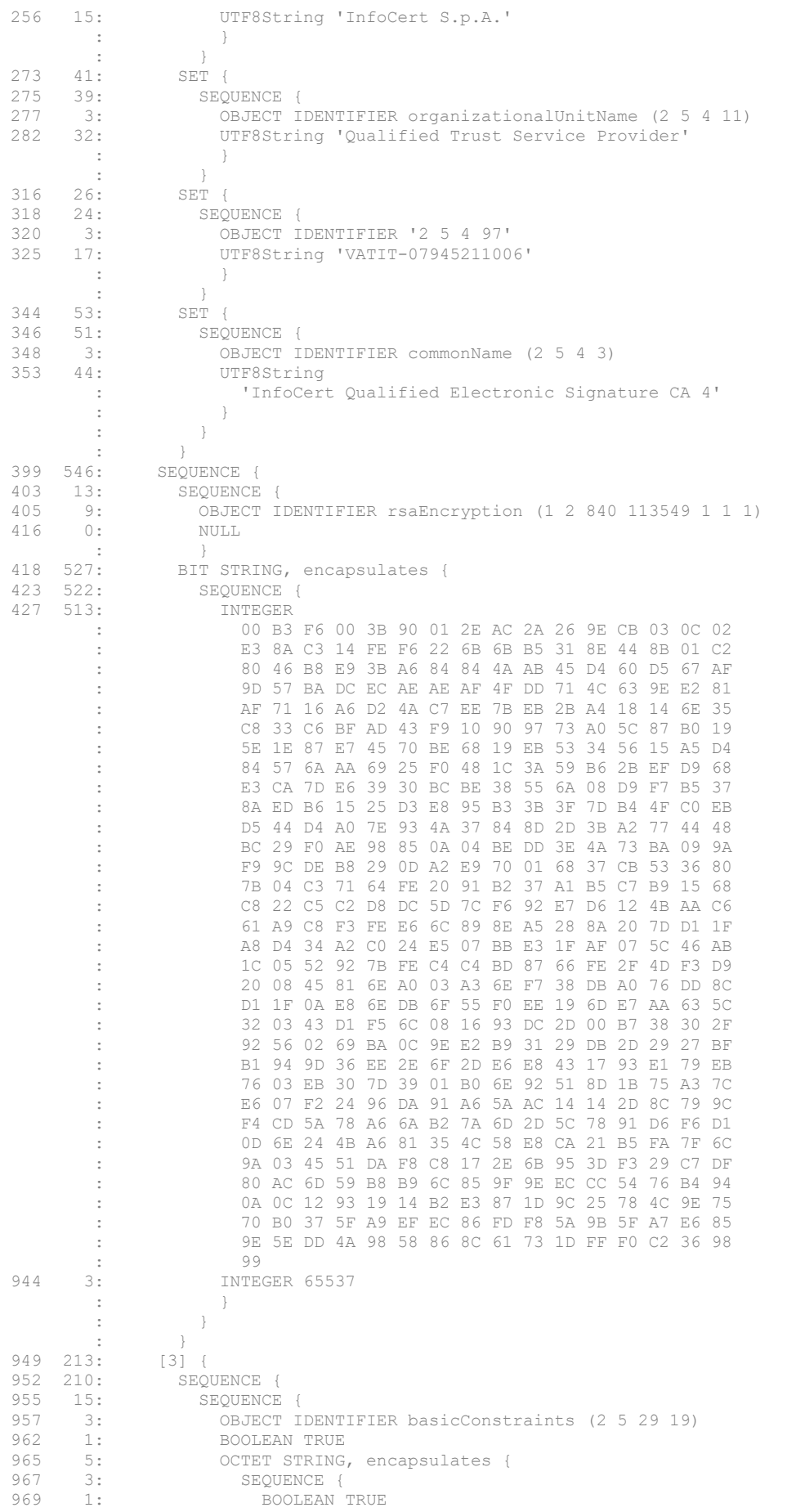

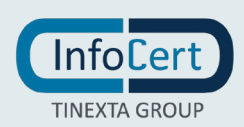

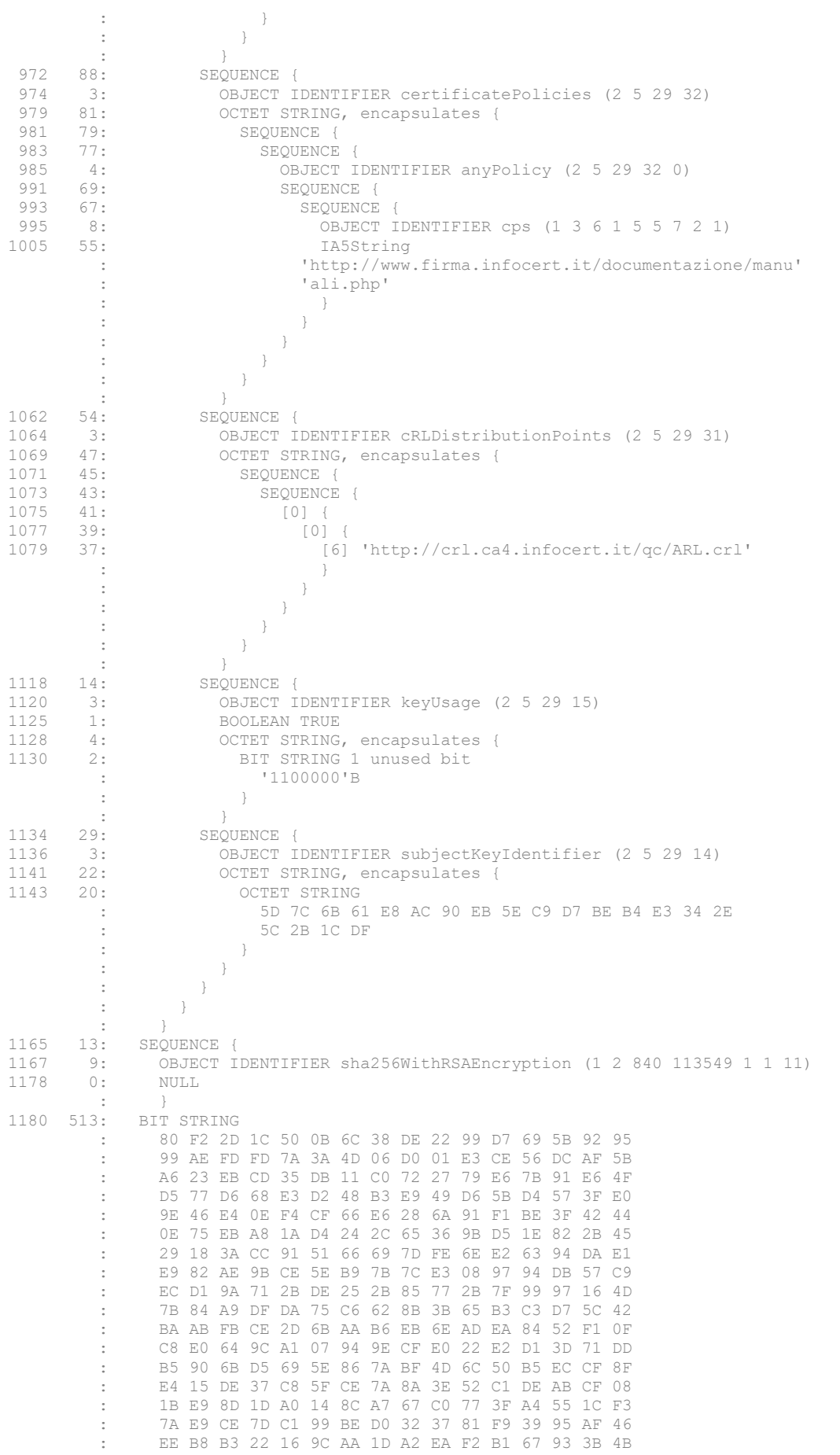

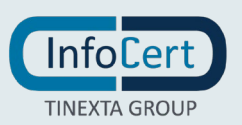

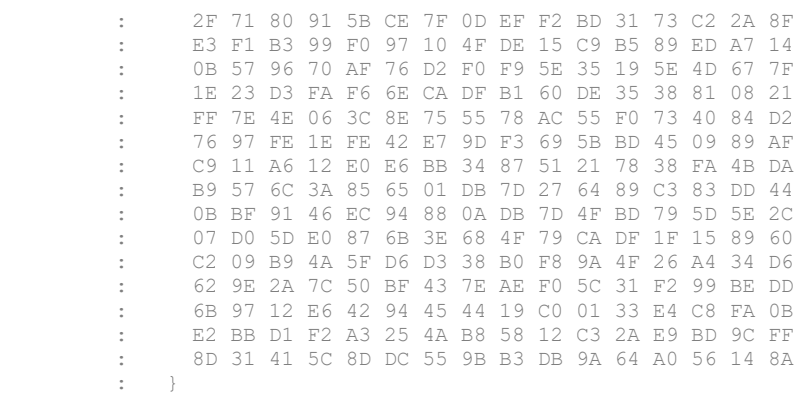

# **Electronic Signature Qualified Root " InfoCert Qualified Electronic Signature EC CA 4"**

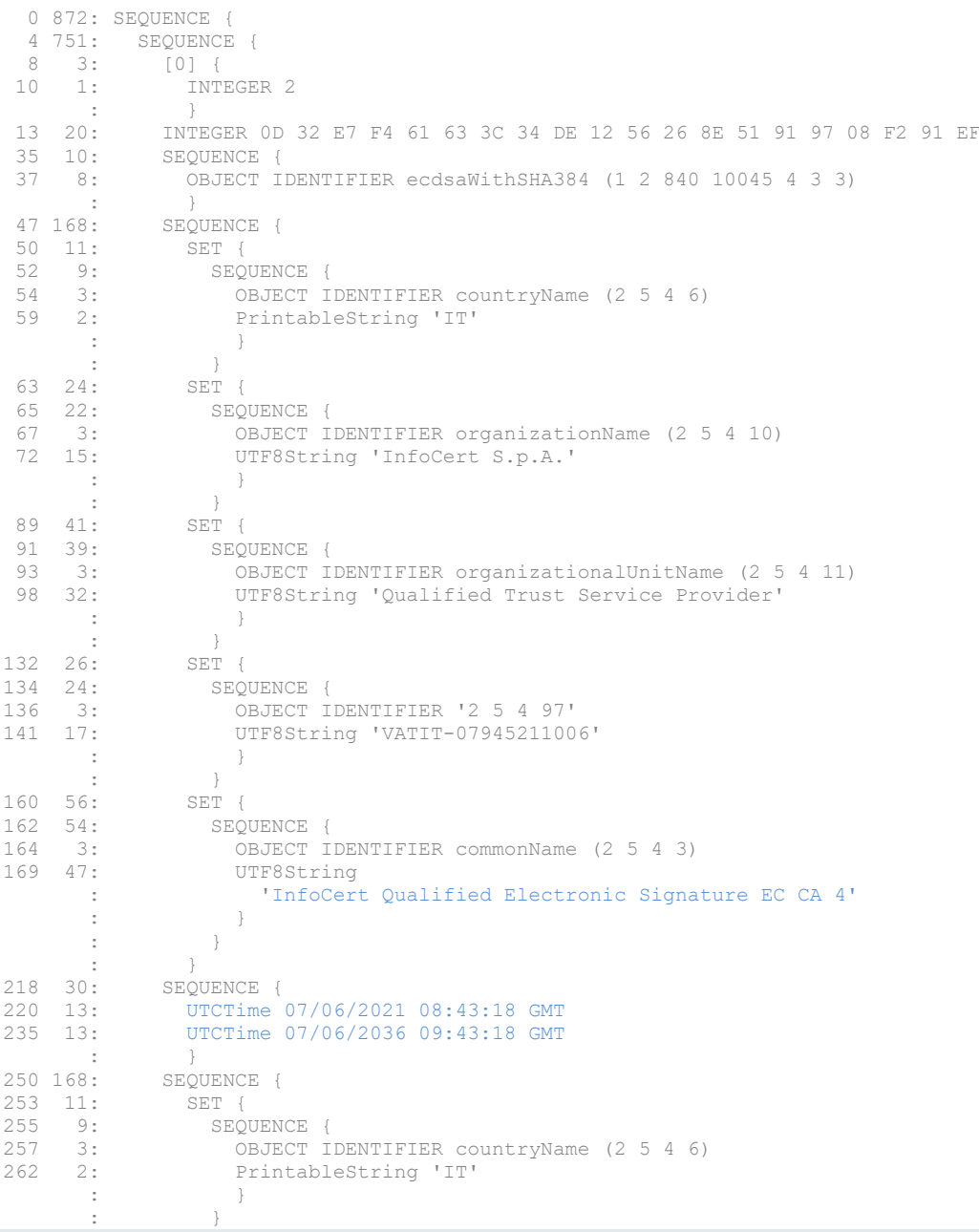

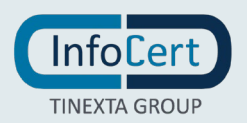

Manuale Operativo ICERT-INDI-MO VERSIONE 4.6 – 10/09/2021 Pagina 87 di 117

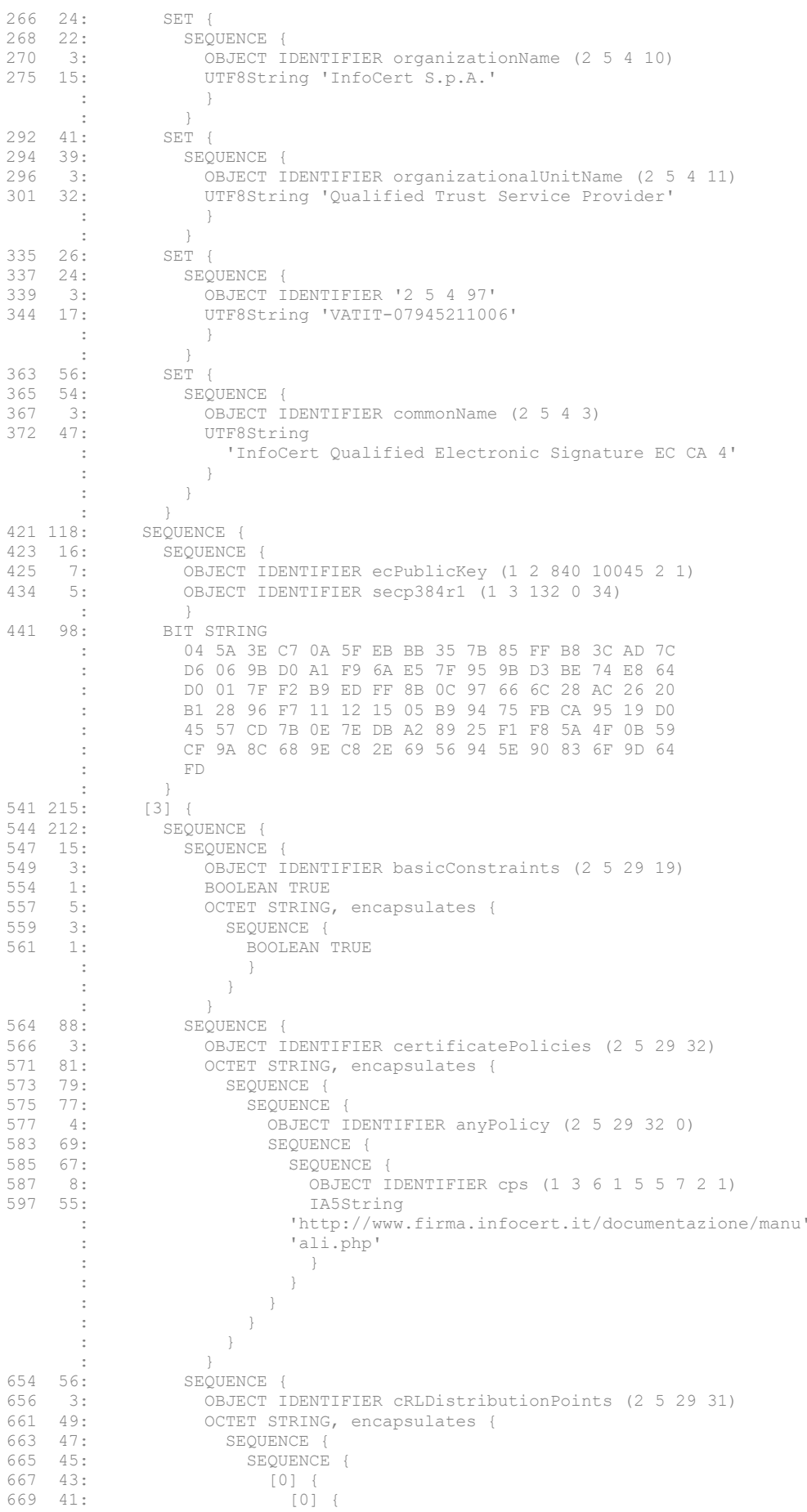

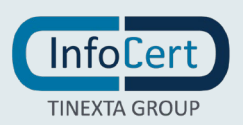

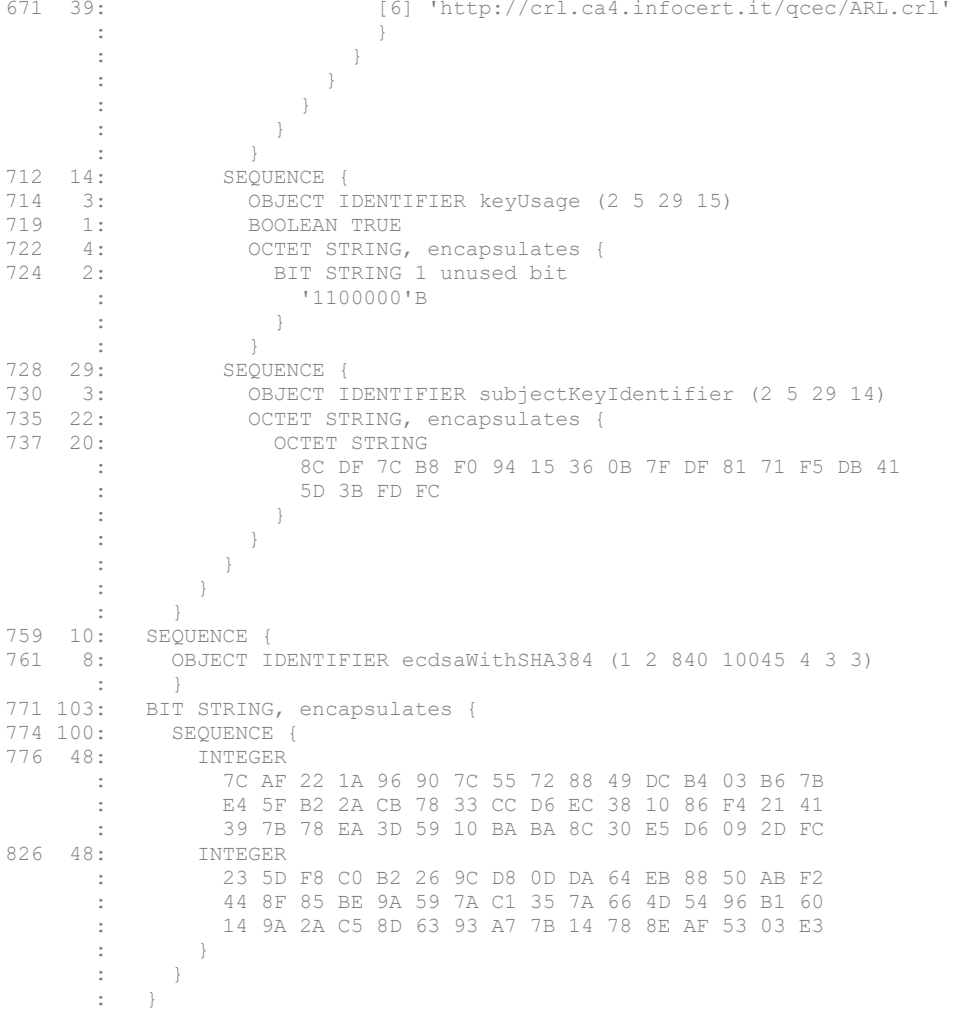

# **Certificato qualificato persona fisica con identificatori e chiavi semantiche su QSCD**

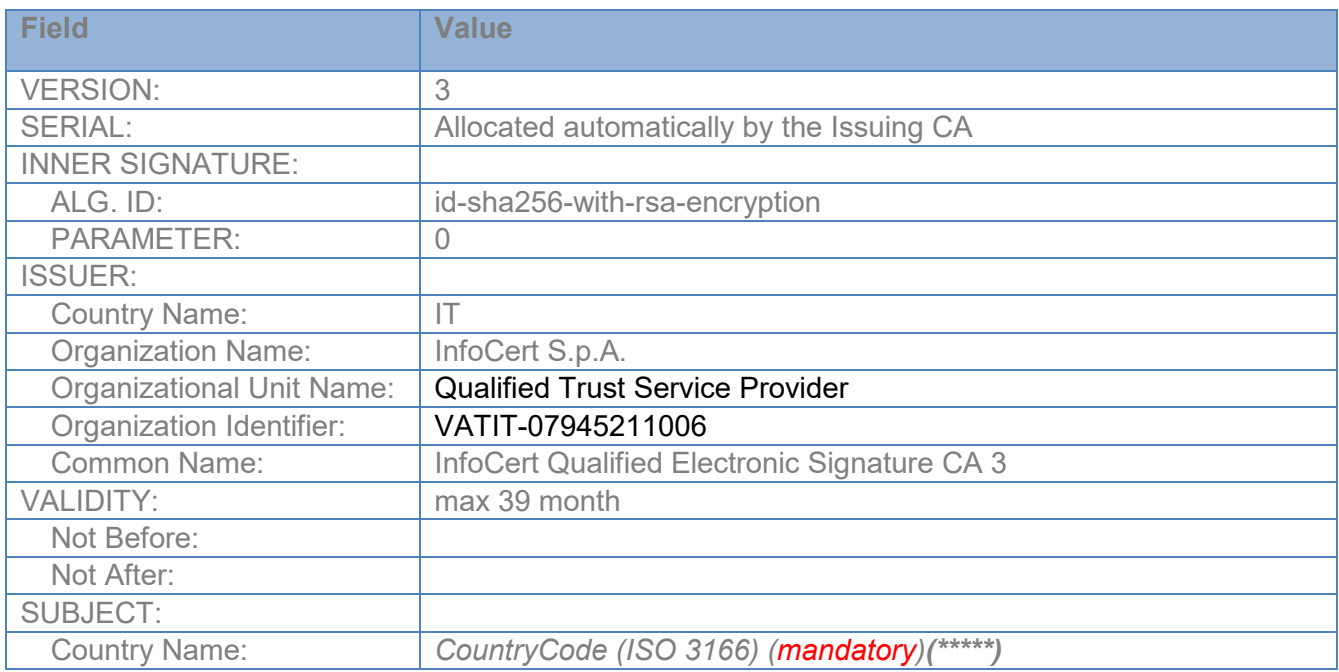

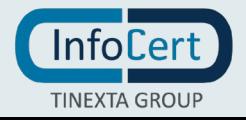

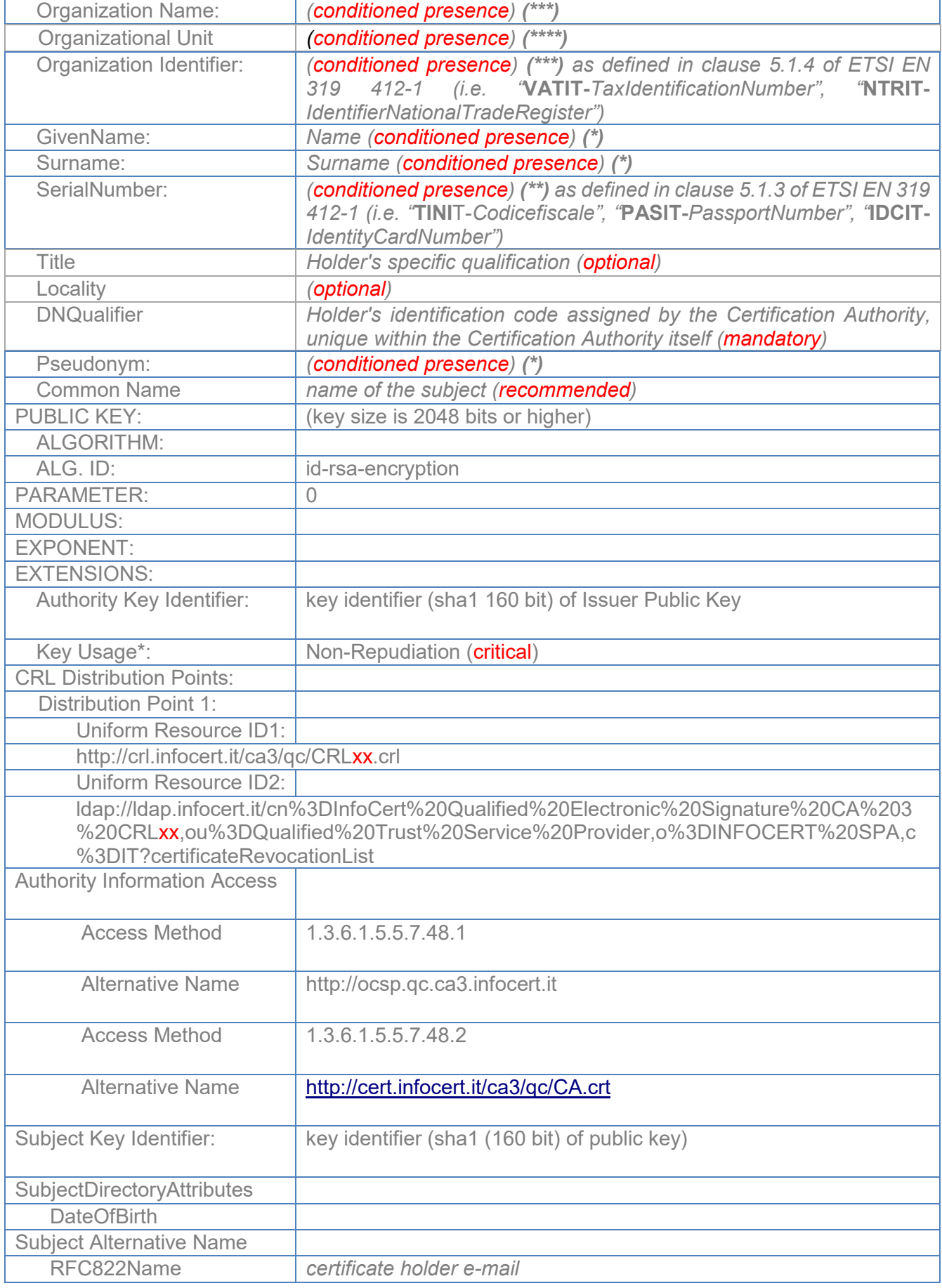

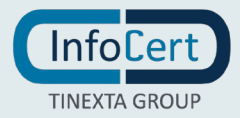

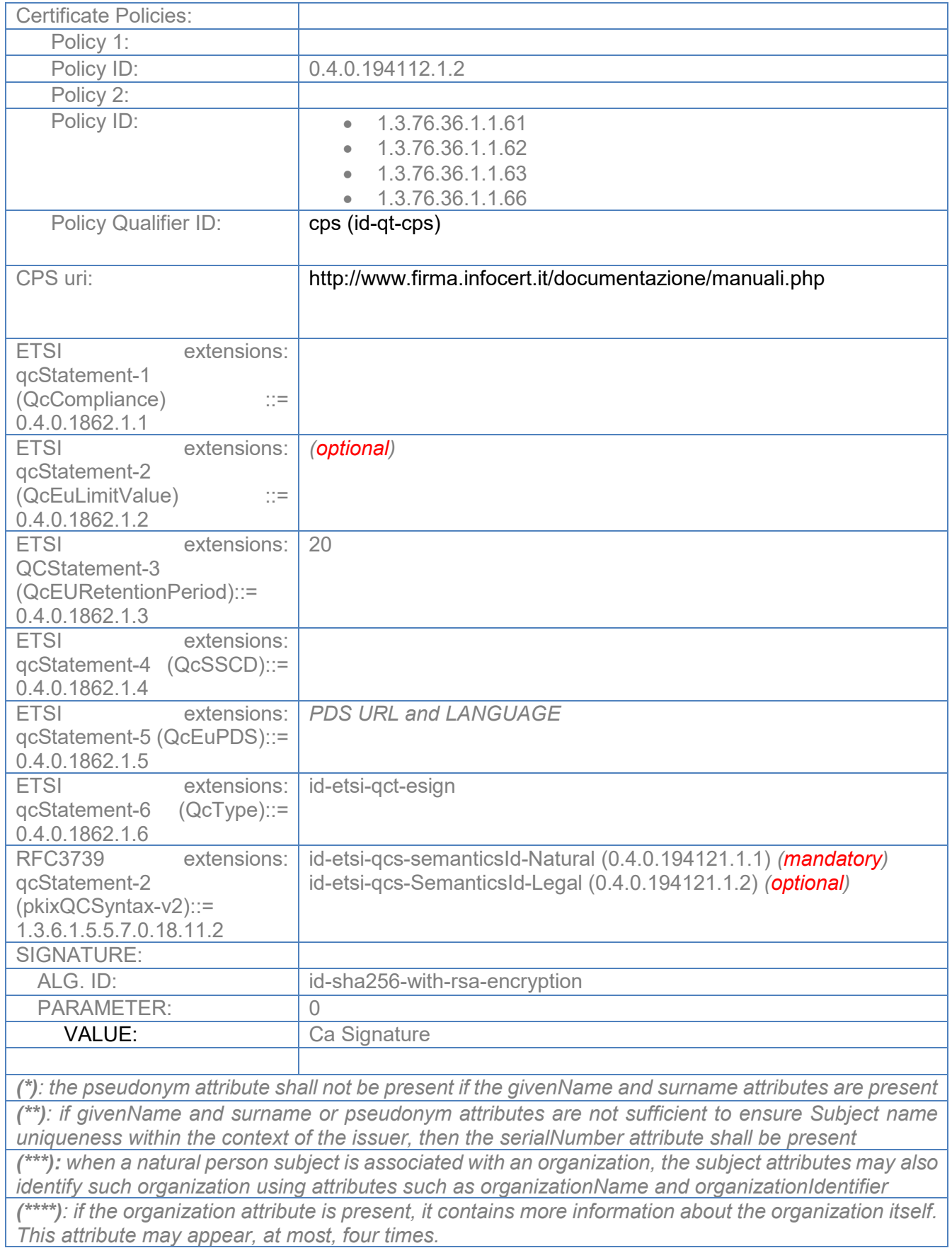

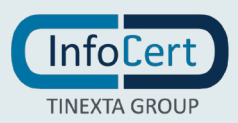

*(\*\*\*\*\*): if the organization attribute is present, it contains the country where the organization is based, otherwise it contains the country consistent with the legal Jurisidction under which the certificate is issued* 

*NB: xx = partitioned revocation list progressive numbering*

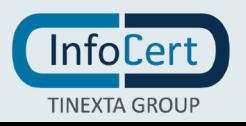

**Certificato qualificato persona fisica SENZA identificatori e chiavi semantiche su QSCD emesso dalla root CA "InfoCert Qualified Electronic Signature CA 3"**

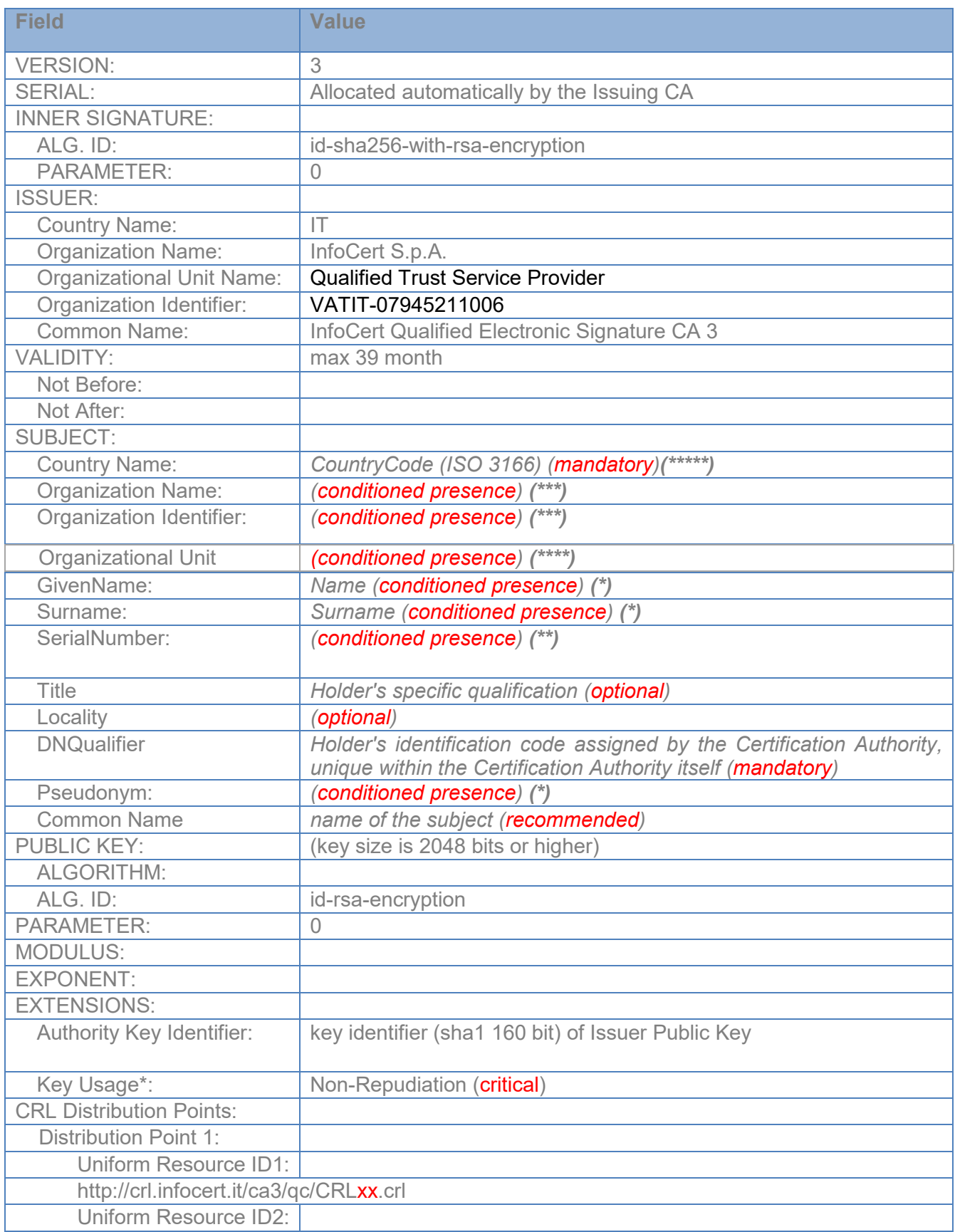

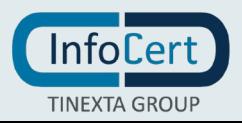

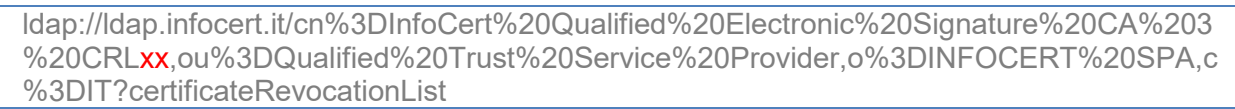

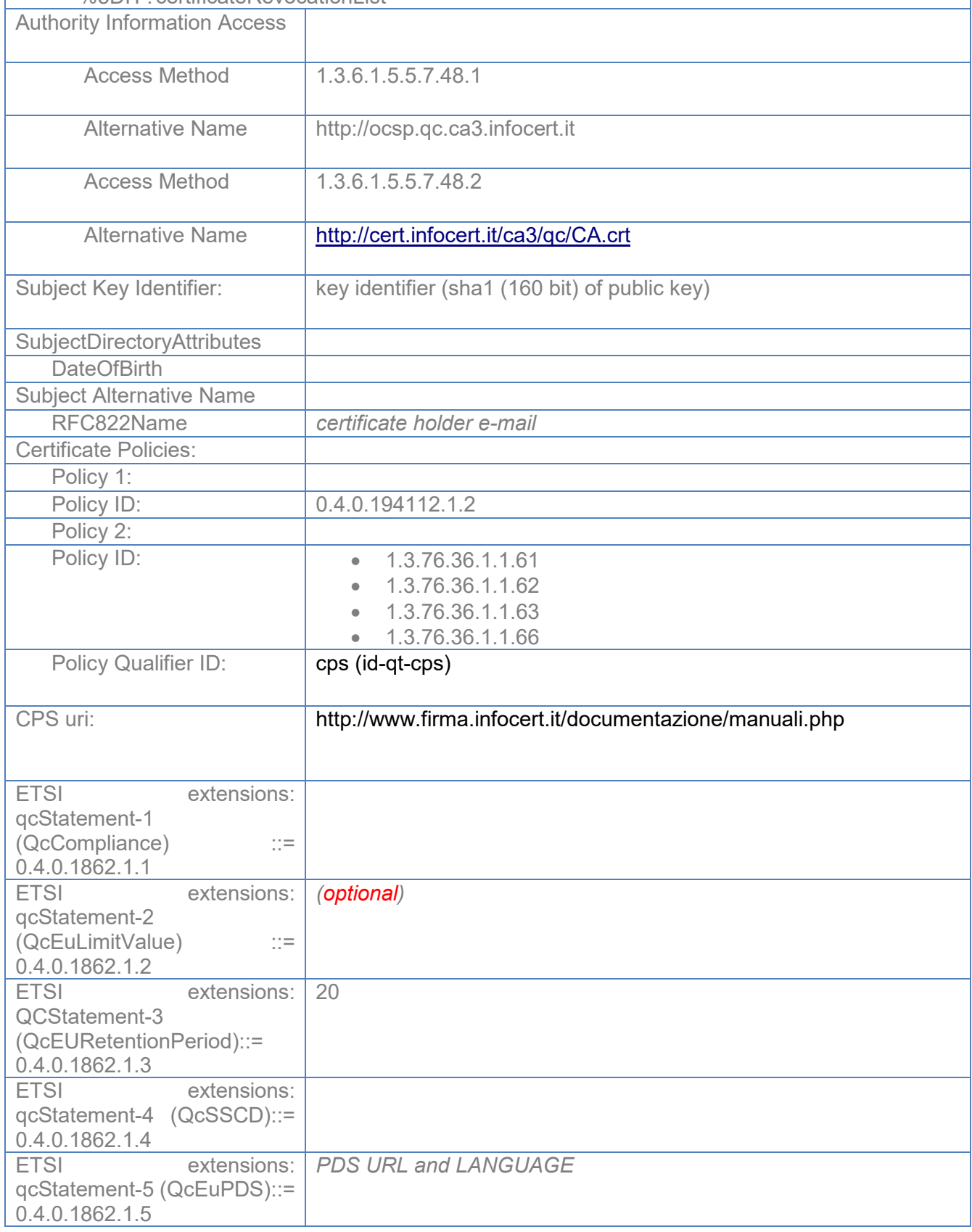

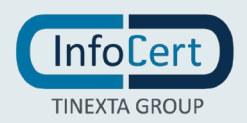

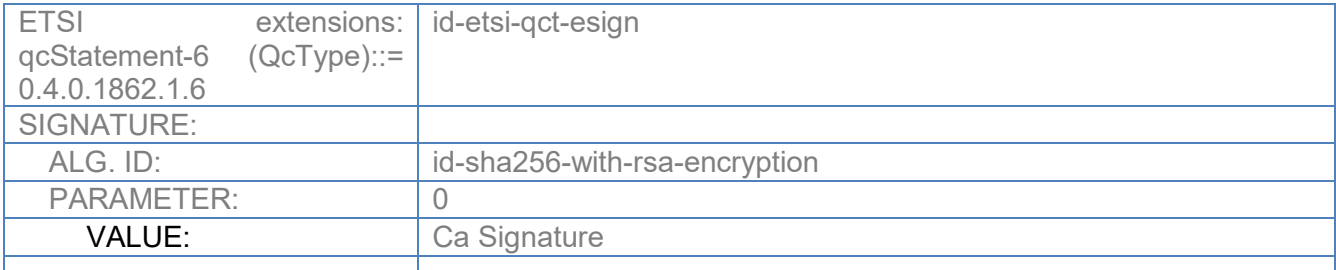

*(\*): the pseudonym attribute shall not be present if the givenName and surname attributes are present (\*\*): if givenName and surname or pseudonym attributes are not sufficient to ensure Subject name uniqueness within the context of the issuer, then the serialNumber attribute shall be present*

*(\*\*\*): when a natural person subject is associated with an organization, the subject attributes may also identify such organization using attributes such as organizationName and organizationIdentifier*

*(\*\*\*\*): if the organization attribute is present, it contains more information about the organization itself. This attribute may appear, at most, four times.*

*(\*\*\*\*\*):if the organization attribute is present, it contains the country where the organization is based, otherwise it contains the country consistent with the legal Jurisidction under which the certificate is issued*

*NB: xx = partitioned revocation list progressive numbering*

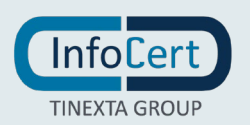

**Certificato qualificato persona fisica SENZA identificatori e chiavi semantiche su QSCD emesso dalla root CA "InfoCert Firma Qualificata 2"**

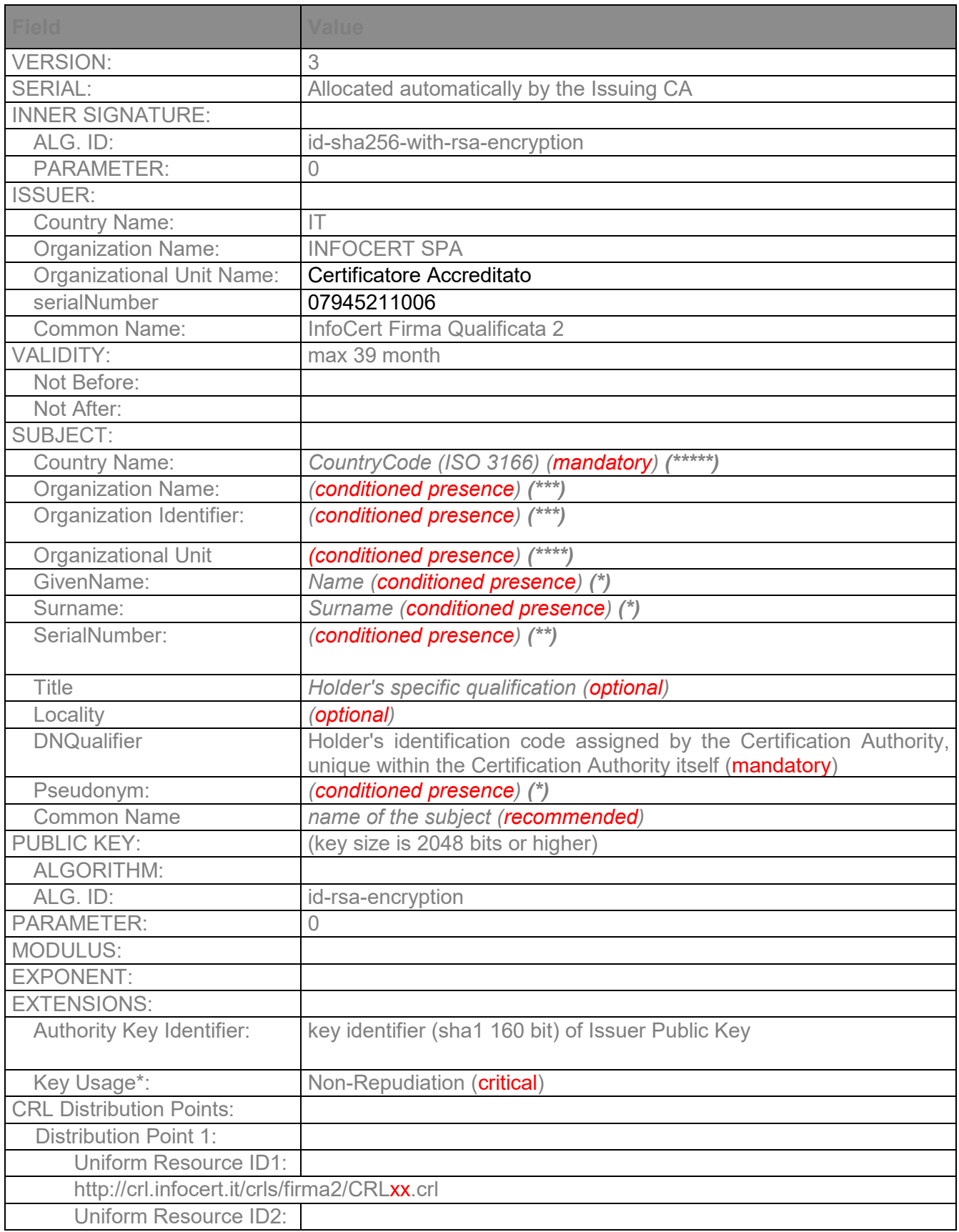

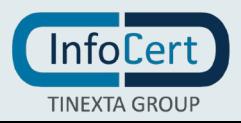

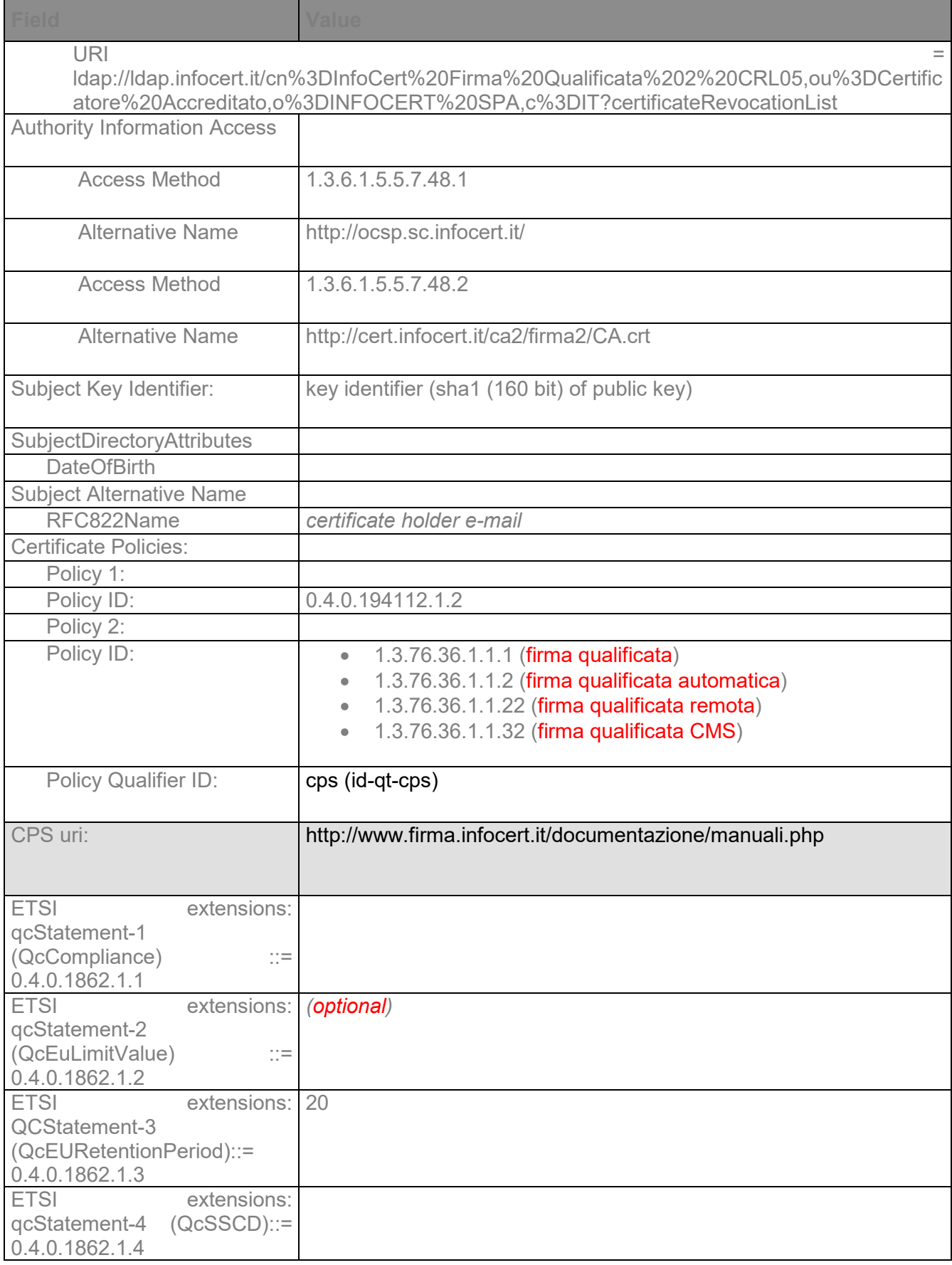

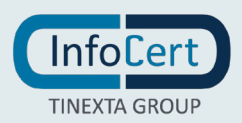

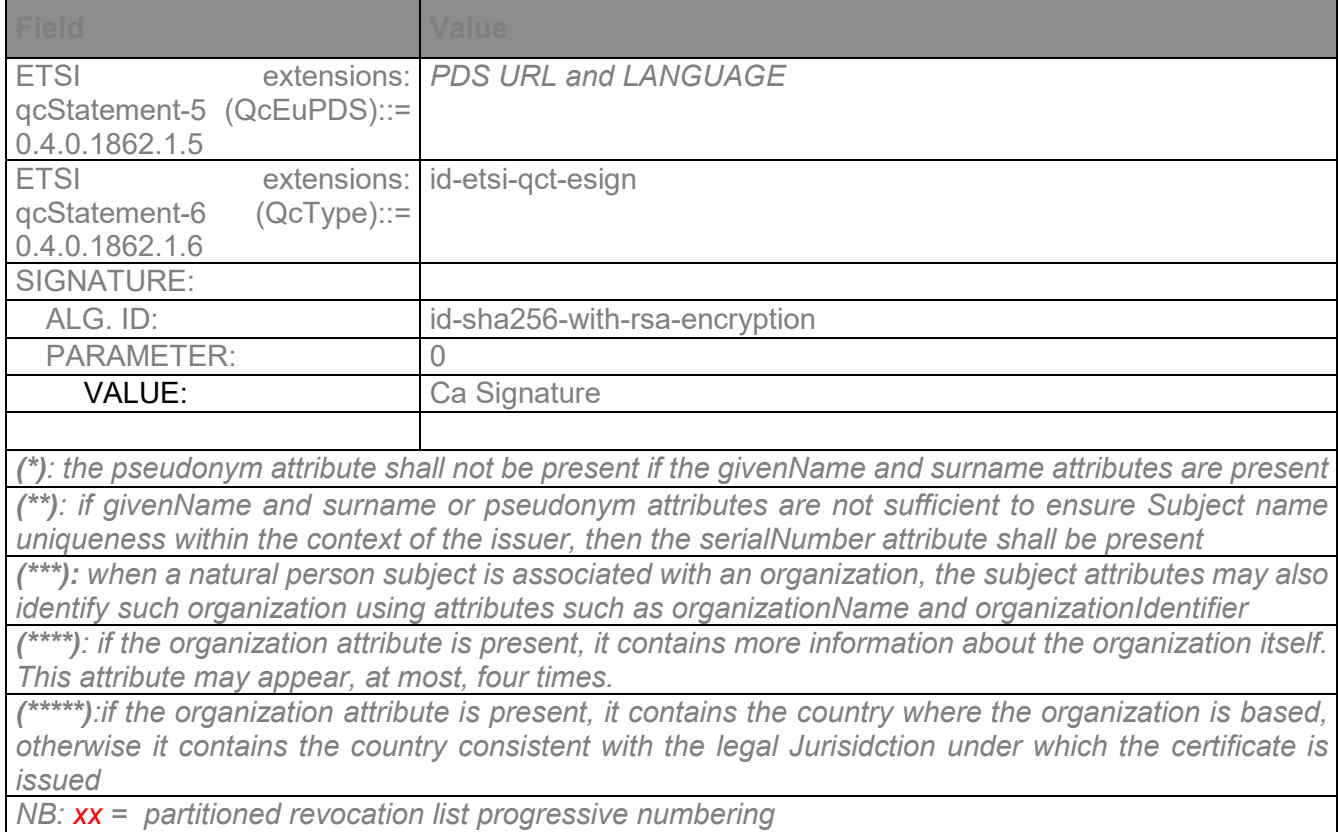

# **Certificato qualificato persona fisica con identificatori e chiavi semantiche**

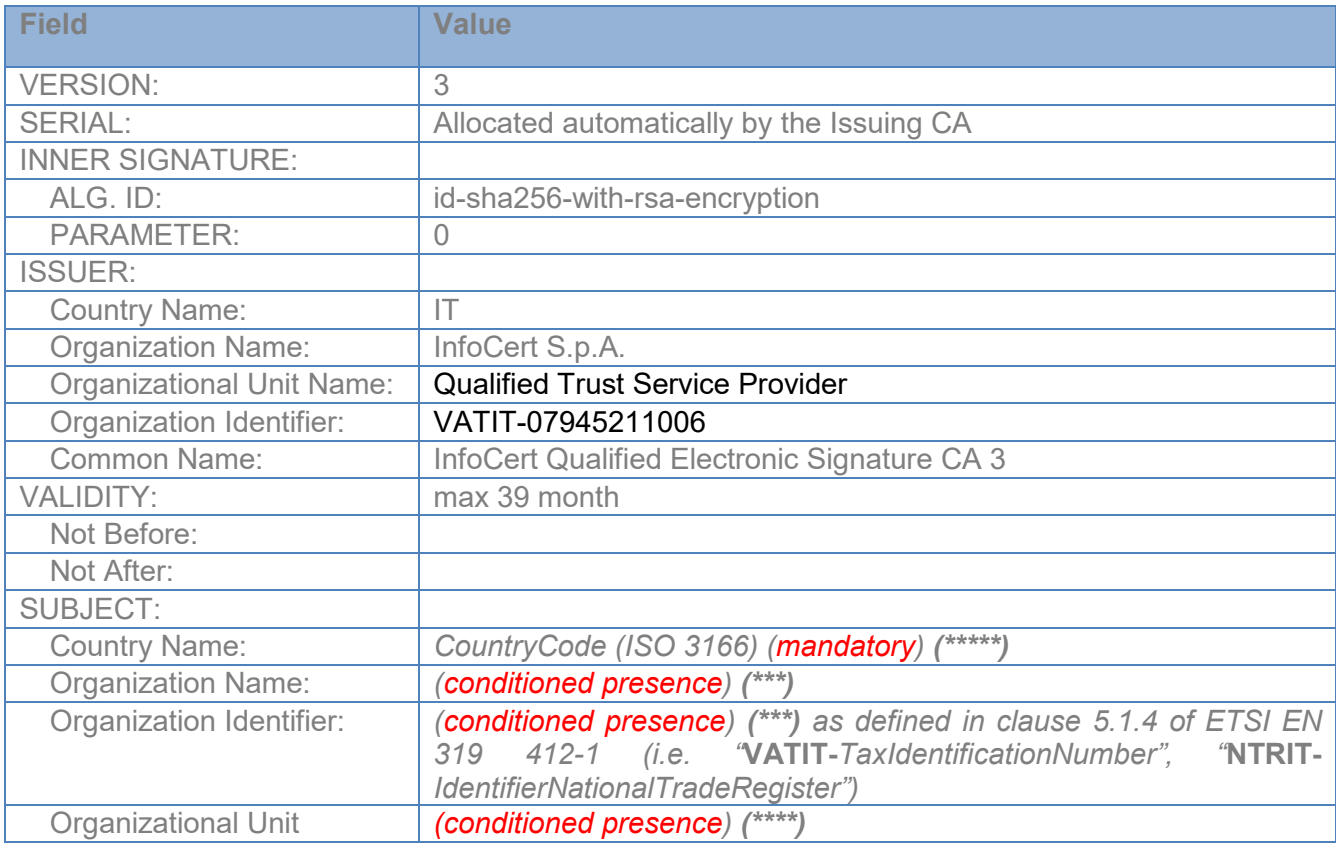

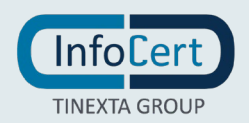

Pagina 98 di 117

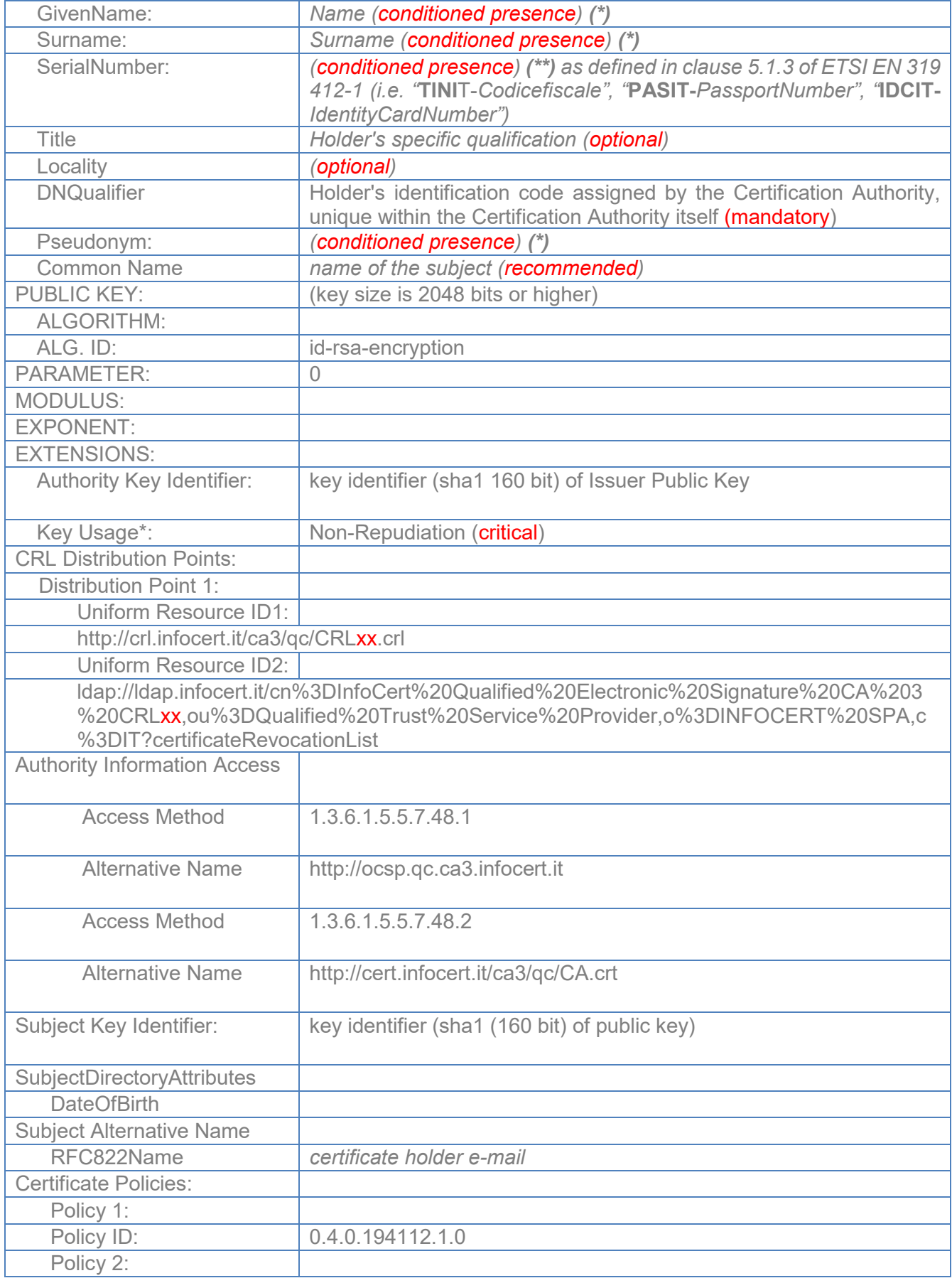

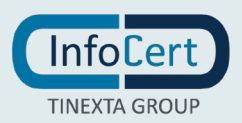

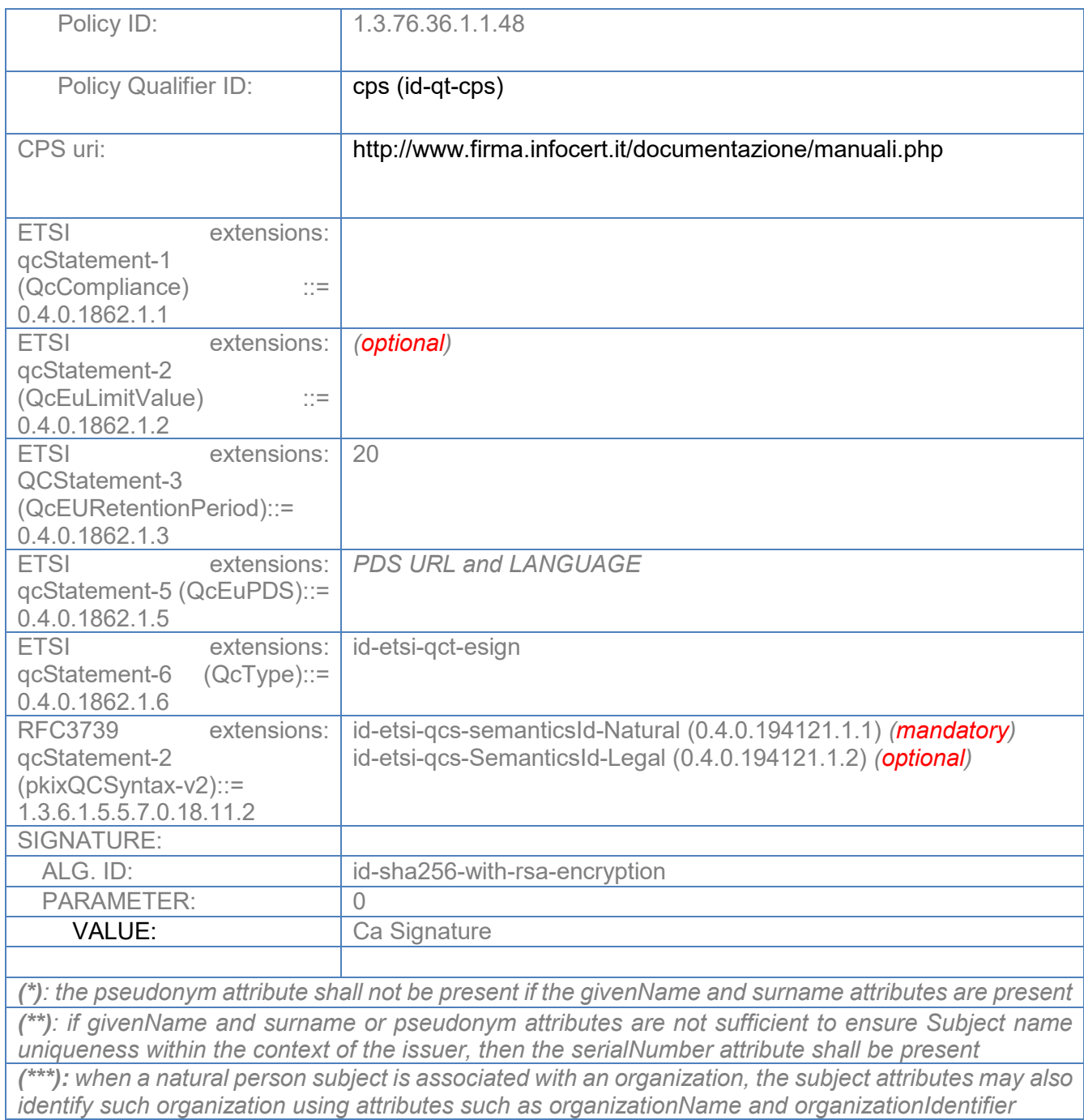

*(\*\*\*\*): if the organization attribute is present, it contains more information about the organization itself. This attribute may appear, at most, four times.*

*(\*\*\*\*\*):if the organization attribute is present, it contains the country where the organization is based, otherwise it contains the country consistent with the legal Jurisidction under which the certificate is issued*

*NB: xx = partitioned revocation list progressive numbering*

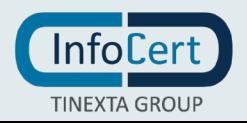

## **Certificato qualificato persona fisica SENZA identificatori e chiavi semantiche**

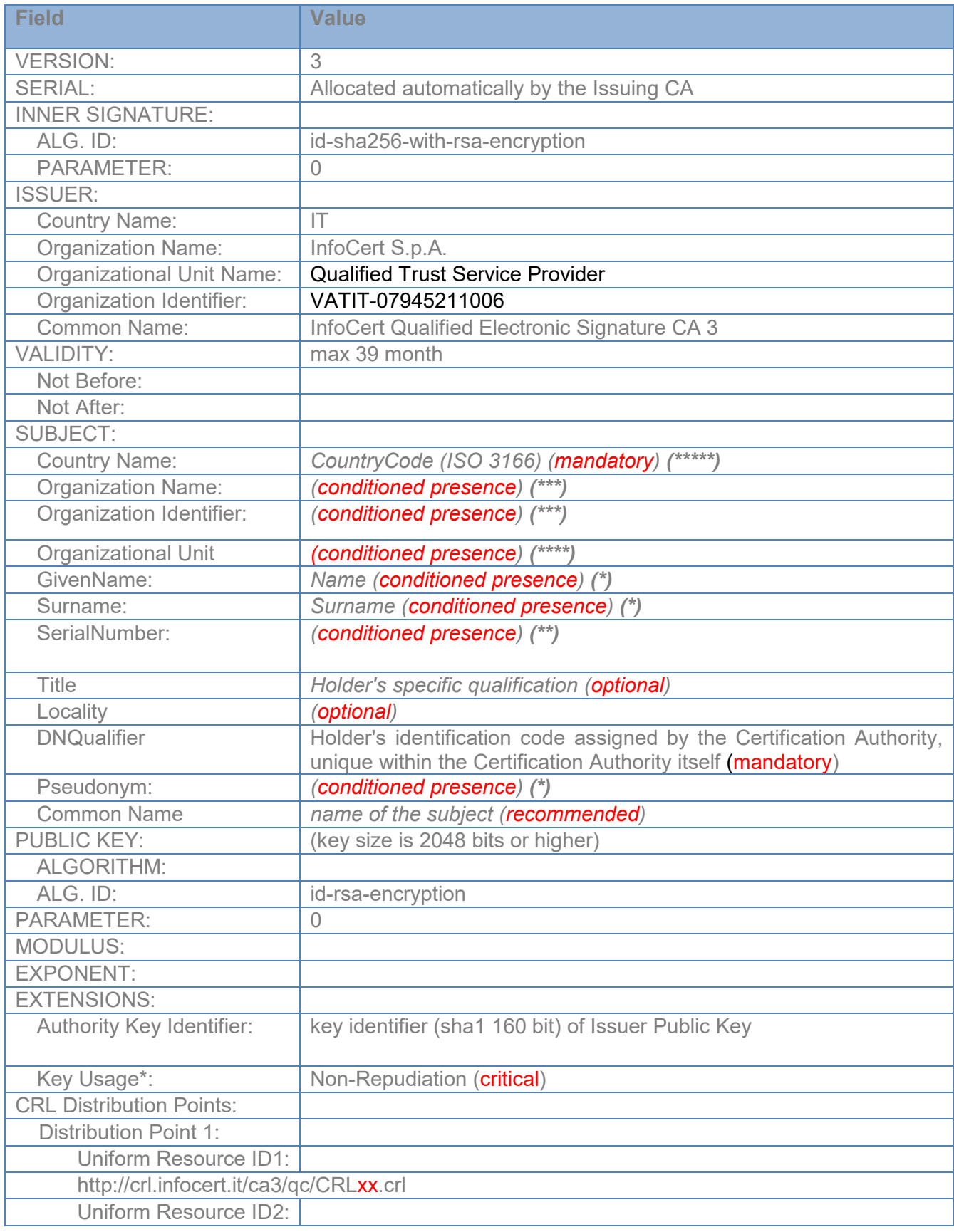

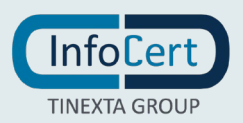

ldap://ldap.infocert.it/cn%3DInfoCert%20Qualified%20Electronic%20Signature%20CA%203 %20CRLxx,ou%3DQualified%20Trust%20Service%20Provider,o%3DINFOCERT%20SPA,c %3DIT?certificateRevocationList

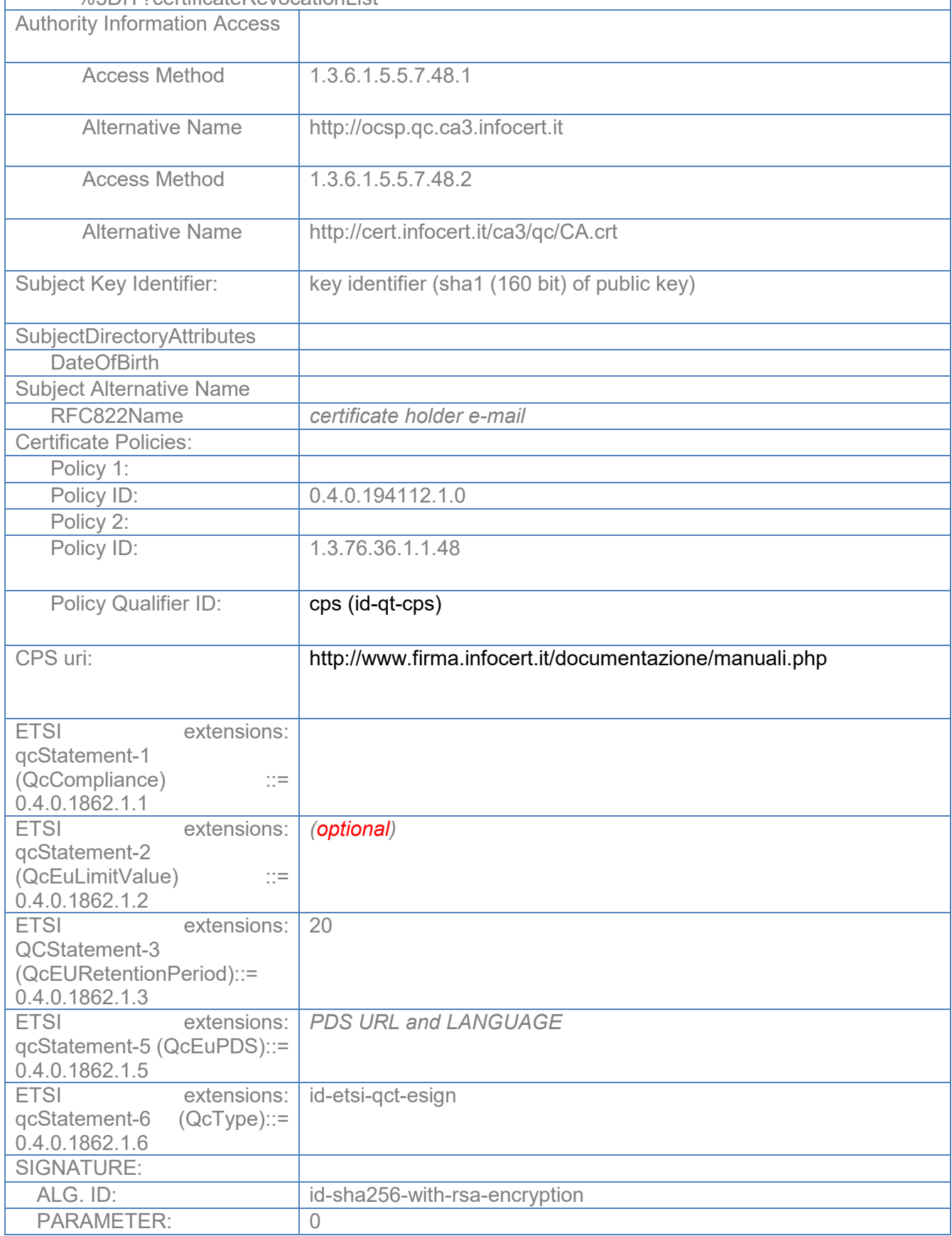

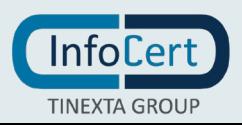

Pagina 102 di 117

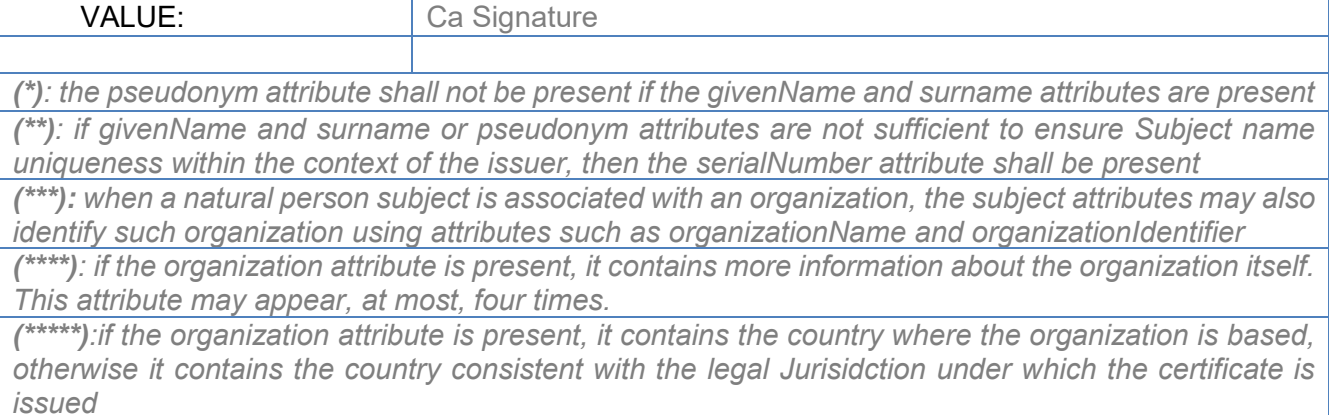

*NB: xx = partitioned revocation list progressive numbering*

# **Certificato qualificato persona giuridica con identificatori e chiavi semantiche**

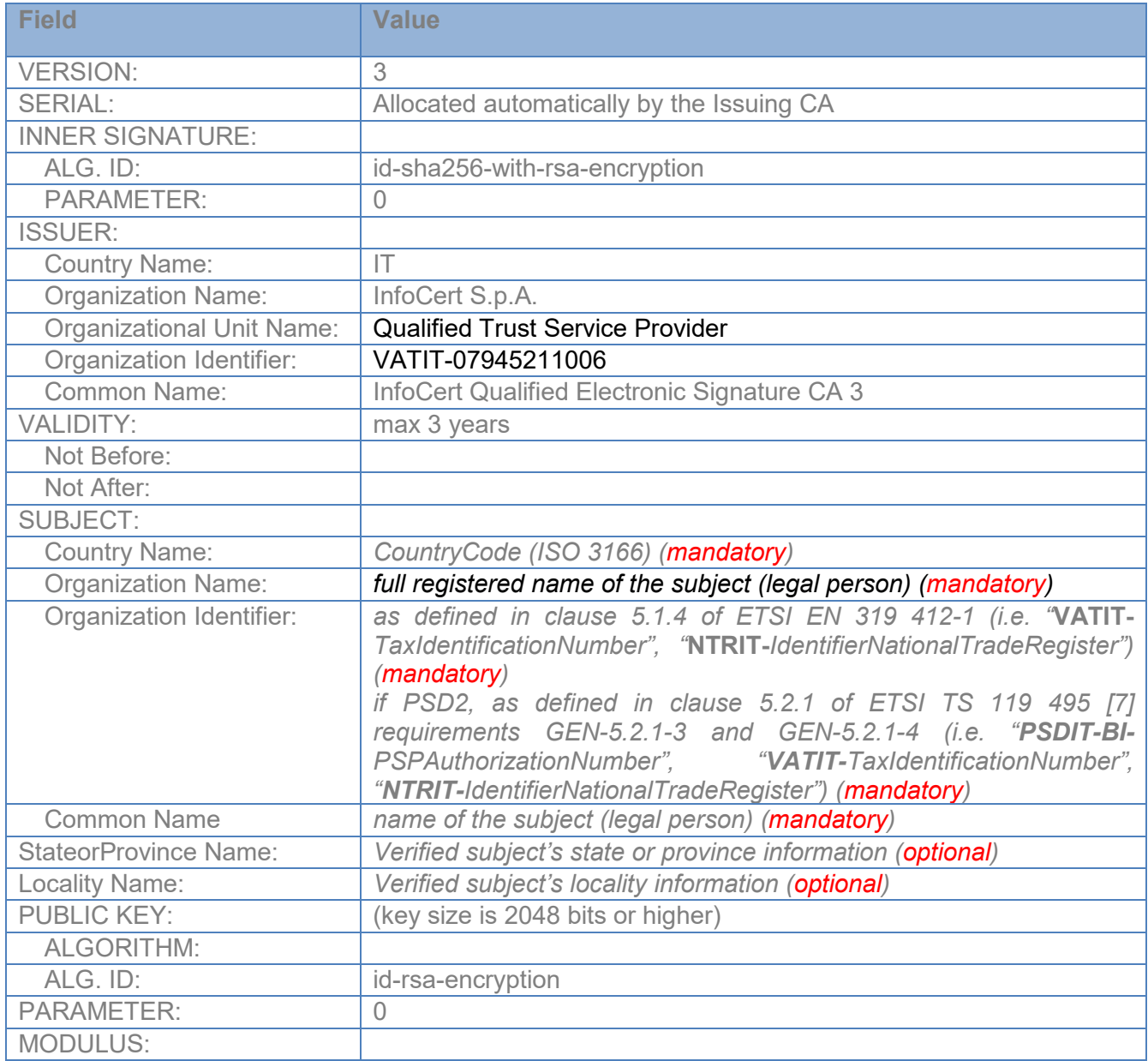

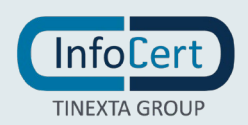

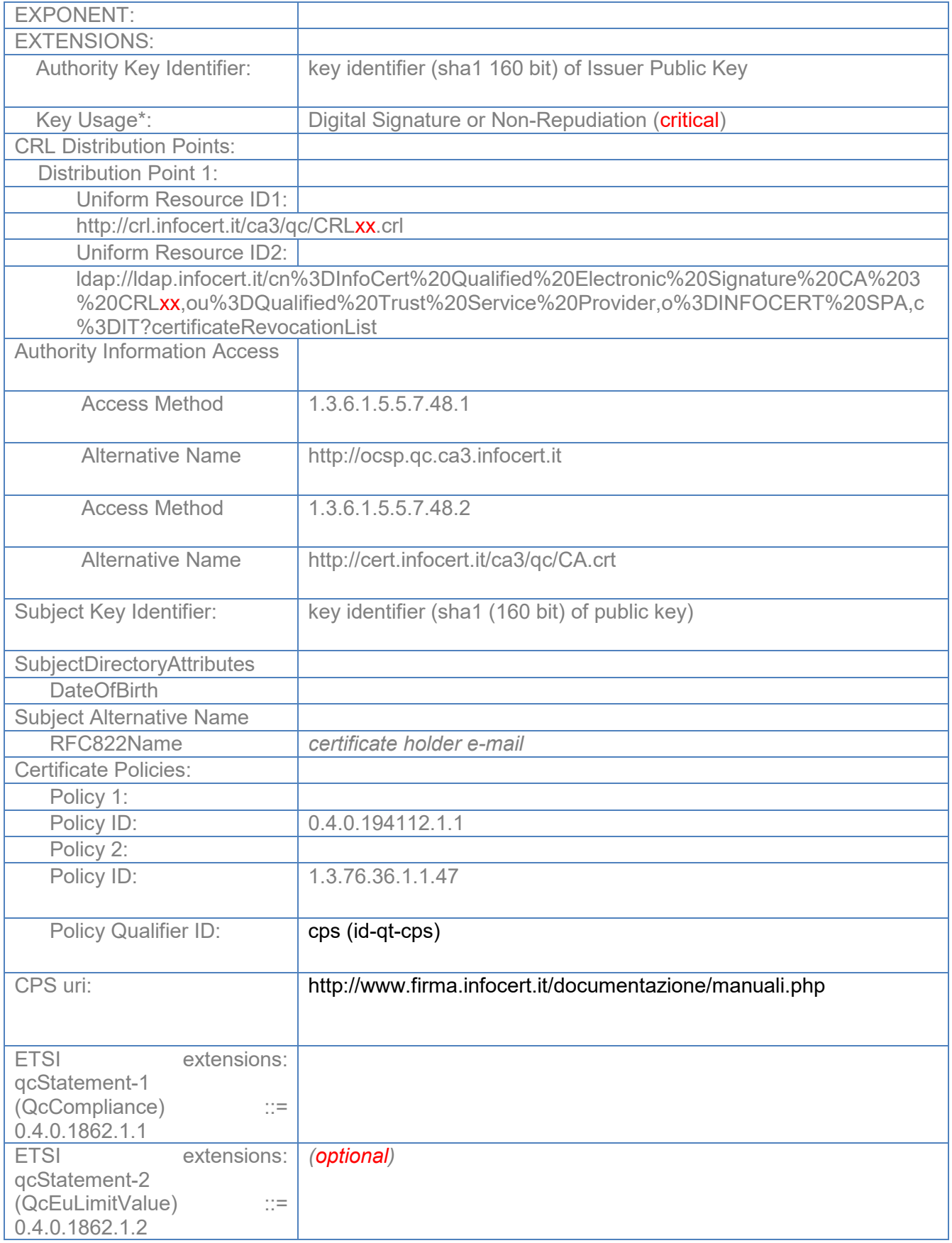

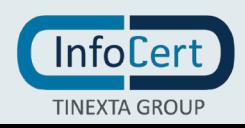

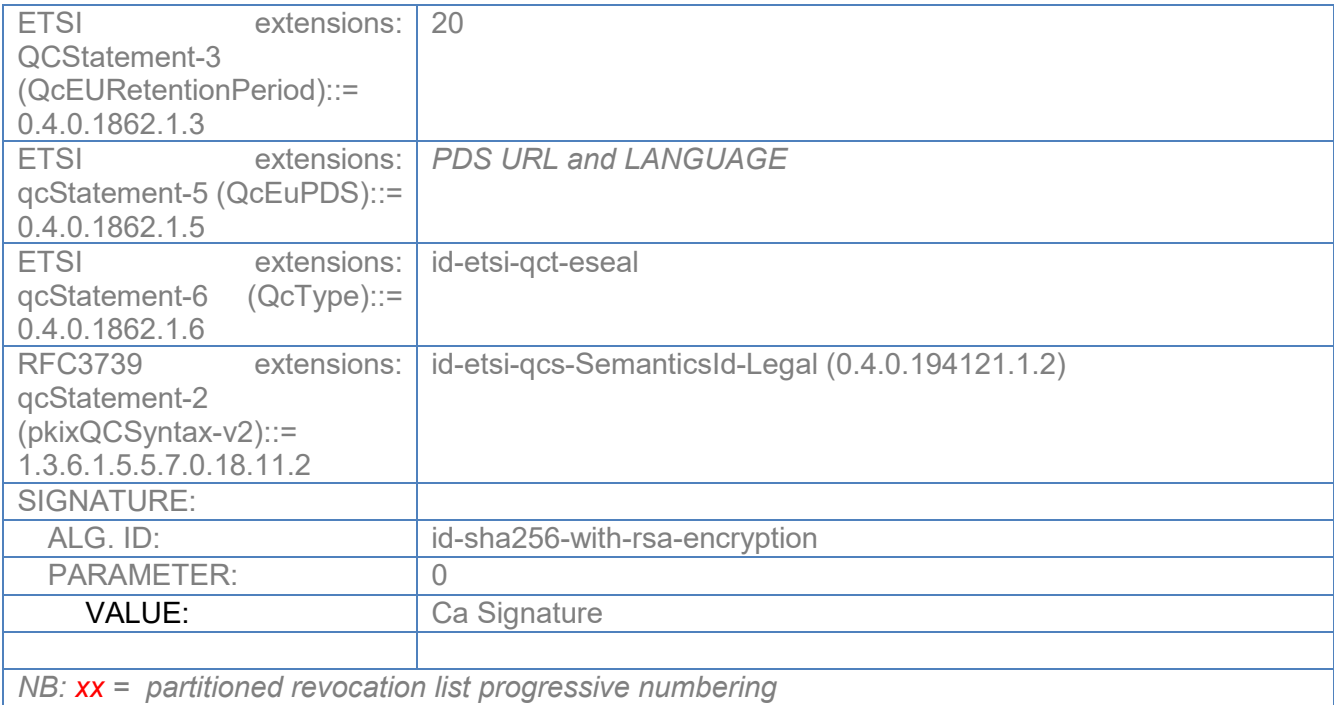

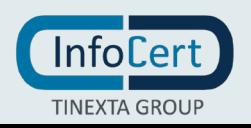

**Certificato qualificato persona giuridica SENZA identificatori e chiavi semantiche** 

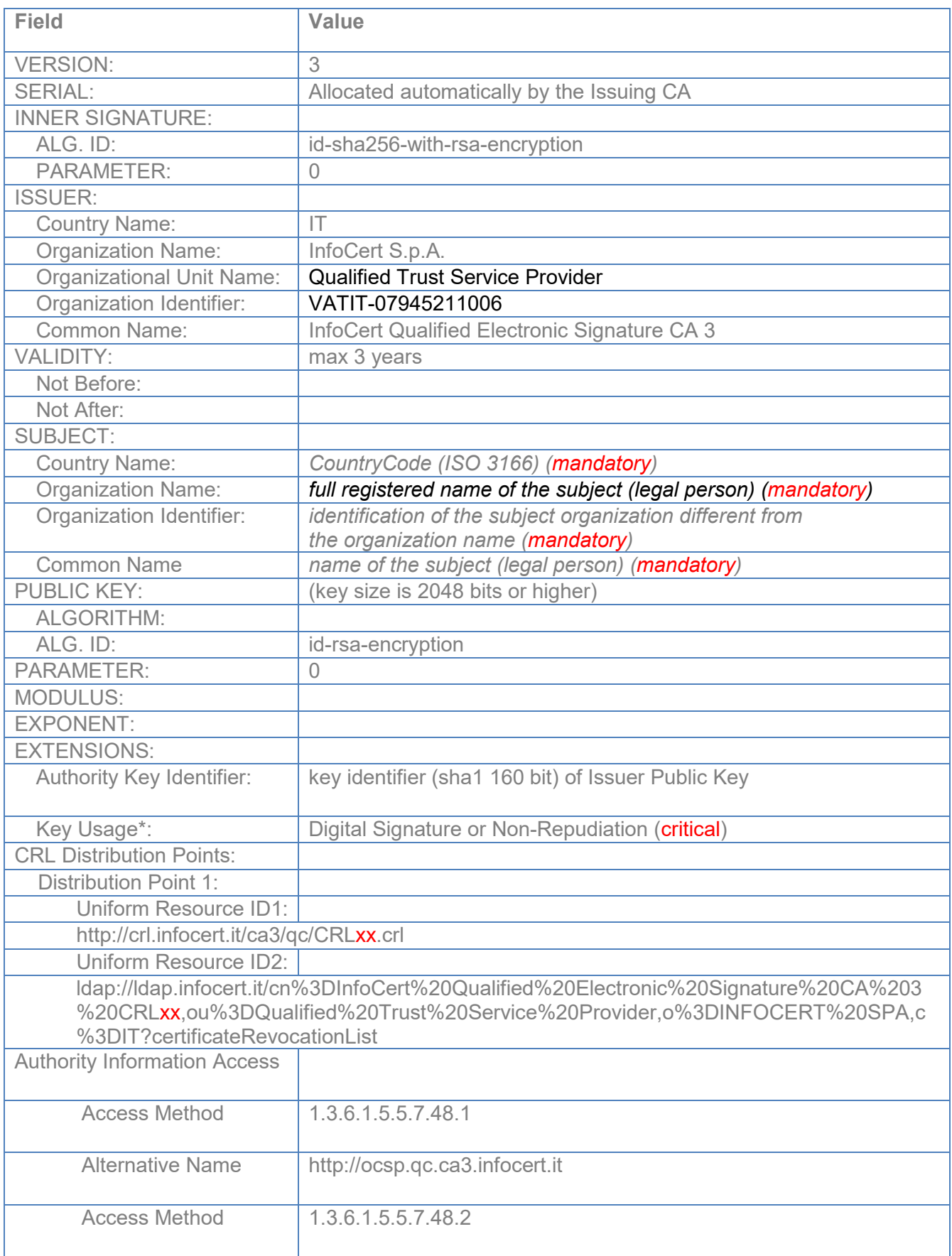

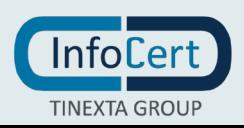

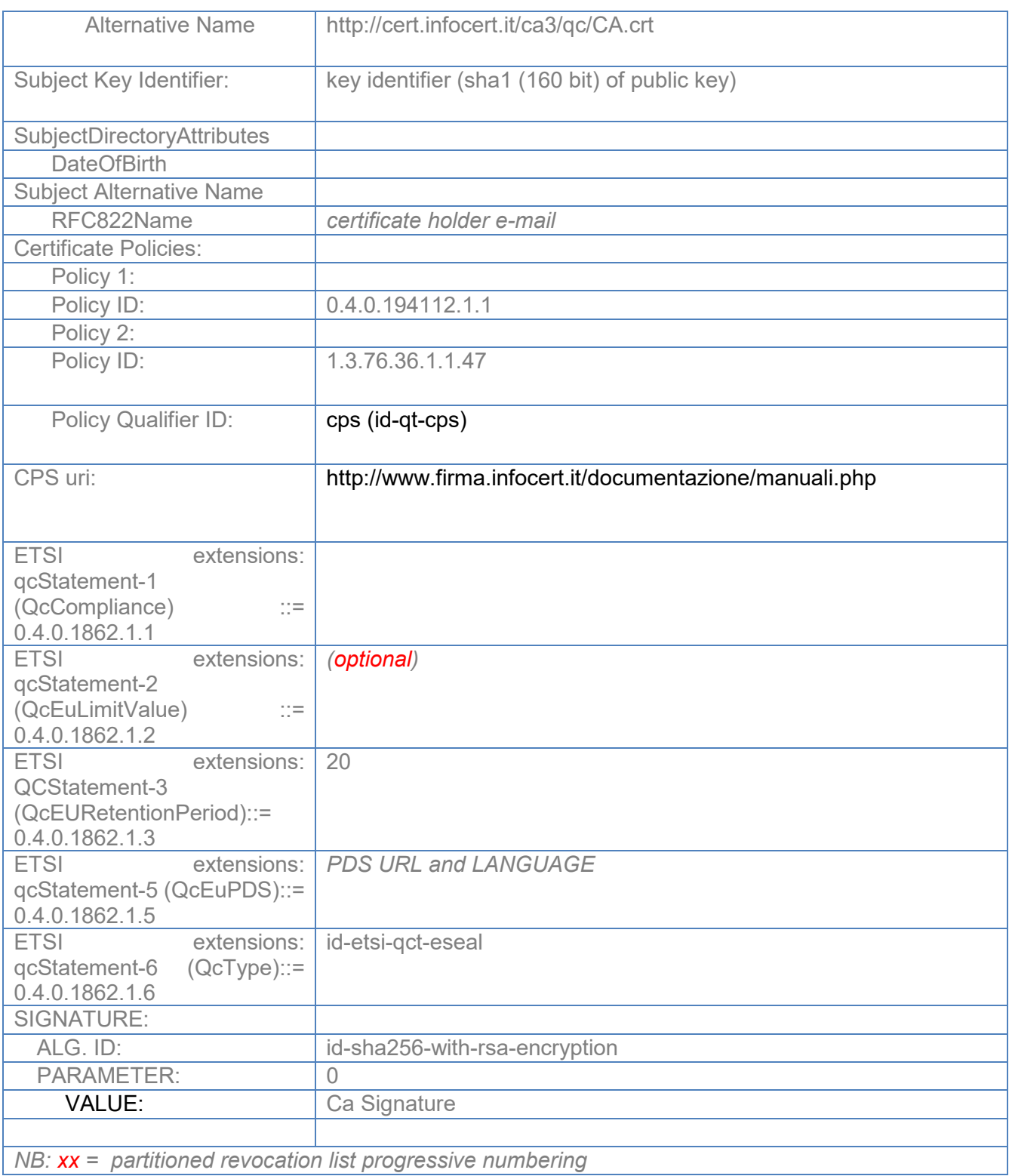

# **Certificato qualificato persona giuridica con identificatori e chiavi semantiche su qscd (QSealC)**

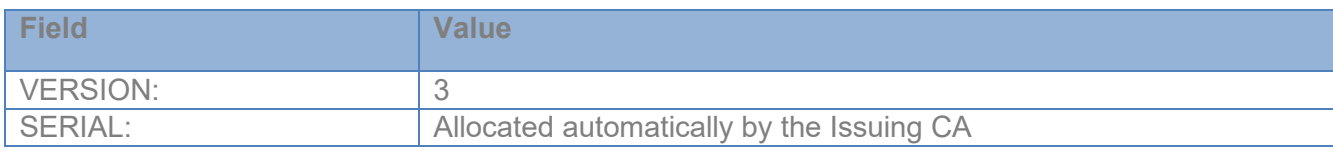

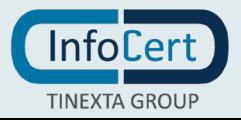

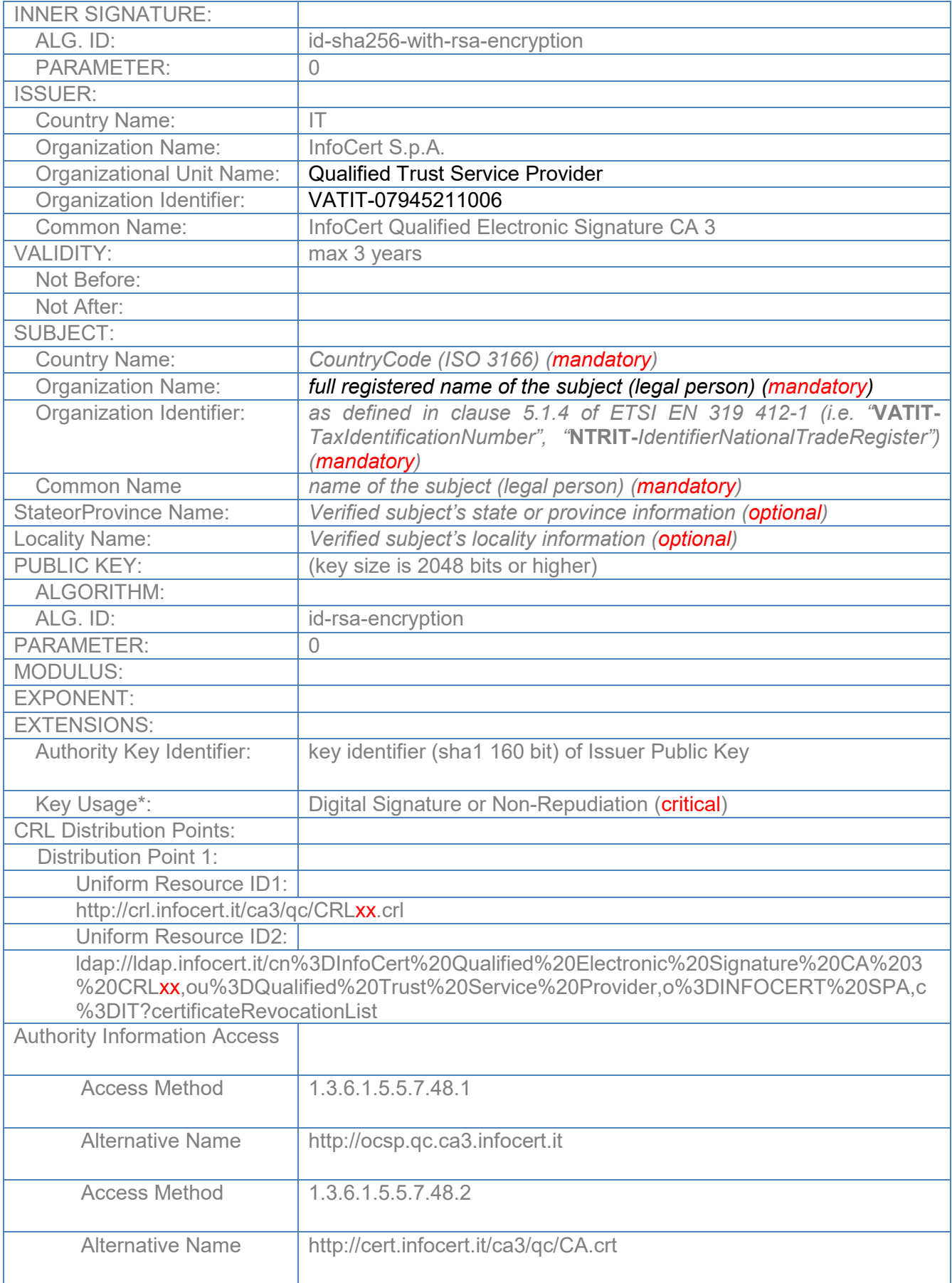

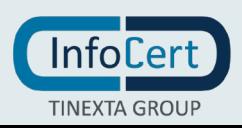

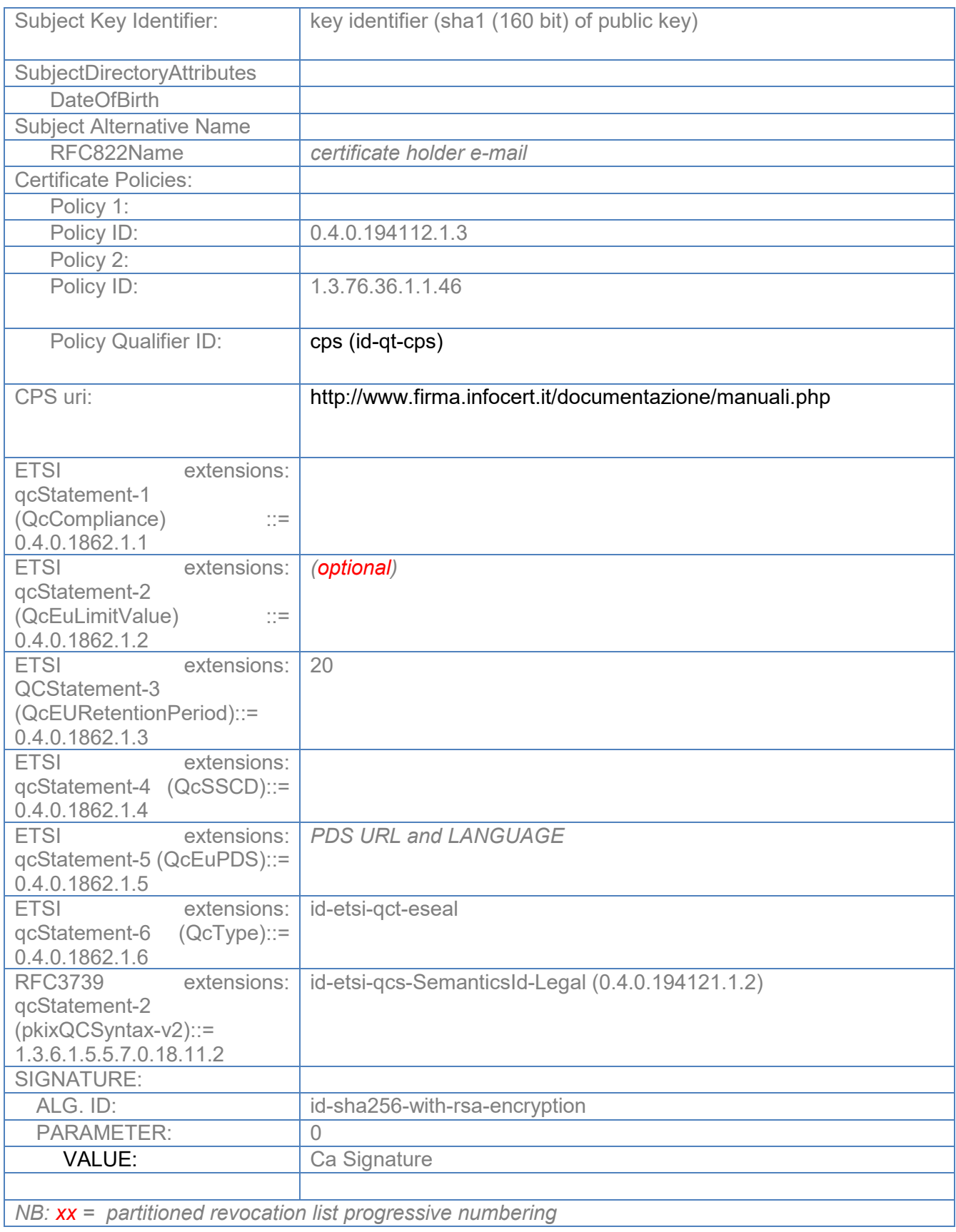

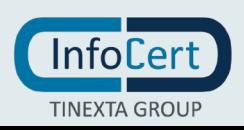
**Certificato qualificato persona giuridica SENZA identificatori e chiavi semantiche su qscd**

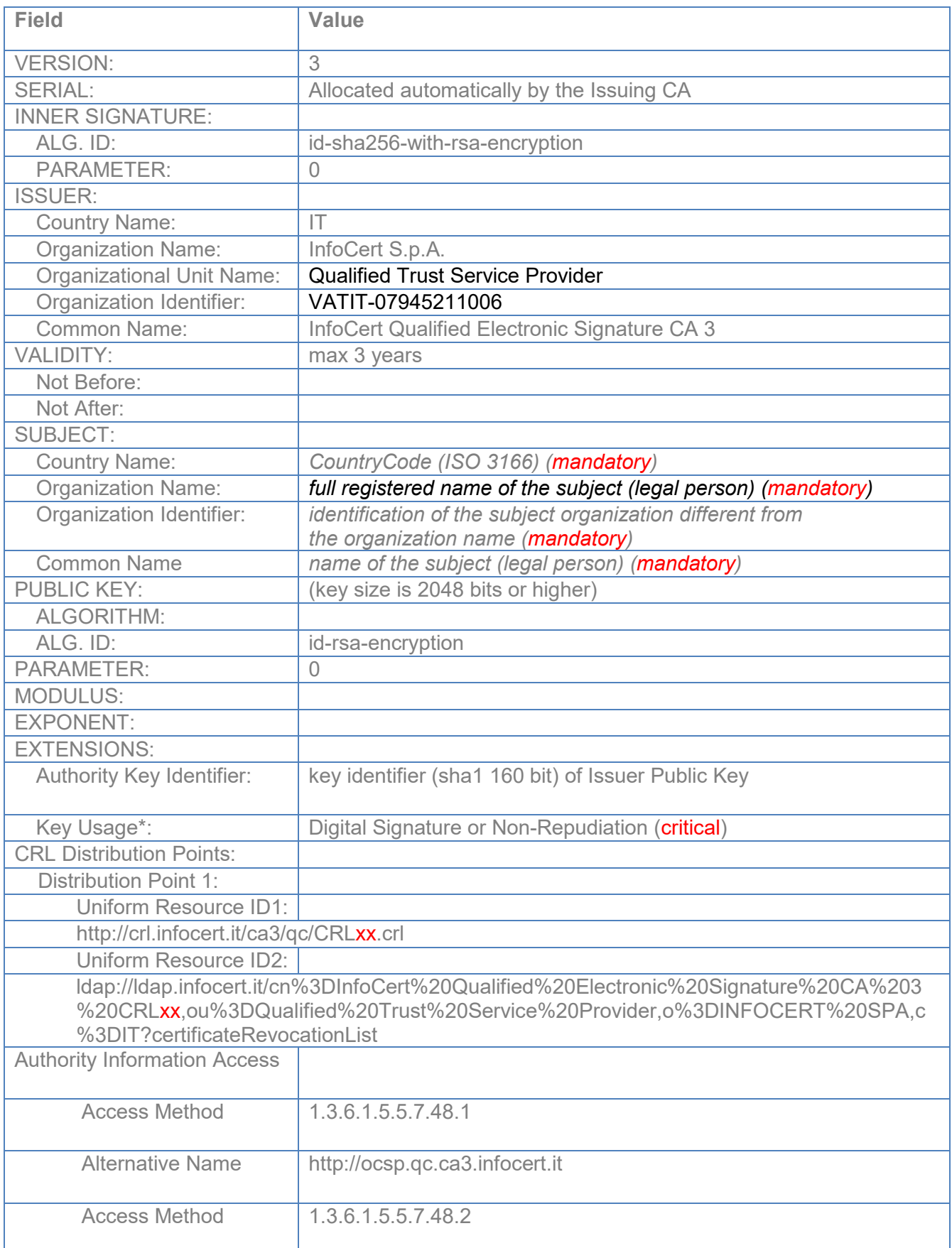

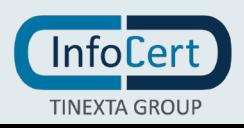

### Manuale Operativo ICERT-INDI-MO VERSIONE 4.6 – 10/09/2021

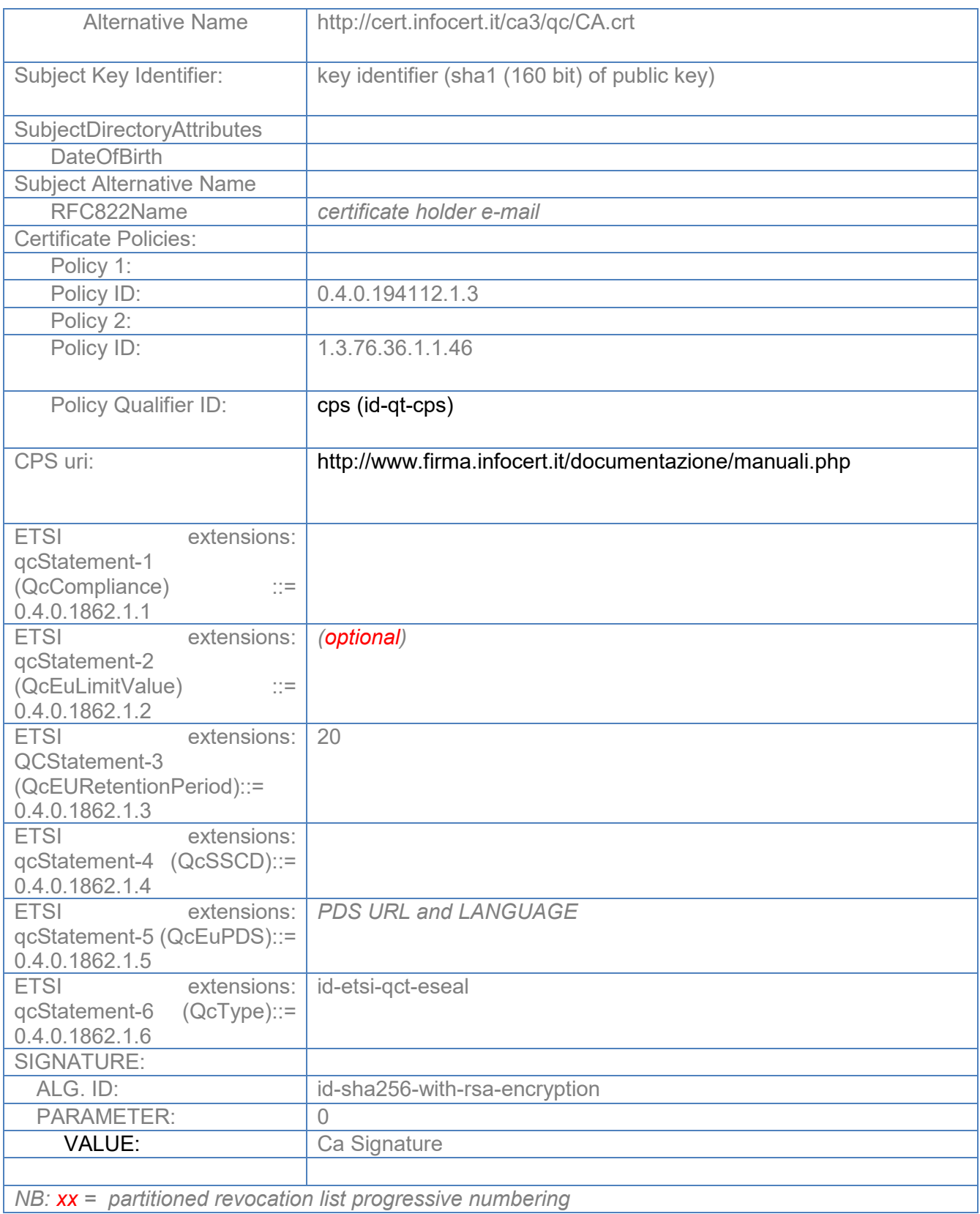

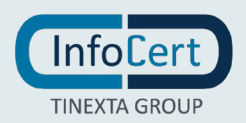

**Estensioni QCStatement per QSealC PSD2**

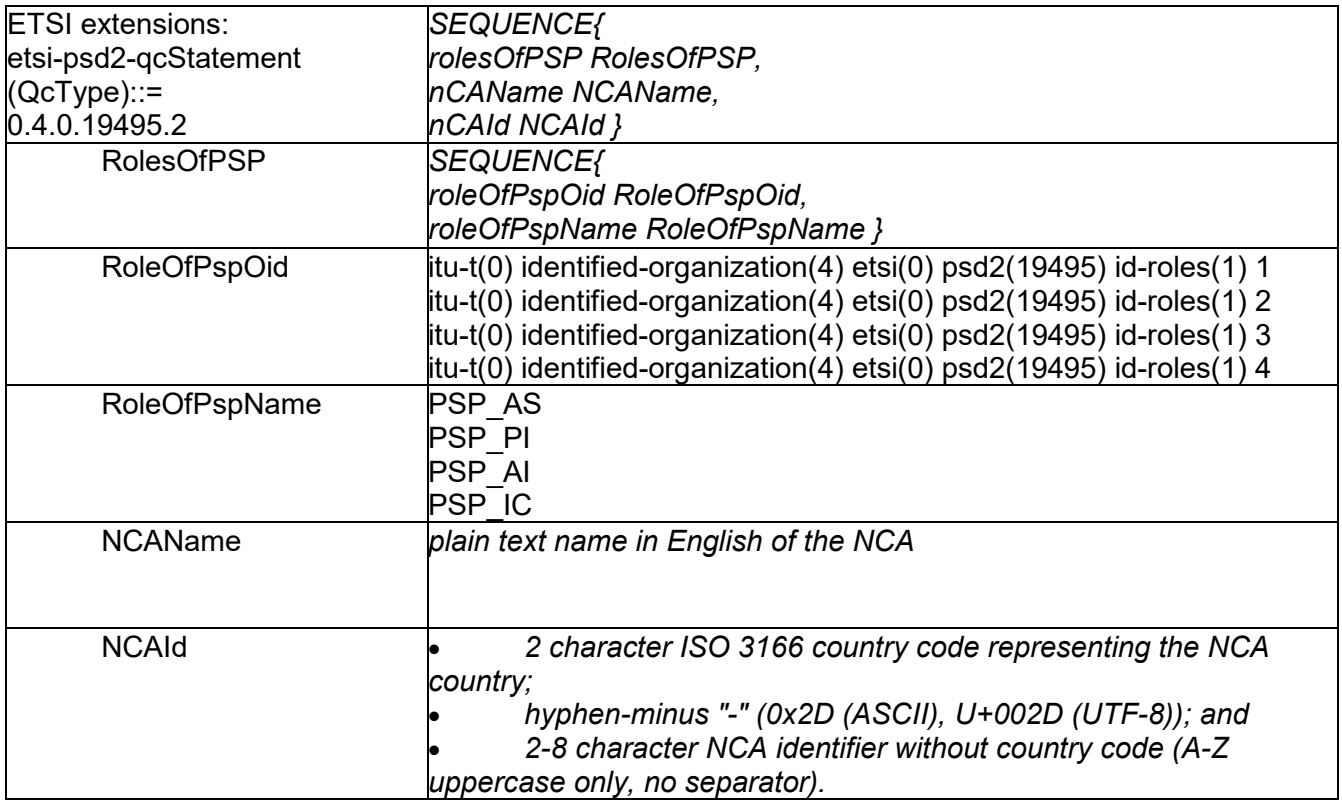

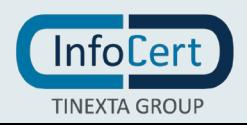

**Formato delle CRL e OCSP**

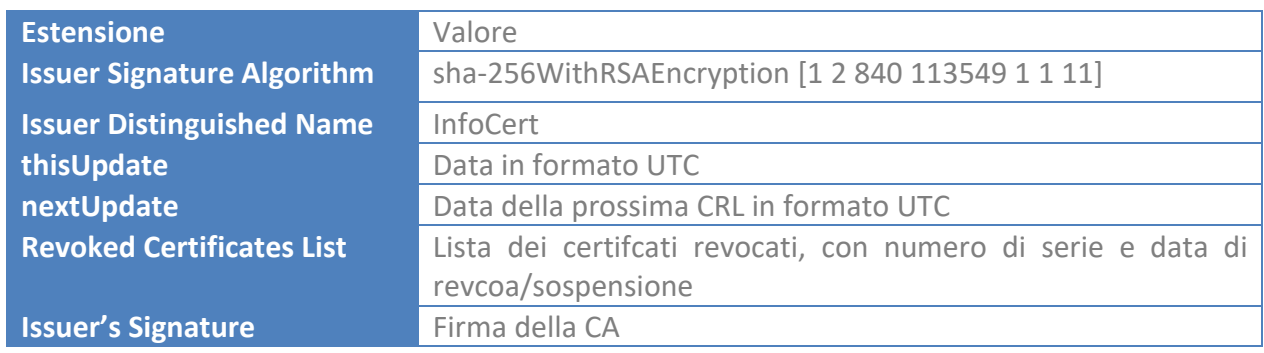

### **Valori ed estensioni per CRL e OCSP**

Le CRL hanno le seguenti estensioni

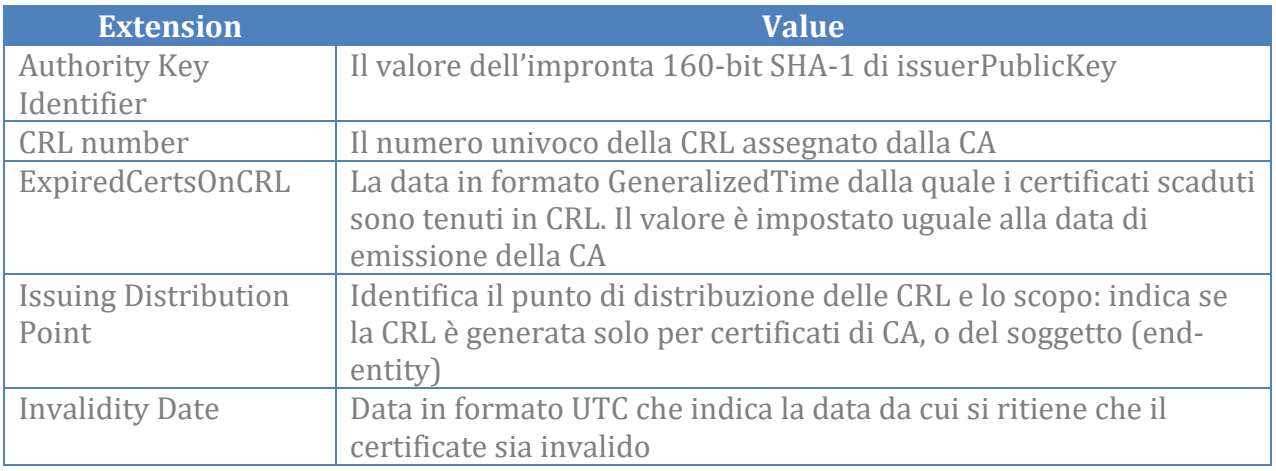

La richiesta OCSP contiene i seguenti campi:

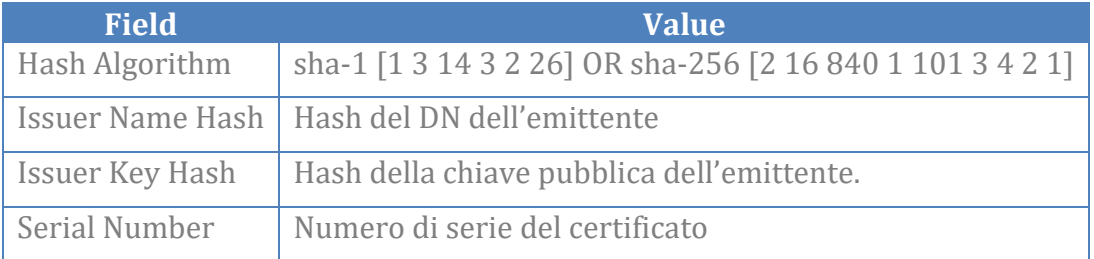

#### La risposta OCSP contiene i seguenti campi:

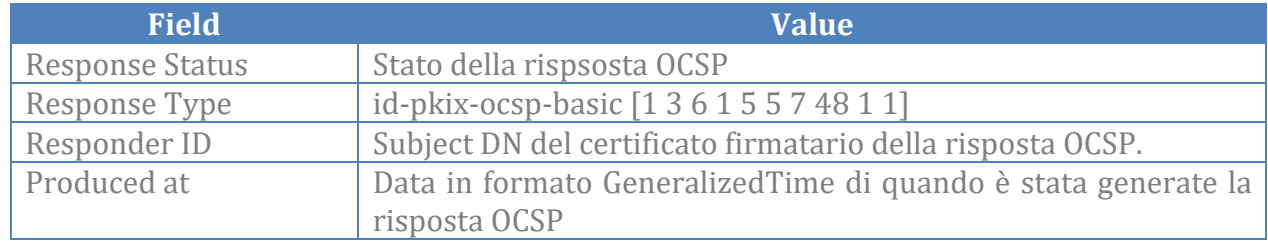

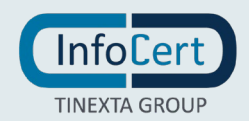

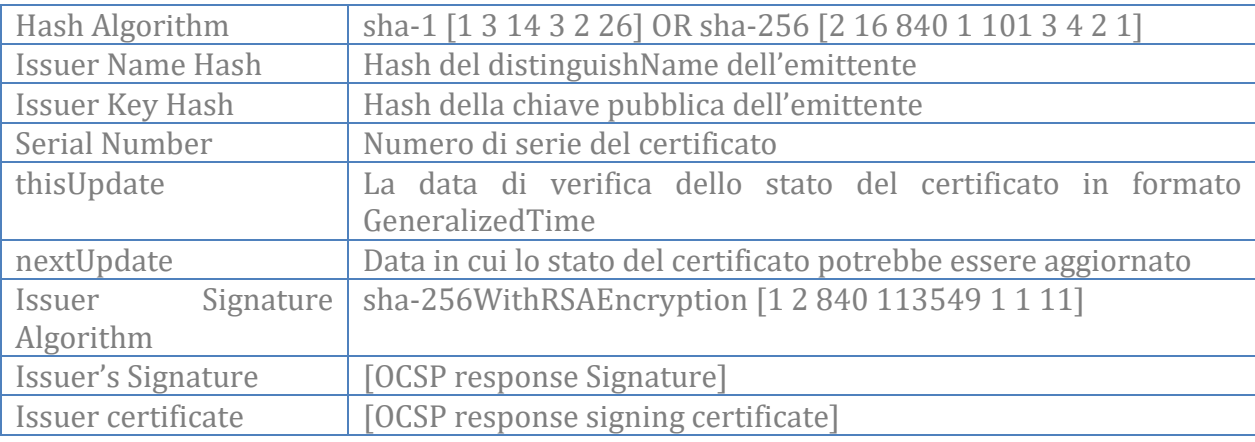

La richiesta OCSP può contenere le seguenti estensioni:

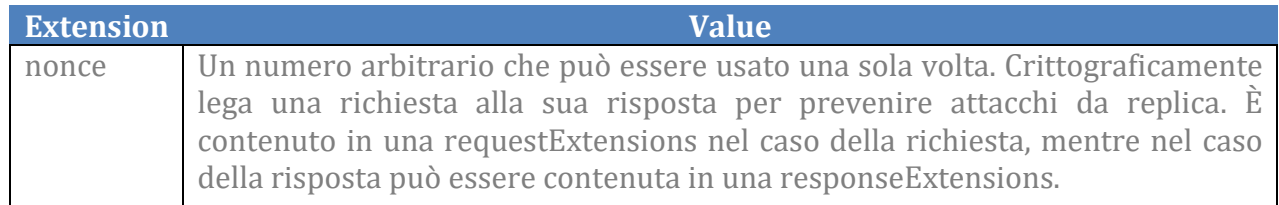

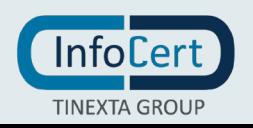

## **Appendice B**

#### **Strumenti e modalità per l'apposizione e la verifica della firma digitale**

InfoCert mette a disposizione un prodotto (denominato "GoSign") gratuitamente scaricabile dai Titolari dal sito www.firma.infocert.it per consentire:

- di firmare digitalmente documenti a tutti i Soggetti in possesso di un certificato emesso da InfoCert;
- la verifica della firma apposta a documenti firmati digitalmente secondo i formati definiti dagli atti di implementazione del Regolamento.

Gli ambienti in cui GoSign opera, i prerequisiti hardware e software nonché tutte le indicazioni per l'installazione del prodotto sono reperibili all'indirizzo web sopra indicato. Le istruzioni per l'utilizzo del prodotto sono incluse nel prodotto stesso e consultabili tramite la funzione di help. Il prodotto GoSign è in grado di firmare qualsiasi tipo di file. La possibilità di visualizzare il file dipende dalla disponibilità sulla stazione di lavoro dell'utente di un adeguato software di visualizzazione.

InfoCert può mettere a disposizione, a pagamento e secondo gli accordi commerciali tempo per tempo stabiliti con le RA, i Richiedenti, i Soggetti o gli Utenti, ulteriori prodotti o servizi di firma e/o di verifica della firma. documenti elettronici sottoscritti con certificati emessi da InfoCert possono essere verificati anche attraverso altri strumenti, in grado di interpretare i formati di firma previsti. Tali strumenti sono fuori dalla responsabilità di InfoCert.

Ad esempio, i documenti firmati utilizzando i certificati emessi in virtù del presente CPS, in formato PAdES, sono verificabili anche con lo strumento Adobe Reader®.

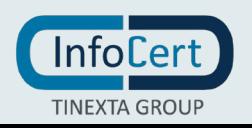

# **Appendice C**

Questa appendice contiene l'elenco e le caratteristiche dei certificati qualificati per la Spagna.

Al momento, l'unico certificato trattato è il certificato qualificato del Cittadino Spagnolo, che determina l'identità della persona fisica firmataria che agisce per proprio conto.

In termini generali, le Pubbliche Amministrazioni Spagnole richiedono che i certificati vengano rilasciati per i seguenti usi:

- Autenticazione basata su certificati X.509v3;
- Firma digitale, avanzata o qualificata, basata su certificati X.509v3;
- Crittografia asimmetrica o mista basata su certificati X.509v3.

I riferimenti normativi Spagnoli applicabili sono quelli compresi tra [15] e [19].

La policy per il certificato qualificato del Cittadino Spagnolo su dispositivo qualificato è la seguente:

**Manuale-operativo-certificato qualificato del "Cittadino 1.3.76.36.1.1.10.16.1.1.1 Spagnolo" emesso a persona fisica e chiavi su dispositivo**  conforme alla policy QCP-n-qscd **qualificato (QSCD)** 0.4.0.194112.1.2

**Certificato qualificato del Cittadino Spagnolo persona fisica su QSCD emesso dalla root CA "InfoCert Qualified Electronic Signature CA 4"**

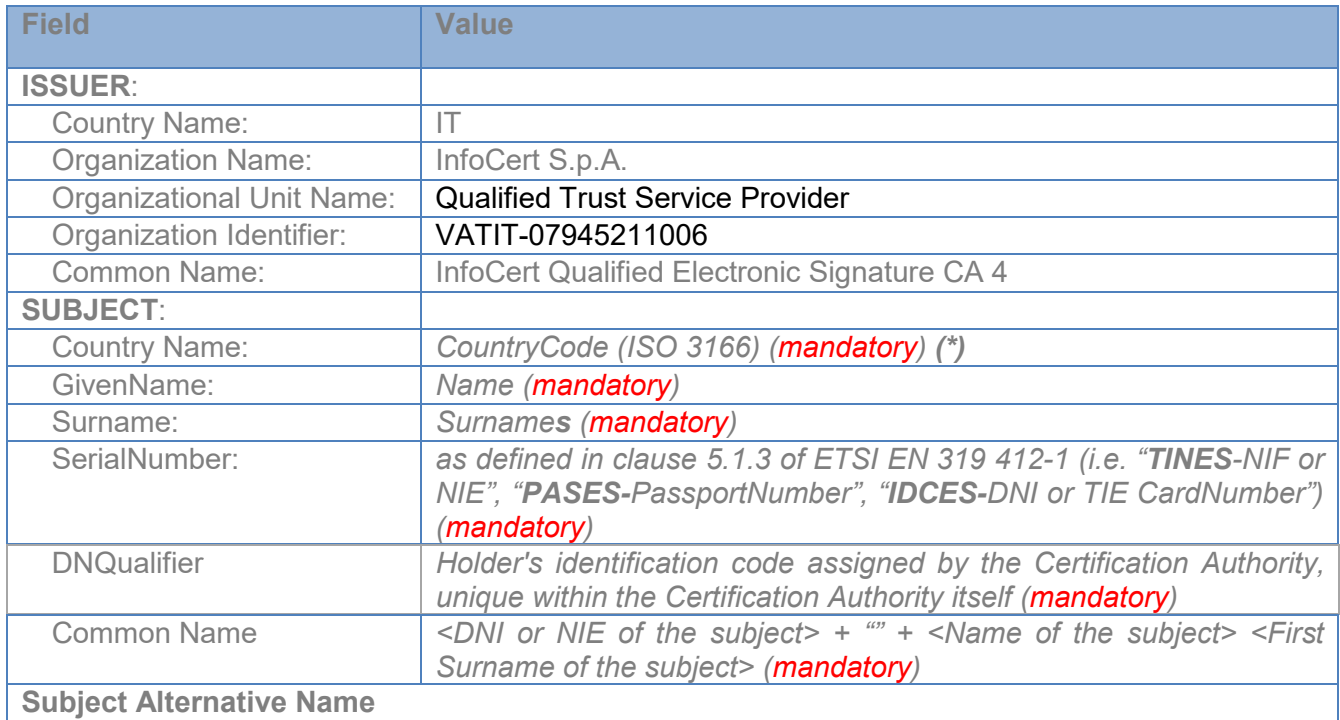

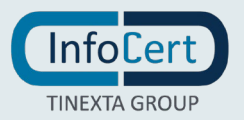

Pagina 116 di 117

 $\sim$ 

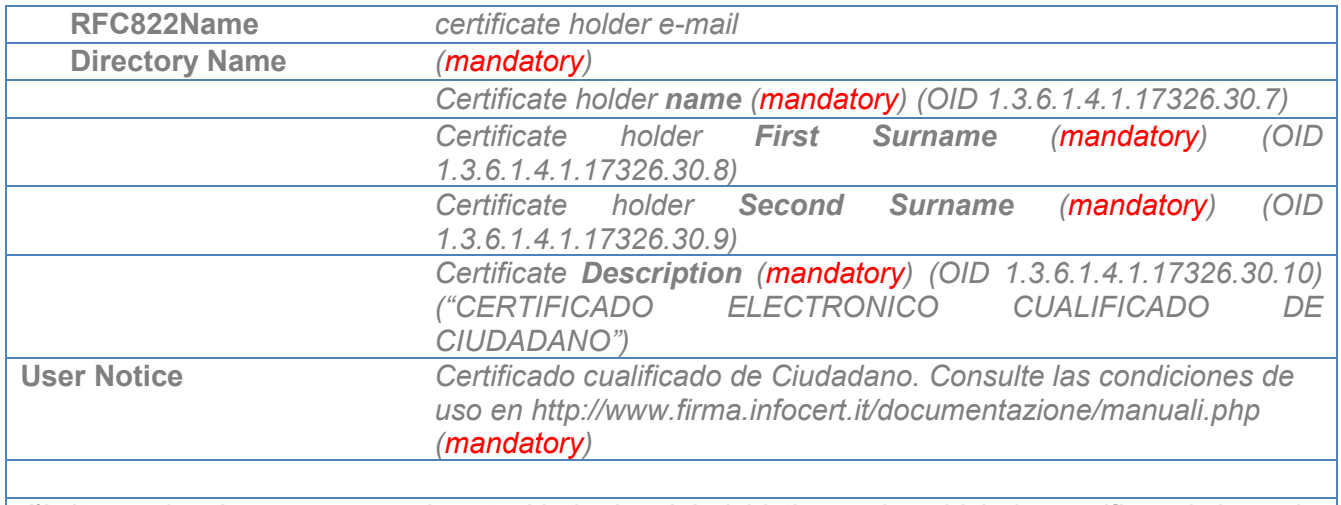

*(\*): it contains the country consistent with the legal Jurisidction under which the certificate is issued* 

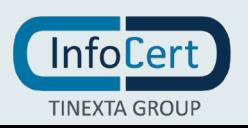

### **Avvertenza**

Alcuni formati permettono di inserire del codice eseguibile (macro o comandi) all'interno del documento senza che questo ne alteri la struttura binaria e tali da attivare funzionalità che possono modificare gli atti, i fatti o i dati rappresentati nel documento medesimo. I file firmati digitalmente che contengono tali strutture non producono gli effetti di cui all'articolo 25 comma 2 del Regolamento [\[1\],](#page-75-0) ossia non può considerarsi equivalente rispetto a una firma autografa. È cura del Titolare assicurarsi, tramite le funzionalità tipiche di ciascun prodotto, dell'assenza di tale codice eseguibile.

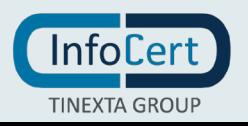